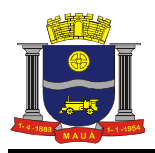

## **PREGÃO PRESENCIAL N°. 151/ 2015**

### **PROCESSO N°.: 12041/2015**

## **DATA DE RECEBIMENTO E ABERTURA DOS ENVELOPES: 11/12/ 2015**

#### **HORÁRIO: 11:00 HORAS**

O Município de Mauá, através do Sr. Secretário de Finanças, fará realizar no Departamento de Compras, situado na Avenida João Ramalho, 205 – Vila Noêmia – Mauá/SP, CEP 09371-520, telefone: (11) 4512-7825 licitação na modalidade **PREGÃO PRESENCIAL,** do tipo **MENOR PREÇO**, para os serviços descritos no Anexo I deste Edital. O presente Pregão será processado e julgado em conformidade com as Leis Federais n.ºs 8.666/93 e 10.520/02, a Lei Complementar nº. 123/06 alterada pela Lei Complementar nº 147, de 7 de agosto de 2014, os Decretos Municipais nº. 6783/05 e 7841/13, com as normas deste instrumento e demais normas legais atinentes à espécie.

Critério de julgamento: menor preço **GLOBAL**

As despesas serão suportadas pela respectiva dotação orçamentária nº.: **33.90.39**;

Constituem anexos do presente Edital e dele fazem parte integrante os seguintes documentos:

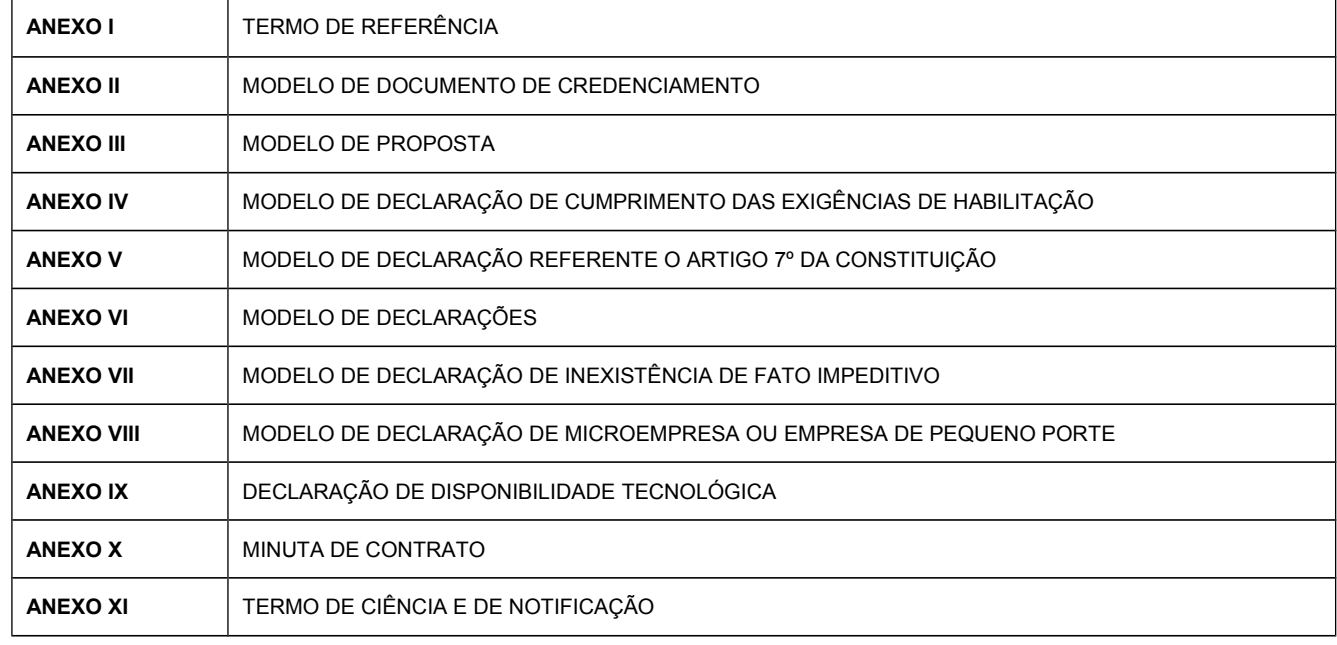

Os interessados em consultar o Edital e respectivos anexos deverão comparecer, até o dia anterior à data da sessão do pregão, no Departamento de Compras, sito à Avenida João Ramalho, 205, 1º andar - Vila Noêmia - Mauá – SP, no horário das 08:00 as 17:00, ou para retirá-lo pelo site: **www.maua.sp.gov.br**, devendo a empresa enviar o comprovante de retirada do edital via fax (11)4555-0873 ou e-mail:**cpl@maua.sp.gov.br**, sob pena de não receber os comunicados, esclarecimentos, entre outros.

#### **DO OBJETO**

**1.** O presente pregão tem como objeto a **CONTRATAÇÃO DE EMPRESA PARA PRESTAÇÃO DE SERVIÇOS DESTINADOS À INTELIGÊNCIA ADMINISTRATIVA, CONTEMPLANDO IMPLANTAÇÃO, TREINAMENTO, SUPORTE, MANUTENÇÃO, SANEAMENTO E CONSOLIDAÇÃO DO CADASTRO DE "SISTEMA INTEGRADO DE GESTÃO DA RECUPERAÇÃO DE ATIVOS COM SANEAMENTO E CONSOLIDAÇÃO DOS CADASTROS E CONTROLE INTEGRADO DA COBRANÇA", SOB A FORMA DE LICENCIAMENTO DE USO TEMPORÁRIO, VISANDO A GESTÃO INTEGRADA DOS CADASTROS DA DÍVIDA E DA COBRANÇA, SINCRONIZADO AOS CADASTROS DA ADMINISTRAÇÃO, COM TODAS AS SUAS FUNCIONALIDADES EM AMBIENTE WEB**, conforme especificações e quantidades constantes do Anexo I.

#### **DA PARTICIPAÇÃO**

- **2.** Poderão participar da presente licitação, empresas que atenderem as exigências deste Edital, sendo permitida a subcontratação nos termos do artigo 72 da Lei Federal nº 8.666/93 dos serviços descritos no item 3.3 – Infraestrutura Tecnológica do Anexo I – Termo de Referência que integra o objeto deste certame.
- **2.1**. Não poderão concorrer, direta ou indiretamente, nesta licitação ou participar do contrato dela decorrente, as empresas:
- **a)** Estejam declaradas inidôneas ou impedidas de licitar e contratar com o do Poder Público;
- **b)** Sob processo de recuperação judicial, concordata, falência, concurso de credores, em dissolução ou liquidação;
- **c)** Que possuam qualquer outro impedimento legal para tanto;
- **d)** Que não possuam em seu objeto social, ramo de atividade que seja compatível e pertinente ao objeto a ser licitado;
- **e)** Reunidas em consórcio.

**2.2.** Poderão participar da licitação os interessados, doravante designados licitantes, que atenderem a todas as exigências deste edital e de seus anexos.

**2.3.** A empresa licitante deverá ser representada fisicamente, por seus sócios ou seus representantes devidamente credenciados em sessão pública, sob pena da licitante não formular lances verbais e interpor recursos.

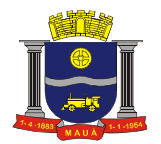

**2.4**. Não serão aceitas propostas via correio ou apresentação na Central de Atendimento.

## **DO CREDENCIAMENTO**

## **3. DO CREDENCIAMENTO PARA MANIFESTAÇÃO NAS SESSÕES:**

**3.1.** No dia, hora e local estipulados no presente Edital, os licitantes deverão estar representados por agentes credenciados, com poderes específicos para formular lances verbais, bem como para a prática de todos os atos inerentes ao certame, portando documento pessoal de identificação, documentação comprobatória dos poderes do credenciante, mediante a apresentação dos elementos a que se referem os subitens "3.1.2" e "3.1.3", para credenciamento junto ao pregoeiro.

**OBS:** O credenciamento será efetuado no prazo estipulado no item 7.2, podendo as empresas participarem, desde que estejam presentes até este horário.

**3.1.1.** O documento de credenciamento deverá ser entregue ao pregoeiro juntamente com a respectiva cédula de identidade ou equivalente, em separado dos envelopes "PROPOSTA" e "DOCUMENTOS".

**3.1.2.** O credenciamento far-se-á por meio de instrumento público de procuração ou instrumento particular com firma reconhecida, devendo obrigatoriamente apresentar os dados constantes do Anexo II.

**3.1.2.1**. O documento de credenciamento deverá vir acompanhado de contrato social válido ou documento equivalente, que comprove os poderes de quem o está constituindo.

**3.1.3**. Se a licitante estiver representada por proprietário, sócio, dirigente ou pessoa de condição assemelhada, deverá apresentar documento comprobatório válido da sua condição, no qual estejam expressos os seus poderes para exercerem direitos e assumir obrigações em nome daquela, também acompanhado de documento pessoal de identificação, estando neste caso, dispensado da apresentação do Termo de Credenciamento, objeto do Anexo II.

**3.1.4**. A inobservância dos termos do subitem 3.1.3. impedirá a licitante de formular lances verbais e interpor recursos.

**3.1.5.** O documento de identificação do representante legal ou de credenciamento será retido pelo pregoeiro e juntado ao processo licitatório.

**3.1.6.** Será indeferido o credenciamento sempre que não forem apresentados os documentos necessários à identificação do interessado ou demonstrada sua condição de representante legal do licitante, e dos poderes específicos para prática dos atos do pregão, como dar lances, manifestar a intenção de recorrer, desistir e renunciar a esse direito.

**3.1.7**. Os interessados em acompanhar as sessões de abertura dos envelopes que não tenham sido credenciados, poderão fazê-lo desde que não interfiram, de modo algum, no bom andamento dos trabalhos.

**3.1.8.** Nenhum interessado poderá representar mais de uma empresa;

**3.1.9.** Juntamente com o credenciamento os licitantes deverão entregar a Declaração de Cumprimento dos Requisitos Habilitatórios, objeto do Anexo IV, bem como, declaração de que se encontra enquadrada na condição de pequena empresa nos termos da legislação fiscal e societária, conforme modelo constante no Anexo VIII.

**3.1.10**. A não apresentação da Declaração de Cumprimento dos Requisitos Habilitatórios não será objeto de desclassificação do licitante, desde que, presente o representante credenciado, o faça, de próprio punho, antes do início dos trabalhos;

**3.1.11**. **Quanto às microempresas e empresas de pequeno porte:**

**3.1.11.1** Apresentar Declaração de microempresa ou empresa de pequeno porte visando ao exercício da preferência prevista na Lei Complementar nº. 123/06 , que deverá ser feita de acordo com o modelo estabelecido no Anexo VIII deste edital, e apresentada em SE-PARADO dos envelopes nº. 01 (Proposta) e nº. 02 (habilitação).

**3.1.12**. Finalizada a etapa de credenciamento, o Pregoeiro declarará encerrada esta fase e procederá ao recebimento dos envelopes que deverão conter as propostas comerciais e os documentos de habilitação, em invólucros separados, indevassáveis, lacrados e rubricados no fecho, contendo os dizeres conforme itens 05.1 e 05.2.

## **DAS DATAS DE RECEBIMENTO E ABERTURA DOS ENVELOPES**

**4.** Os interessados em participar do presente Pregão, deverão comparecer, no Paço Municipal - Departamento de Compras, 1º andar, com os envelopes **"PROPOSTA"** e **"DOCUMENTAÇÃO"** no dia e horários estabelecidos no preâmbulo deste edital, impreterivelmente. **4.1**. Não será aceita, em hipótese alguma, a entrega de envelopes em desacordo com o item anterior.

## DO CONTEÚDO DOS ENVELOPES

## **5. DOS ENVELOPES "PROPOSTA DE PREÇOS" E "DOCUMENTAÇÃO"**

**5.1**. **DO ENVELOPE 01 "PROPOSTA DE PREÇOS":** O envelope 01 deverá conter a Proposta de Preços, em envelope hermeticamente fechado, contendo em sua parte externa e frontal a seguinte identificação:

> **ENVELOPE Nº. 01 - "PROPOSTA DE PREÇOS" PREGÃO PRESENCIAL N°. 151 / 2015 PROPONENTE:...................................**

**5.2. DO ENVELOPE 02 "DOCUMENTAÇÃO":** O envelope 02 deverá conter a documentação exigida no item 6.2, em envelope hermeticamente fechado, contendo em sua parte externa e frontal a seguinte identificação:

> **ENVELOPE Nº. 02 – "DOCUMENTAÇÃO" PREGÃO PRESENCIAL N°.151 / 2015**

**PROPONENTE:..................................**

## **DA APRESENTAÇÃO DOS ENVELOPES**

**6.** Cada licitante deverá apresentar, simultaneamente, 02 (dois) envelopes, devidamente fechados e indevassáveis, no endereço, data e hora estabelecidos no preâmbulo deste Edital, com as respectivas identificações, conforme item 5, contendo:

**6.1**. **DO ENVELOPE Nº. 01 – PROPOSTA DE PREÇOS:** O envelope nº. 01 deverá conter a Proposta de Preços propriamente dita apresentada preferencialmente em única via, sem rasuras, emendas, ressalvas ou entrelinhas, em papel timbrado da licitante, com especificação em linguagem clara, completa e detalhada dos serviços ofertados, conforme especificações contidas no Anexo I, e que não dificulte a exata compreensão de seu enunciado e conterá:

a) A indicação do(s) item (ns) ofertado(s), observadas as exigências estabelecidas neste instrumento, e os respectivos preços unitários e totais, em moeda nacional, expressos em algarismos e por extenso; computados todos os custos básicos diretos, bem como encargos sociais e trabalhistas e quaisquer outros custos ou despesas que incidam ou venham a incidir direta ou indiretamente sobre o

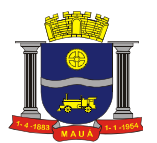

objeto do edital, tais como frete, combustível, embalagens, e demais concernentes à plena execução do objeto durante o prazo do contrato;

**b)** Número deste Pregão;

**c)** Razão social, endereço, CNPJ, Inscrição Estadual, telefone e fax do licitante;

**d)** Prazo para a implantação do sistema não superior a 120 (cento e vinte) dias, contados da data do recebimento pela Contratada da Ordem de Serviço Inicial, através de cronograma detalhado de implantação contemplando todas as atividades descritas no item "Implantação" e subitens do Anexo I deste edital;

**e)** Prazo de Pagamento, em conformidade com o item "13" do presente edital;

**f)** Prazo de validade da proposta de 60 (sessenta) dias corridos, contados da entrega dos envelopes contendo as PROPOSTAS DE PRECOS;

**g)** Nome e número do Banco, nome e número da agência e número da conta corrente da proponente.<br>**h)** Descrição completa e minuciosa do objeto licitado, conforme o Anexo I – Termo de Referência;

**h)** Descrição completa e minuciosa do objeto licitado, conforme o Anexo I – Termo de Referência;

**i)** Declaração de Disponibilidade Tecnológica, conforme Anexo IX deste Edital.

**6.1.2.** A licitante deverá apresentar proposta de menor preço global.

**6.1.3**. Para efeito de julgamento, havendo divergência entre o valor expresso em algarismos e por extenso, prevalecerá o valor por extenso;

**6.1.4.** Serão desclassificadas as propostas que não atenderem as exigências essenciais deste edital e de seus anexos, que estejam em desconformidade com o critério indicado no Anexo I bem como as omissas e as que apresentarem irregularidades ou defeitos capazes de dificultar o julgamento;

**6.1.5.** Consideram-se exigências essenciais àquelas que não possam ser atendidas, no ato, por simples manifestação de vontade do representante, e aquelas cujo desatendimento, nesse momento, possa representar desrespeito aos princípios da licitação;

**6.1.6** Havendo falhas possíveis a serem sanadas, deverá o detentor da documentação ou representante legal credenciado fazê-lo, desde que não atrapalhe o andamento dos trabalhos ou atrase o julgamento das propostas.

**6.2. DO ENVELOPE Nº. 02 - DOCUMENTAÇÃO:** O envelope nº. 02 deverá conter a documentação relativa à habilitação, em conformidade com o previsto a seguir:

**a)** Registro comercial, no caso de empresa individual;

**b)** Ato constitutivo, estatuto ou contrato social em vigor, devidamente registrado, em se tratando de sociedades empresárias, e, no caso de sociedades por ações, acompanhado de documentos de eleição dos seus administradores;

**c)** Inscrição do Ato Constitutivo no caso de Sociedades Simples, acompanhada de prova de diretoria em exercício;

**d)** Decreto de autorização, em se tratando de empresa ou sociedade estrangeira em funcionamento no País, e ato de registro ou autorização para funcionamento expedido pelo órgão competente, quando a atividade assim o exigir;

**e) Balanço patrimonial e demonstrações contábeis do último exercício social,** já exigíveis e apresentados na forma da lei, que comprovem a boa situação financeira da licitante, vedada a sua substituição por balancetes ou balanços provisórios, podendo ser atualizados, quando encerrados há mais de 03 (três) meses da data de apresentação da proposta, tomando como base a variação ocorrida no período do **ÍNDICE DE PREÇOS AO CONSUMIDOR AMPLO – IPCA, publicado pelo INSTITUTO BRASILEIRO DE GEOGRAFIA E ESTATÍSTICAS – IBGE**, ou de outro indicador que o venha substituir. Serão considerados aceitos, como na forma da lei, o Balanço Patrimonial e Demonstrações Contábeis publicados em Diário Oficial ou publicadas em jornais ou por cópias ou fotocópias extraídas do Livro Diário – devidamente autenticado na Junta Comercial da sede ou domicílio da licitante ou outro órgão equivalente – inclusive com os Termos de Abertura e de Encerramento.

**e. 1)** Serão considerados aceitos, como na forma da lei, o Balanço Patrimonial e Demonstrações Contábeis assim apresentados:

**e. 1.1)** Sociedades regidas pela Lei nº. 6.404/76 (sociedade anônima): publicados em Diário Oficial; ou publicados em jornais de grande circulação; ou por fotocópia registrada ou autenticada na Junta Comercial da sede ou domicílio da licitante;

**e. 1.2)** Sociedades por cota de responsabilidade limitada (LTDA): por fotocópia do livro Diário, inclusive com os termos de abertura e de encerramento, devidamente autenticado na Junta Comercial da sede ou domicílio da licitante ou em outro órgão equivalente, ou por fotocópia do Balanço e das Demonstrações Contábeis, devidamente registrados ou autenticados na Junta Comercial da sede ou domicílio da licitante;

**e. 1.3) Sociedades sujeitas ao regime estabelecido na Lei nº. 9.317/96 – Lei das Microempresas e das Empresas de Pequeno** Porte "SIMPLES": por fotocópia do Balanço e das Demonstrações Contábeis, devidamente registrados ou autenticados na Junta Comercial da sede ou domicílio da licitante;

**e. 1.4)** S**ociedade criada no exercício em curso:** fotocópia do Balanço de Abertura, devidamente registrado ou autenticado na Junta Comercial da sede ou domicílio da licitante;

**f)** Cópia do Cadastro Nacional de Pessoa Jurídica (CNPJ);

**g)** Prova de inscrição no Cadastro de Contribuintes Estadual ou Municipal, se houver relativo ao domicílio ou sede do interessado, pertinente ao seu ramo de atividade e compatível com o pedido de inscrição;

**h)** Os interessados com sede em outro município que tenham filial no Município de Mauá, deverão também comprovar inscrição no Cadastro de Contribuinte deste Município;

**i)** Comprovante de regularidade para com a Fazenda Federal, por intermédio da Certidão de Tributos e Contribuições Federais, expedida pela Secretaria da Receita Federal e da Certidão da Dívida Ativa da União, expedida pela Procuradoria da Fazenda Federal ou a Certidão Conjunta de Débitos Relativos aos Tributos Federais e à Dívida Ativa da União.

**j)** Prova de regularidade de Débitos referentes a Tributos Estaduais expedida pela Secretaria Estadual da Fazenda, através da unidade administrativa da sede da licitante;

**k)** Prova de regularidade de débitos referentes a tributos Mobiliários em nome da empresa licitante, expedida pela Secretaria Municipal da Fazenda ou Finanças da sede da licitante;

**l)** Caso a licitante não esteja cadastrada como contribuinte neste município, deverá apresentar declaração firmada pelo representante

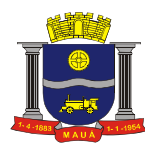

legal, sob as penas da Lei, do não cadastramento e de que nada deve à Fazenda do Município de Mauá, relativamente aos tributos relacionados com a prestação licitada;

**m)** Certidão negativa ou positiva com efeito de negativa de débitos relativos às contribuições previdenciárias e às de terceiros, emitida pela Secretaria da Receita Federal do Brasil (SRB), quanto às contribuições sociais previstas nas alíneas a, b e c do parágrafo único do art. 11 da Lei nº. 8.212, de 24/07/1991, às contribuições instituídas a titulo de substituição e às contribuições devidas, por lei, a terceiros, inclusive as inscritas em divida ativa do INSS, por ela administradas;

**OBS:** Aceitar-se-á, CND - Certidão Negativa de débitos ou CPD-EN - Certidão Positiva de Débitos, com Efeito de Negativa, emitida segundo a Legislação anterior, desde que dentro do seu prazo de validade.

**n)** Certificado de Regularidade de Situação para com o Fundo de Garantia de Tempo de Serviço (FGTS);

**o)** Prova de inexistência de débitos inadimplidos perante a Justiça do Trabalho, mediante a apresentação de CNDT – Certidão Negativa de Débitos Trabalhistas ou Certidão Positiva com Efeito de Negativa, nos termos da Lei Federal nº. 12.440/11;

**p)** Certidão Negativa de Pedido de Falência ou Concordata, expedida pelo Distribuidor da sede da pessoa jurídica;

**q)** Atestado(s) fornecido(s) por pessoas jurídicas de direito público ou privado que comprovem o fornecimento de objeto similar conforme anexo I, sem exigência de comprovação de quantitativos mínimos;

**r)** Cumprimento do disposto no art. 7º, inciso XXXIII da Constituição Federal, a ser comprovado por meio de Declaração, sob as penas da lei, emitida pelo proponente, conforme modelo constante do Anexo V;

**s)** A empresa deverá declarar que não foi considerada inidônea, sob as penas da Lei, conforme modelo constante do Anexo VI;

**t)** A licitante fica obrigada a declarar, sob penalidades cabíveis, a inexistência de fatos impeditivos para habilitação, conforme modelo constante do Anexo VII, que deverá ser em papel timbrado, se possuir;

**6.2.2.1.** Os documentos exigidos nas alíneas "i", "j", "k", "m" acima, poderão ser apresentados também como "Certidão Positiva, com efeito, de Negativa";

**6.2.2.2.** A comprovação de regularidade fiscal das microempresas e empresas de pequeno porte somente será exigida para efeito de assinatura do contrato ou seu substitutivo;

**6.2.2.3**. As microempresas e empresas de pequeno porte, por ocasião da participação neste certame, deverão apresentar toda a documentação exigida para fins de comprovação de regularidade fiscal, mesmo que esta apresente alguma restrição;

**6.2.2.4.** Havendo alguma restrição na comprovação da regularidade fiscal, será assegurado o prazo de 05 (cinco) dias úteis, a contar da publicação da homologação do certame, prorrogáveis por igual período, mediante apresentação de requerimento devidamente fundamentado e aceito pela Administração, para a regularização da documentação, pagamento ou parcelamento do débito, e emissão de eventuais certidões negativas ou positivas, com efeito, de certidão negativa;

**6.2.2.5**. A não regularização da documentação, no prazo previsto no subitem anterior, implicará na decadência do direito à contratação, sem prejuízo das sanções previstas neste edital, procedendo-se à convocação dos licitantes, nos termos do artigo 4º inciso XXIII, da Lei 10.520/02;

**6.2.3**. Os documentos a que se refere o item "6.2" **deverão** ser apresentados por meio de cópia autenticada por cartório competente;

**6.2.4**. Em caso de documento expedido via Internet, a Comissão de Apoio Técnico, obrigatoriamente, verificará a sua veracidade junto ao respectivo Sistema Informatizado;

**6.2.5.** Os documentos solicitados no item "6..2", quando não constarem a sua validade expressa, serão aceitos pela P.M.M., quando emitidos com antecedência máxima de 180 (cento e oitenta) dias da data de sua emissão;

## **6.2.6. As empresas com cadastro de fornecedor na Prefeitura do Município de Mauá ficam isentas de apresentar os documentos constantes nas letras "a" a "h" do item 6.2 "Documentação".**

## **DA REALIZAÇÃO DO PREGÃO**

**7**. São os seguintes os procedimentos a serem adotados para a realização do pregão propriamente dito:

**7.1**. No dia, hora, e local designados neste edital, os licitantes deverão estar legalmente representados ou por terceiros devidamente credenciados, com poderes específicos para formulação de lances verbais e para a prática de todos os demais atos inerentes ao certame conforme o modelo referencial indicado no Anexo II;

**7.2**. Instalada a sessão pública do pregão, após o credenciamento dos participantes, com duração de 15 minutos do início da sessão ou até que se credencie os participantes presentes,, o pregoeiro procederá à abertura dos envelopes das propostas comerciais. Em seguida, será verificada a conformidade das propostas com os requisitos deste Edital;

**7.3**. Serão desclassificadas as empresas nos quesitos credenciamento, propostas e documentos que não atenderem às exigências essenciais do Edital, considerando-se com tais as que não possam ser atendidas, no ato, por simples manifestação do proponente; **7.4**. As propostas serão classificadas provisoriamente, em ordem crescente de preços;

**7.5.** Constará da ata os licitantes participantes, os preços oferecidos nas propostas apresentadas, as propostas eventualmente desclassificadas com a respectiva fundamentação, e a ordem de classificação provisória das propostas;

**7.6.** No caso de empate entre duas ou mais propostas escritas será realizado sorteio para determinação da ordem de oferta de lances;

**7.7**. No curso da sessão, uma vez definida a classificação provisória, o pregoeiro convidará individualmente os licitantes ofertantes de propostas de preços até 10% superiores a menor proposta, de forma sequencial, a apresentar lances verbais, a partir do autor da proposta classificada de maior preço e os demais, em ordem decrescente de valor;

**7.8.** Não havendo pelo menos 03 (três) ofertas nas condições definidas na alínea anterior, poderão os autores das melhores propostas, até o máximo de 03 (três), oferecer novos lances verbais e sucessivos, quaisquer que sejam os preços oferecidos;

**7.9**. Caso não se realizem lances verbais, será verificada a conformidade da proposta escrita de menor preço com o parâmetro de preço definido no item 08, bem como sua exequibilidade;

**7.10.** O pregoeiro abrirá oportunidade para a repetição de lances verbais, até o momento em que não haja novos lances de preços menores aos já ofertados, sendo proclamado pelo pregoeiro, o vencedor;

**7.11.** Não serão aceitos lances cujos valores forem iguais ou maiores ao último lance que tenha sido anteriormente ofertado;

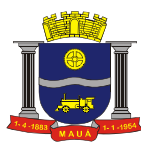

**7.12**. A desistência em apresentar lance verbal, quando convocado pelo Pregoeiro, implicará na exclusão do licitante das rodadas posteriores de oferta de lances verbais relativos a este item, ficando sua última proposta registrada para classificação definitiva ao final da etapa;

**7.13.** O encerramento da fase competitiva dar-se-á quando, indagados pelo pregoeiro, os licitantes manifestarem seu desinteresse em apresentar novos lances;

**7.14.** Declarada encerrada a etapa competitiva, o pregoeiro procederá à classificação definitiva das propostas, que será consubstanciada em ata;

**7.15**. Se houver empate, será assegurado o exercício do direito de preferência às microempresas e empresas de pequeno porte, nos seguintes termos:

**7.15.1.** Entende-se por empate aquelas situações em que as propostas apresentadas pelas microempresas ou empresas de pequeno porte sejam iguais ou até 5% (cinco por cento) superiores à proposta mais bem classificada;

**7.16**. Dentre as microempresas ou empresas de pequeno porte, a que melhor estiver classificada, poderá apresentar proposta de preço inferior àquela considerada vencedora da fase de lances, situação em que será adjudicado em seu favor o objeto licitado,

**7.16.1.** Para tanto, será convocada para exercer seu direito de preferência e apresentar nova proposta no prazo máximo de 05 (cinco) minutos após o encerramento dos lances, a contar da convocação do Pregoeiro, sob pena de preclusão, aplicando-se a regra aos demais licitantes que se enquadrarem na hipótese do item 7.15.1;

**7.16.2.** Se houver equivalência de valores das propostas apresentadas pelas microempresas e empresas de pequeno porte que se encontrem no intervalo estabelecido no subitem "7.15.1" será realizado sorteio entre elas para que se identifique aquela que primeiro poderá exercer a preferência e apresentar nova proposta;

**7.16.2.1.** Entende-se por equivalência dos valores das propostas, as que apresentarem igual valor, respeitada a ordem de classificação; **7.17**. O exercício do direito de preferência somente será aplicado quando a melhor oferta da fase de lances não tiver sido apresentada pela própria microempresa ou empresa de pequeno porte;

**7.18.** Não ocorrendo a contratação da microempresa ou empresa de pequeno porte, retomar-se-ão, os procedimentos relativos à licitação, nos termos do disposto no art. 4º, inciso XXIII, da Lei 10.520/02, sendo assegurado o exercício do direito de preferência na hipótese de haver participação de demais microempresas e empresas de pequeno porte cujas propostas se encontrem no intervalo estabelecido no subitem "7.15.1";

**7.18.1**. Na hipótese da não contratação da microempresa e empresa de pequeno porte, será declarada a melhor oferta àquela proposta originalmente vencedora da fase de lances;

**7.18.2.** Encerrada a etapa competitiva por não haver mais interessadas em apresentar novos lances ou caso não se realizem lances verbais, ou, ainda, se a empresa vencedora for desclassificada, o Pregoeiro poderá negociar diretamente com a proponente para que seja obtido o menor preco.

**7.19.** Caso a licitante primeira classificada não tenha atendido as especificações obrigatórias o Pregoeiro convocará as demais licitantes, respeitando a ordem de classificação a demonstrarem seus sistemas.

**7.20.** Sendo aceitável a menor oferta de preço para o objeto licitado, será verificado o atendimento das condições habilitatórias da licitante que a tiver formulado;

**7.21** Concluída a fase de classificação das propostas, será aberto o envelope de documentação do licitante que foi classificado em primeiro lugar;

**7.22**. Constatando-se o atendimento das exigências fixadas no Edital, o licitante classificado e habilitado será declarado vencedor;

**7.23**. Se o licitante desatender às exigências para habilitação, o pregoeiro examinará as ofertas subsequentes e a qualificação dos licitantes, na ordem de classificação, e assim sucessivamente, até a apuração de uma que atenda ao Edital, sendo o respectivo licitante declarado vencedor e a ele adjudicado o objeto do certame;

**7.24.** Declarado o vencedor, qualquer licitante poderá manifestar imediata e motivadamente a intenção de recorrer, quando lhe será concedido o prazo de três dias corridos para apresentação das razões do recurso, ficando os demais licitantes desde logo intimados para apresentar contrarrazões em igual número de dias, que começarão a correr do término do prazo do recorrente, sendo-lhes franqueada vista imediata dos autos;

**7.24.1**. Os recursos e contrarrazões deverão ser interpostos junto ao Departamento de Compras, das 08h00 às 17h00 horas , de segunda a sexta-feira;

**7.25**. O acolhimento de recurso importará na invalidação apenas dos atos insuscetíveis de aproveitamento;

**7.26**. A ausência de manifestação imediata e motivada do licitante conforme prevista no subitem "07.25" importará na decadência do direito de recurso e a adjudicação do(s) objeto(s) licitado(s) pelo pregoeiro ao vencedor.

**7.27**. Decididos, quando for o caso, os recursos, o pregoeiro declarará o vencedor da licitação, encaminhando os autos do processo à autoridade competente para homologação do certame, adjudicação do objeto e convocação da licitante vencedora para retirada da ordem de serviço ou instrumento equivalente.

**7.28.** O licitante vencedor será convocado, para retirar a Ordem de Serviço, no prazo máximo de 02 (dois) dias úteis;

**7.29**. Quando o licitante vencedor convocado dentro do prazo de validade da proposta, não retirar a Ordem de Serviço, poderá ser convocado outro licitante, observada a ordem de classificação, para assumir a avença, e assim sucessivamente, sem prejuízo da aplicação das sanções cabíveis;

**7.30**. Os envelopes contendo a documentação relativa à habilitação dos licitantes desclassificados e dos classificados não declarados vencedores permanecerão sob custódia da Administração, até expirar a data de validade das propostas;

**7.31**. Decorrido o prazo estabelecido no subitem antecedente, as licitantes deverão, mediante requerimento próprio, retirar os envelopes, no prazo máximo de 5 (cinco) dias, após o qual os mesmos serão eliminados;

**7.32.** Serão inabilitadas as licitantes que apresentarem documentação incompleta ou com borrões, rasuras em partes essenciais, e desclassificadas as propostas que não atenderem às exigências essenciais do edital.

**7.33**. Nas situações previstas nos subitens "07.23" e "07.29" acima, o pregoeiro negociará diretamente com o proponente para que seja obtido o melhor preço;

## **DO JULGAMENTO**

**8**. O julgamento do certame se dará pelo critério de **MENOR PREÇO GLOBAL.**

## **RECURSOS ADMINISTRATIVOS**

**9.** Além do recurso administrativo já referido neste Edital, dos atos administrativos decorrentes do processamento desta licitação caberão os recursos previstos pelos Decretos Municipais nº. 6783/05 e pela Lei Federal nº. 8.666/93 observados os procedimentos aqui previstos.

## **DA HOMOLOGAÇÃO**

10. Após o encerramento da fase de lances verbais, com o julgamento das propostas de preço na forma prescrita neste edital, bem

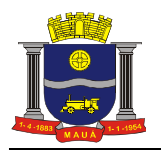

como analisadas eventuais amostras, proceder-se-á à abertura do envelope nº. 02 DOCUMENTAÇÃO, para análise dos documentos da licitante vencedora. Estando em conformidade com o edital a HOMOLOGAÇÃO do presente certame compete ao Secretário Municipal, conforme preâmbulo, o que ocorrerá logo após o julgamento e após o decurso dos prazos recursais ou a decisão dos recursos eventualmente interpostos.

10.1. A homologação do resultado desta licitação não obriga a Administração à aquisição do objeto licitado.

## **DA CONTRATAÇÃO**

**11**. A contratação decorrente desta licitação será formalizada mediante a assinatura de Contrato, devendo ser recolhido a importância no valor de R\$ 119,08, referente a taxa para elaboração e lavratura de termos, conforme Decreto Nº. 7905 de 27/12/2013 e a consequente emissão da Ordem de Serviço.

**11.1.** Se, por ocasião da formalização do contrato, as certidões de regularidade de débito do adjudicatário perante o Sistema de Seguridade Social (INSS), o Fundo de Garantia por Tempo de Serviço (FGTS) e a Fazenda Nacional, estiverem com os prazos de validade vencidos, esta Prefeitura verificará a situação por meio eletrônico hábil de informações, certificando nos autos do processo a regularidade e anexando os documentos passíveis de obtenção de tais meios, salvo impossibilidade devidamente justificada;

**11.2**. Se não for possível atualizá-las por meio eletrônico hábil de informações, o adjudicatário será notificado para, no prazo de dois dias úteis, comprovar a situação de regularidade de que trata o subitem 11.1, mediante a apresentação das certidões respectivas com prazo de validade em vigência, sob pena da contratação não se realizar;

**11.3.** Tratando-se de microempresa ou empresa de pequeno porte, cuja documentação de regularidade fiscal tenha indicado restrições à época da fase de habilitação, deverá comprovar, previamente a assinatura do contrato ou instrumento equivalente, a regularidade fiscal, no prazo de dois dias úteis, a contar da publicação da homologação do certame, prorrogável por igual período, a critério da Administração, sob pena de a contratação não se realizar, decaindo do direito à contratação, sem prejuízo das sanções previstas neste edital.

**11.3.1**. Não ocorrendo a regularização prevista no subitem anterior, retomar-se-ão os procedimentos relativos a esta licitação, sendo assegurado o exercício do direito de preferência na hipótese de haver participação de demais microempresas e empresas de pequeno porte, cujas propostas de preços se encontrem no intervalo estabelecido no subitem "7.16.2".

**11.3.2.** Na hipótese de nenhuma microempresa e empresa de pequeno porte atenderem aos requisitos deste edital, será convocada outra empresa na ordem de classificação das ofertas, com vistas à contratação.

**11.4**. Quando o adjudicatário, convocado dentro do prazo de validade de sua proposta, não apresentar a situação regular de que trata o subitem 11.2, ou se recusar a celebrar a contratação, será convocado outro licitante na ordem de classificação das ofertas, e assim sucessivamente, com vistas à celebração da contratação.

**11.5**. Serão desclassificadas as propostas/documentação que não atenderem às exigências essenciais do Edital, considerando-se com tais as que não possam ser atendidas, no ato, por simples manifestação do proponente.

#### **DO SERVIÇO E DO RECEBIMENTO DO OBJETO**

**12.** Os serviços deverão ter início 05 (cinco) dias úteis após a assinatura do contrato, mediante Ordem de Serviços expedida pela área gerenciadora.;

**12.1**. Local de execução dos serviços : conforme descrito no Anexo I;

**12.2.** Os serviços deverão ser entregues de acordo com os padrões de acondicionamento, manuseio, transporte, validade, observadas as regras específicas fixadas no presente edital e na Ordem de Serviço ou instrumento equivalente;

**12.3**. Os serviços serão recebidos, provisoriamente, dentro do prazo de 24 (vinte e quatro) horas contados da entrega, para posterior verificação da conformidade dos serviços com as especificações, quantidades e preço correspondentes;

**12.4** A aceitação definitiva dar-se-á em 48 (quarenta e oito) horas, quando a Nota Fiscal será atestada por servidor/comissão devidamente credenciado para este fim e liberado o canhoto de recebimento;

**12.5** Caso os serviços apresentem irregularidades, especificações incorretas e estejam fora dos padrões determinados ou fora do prazo de validade exigida, a unidade recebedora os notificará para regularização no prazo de 24 (vinte e quatro) horas. O atraso na regularização dos mesmos acarretará a suspensão dos pagamentos, além das penalidades previstas neste Edital;

**12.6** Não será admitida a entrega dos serviços pela Contratada sem que esta esteja de posse da Ordem de Serviço ou instrumento equivalente.

**12.7** Não serão aceitas entregas parceladas, salvo com prévia autorização da Prefeitura sendo que, neste caso, o pagamento será liberado após o término da entrega dos serviços constantes na Nota de Empenho.

## **DAS CONDIÇÕES DE PAGAMENTO**

**13**. O pagamento será realizado em 30 dias, contados da data do atesto da nota fiscal e/ou do recebimento definitivo dos serviços pela unidade de destino dos mesmos, mediante a apresentação das faturas e dos documentos fiscais legalmente exigíveis e devidamente atestados pelo servidor/comissão encarregada do recebimento, em conformidade com o cronograma físico/financeiro constante no Termo de Referência, da seguinte forma:

**13.1**. **Serviços de implantação e Treinamento** do sistema que compreendem as fases de 1 a 4, os pagamentos serão efetuados após a realização dos serviços previstos em cada fase, até o 15º (décimo quinto) dia útil subsequente a apresentação das faturas correspondentes.

**13.2.** Para o **Licenciamento, Suporte e Manutenção** do sistema que compreende a fase 5, os pagamentos da primeira e da última fatura deverão ser consideradas proporcionalmente ao número de dias em que efetivamente foram prestados os serviços, naqueles meses e, serão pagas até o 15º (décimo quinto) dia útil subsequente a apresentação da fatura.

**13.3**. Na ocorrência de necessidade de providências complementares por parte da Contratada, o decurso do prazo de pagamento será interrompido, reiniciando-se sua contagem a partir da data em que estas forem cumpridas, caso em que não será devida atualização financeira.

**13.4**. O pagamento será efetuado mediante a apresentação da Nota Fiscal Eletrônica – NFE, conforme determinação da SEFAZ (Secretaria da Fazenda Paulista), no que se refere a venda a órgãos públicos.

**13.5** É facultado à PREFEITURA efetuar os pagamentos através de depósito bancário, ficando o COMPROMISSÁRIO FORNECEDOR, obrigado a fornecer o nome do Banco e respectivo número da conta bancária. O atraso no pagamento, pela falta dessas informações será considerado de responsabilidade do fornecedor.

**13.6**. Não serão autorizadas antecipações de pagamento de qualquer espécie.

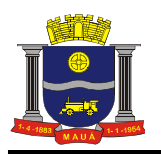

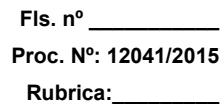

## **PENALIDADES**

**14.** O licitante que ensejar o retardamento da execução do certame, não mantiver a proposta, comportar-se de modo inadequado ou fizer declaração falsa, estará sujeito à aplicação da pena de impedimento de licitar e contratar com a Administração, conforme previsto no artigo 7º da Lei nº. 10.520/02, observados os procedimentos contidos no Decreto Municipal nº. 6783/05.

**15.** Pela injustificada inexecução parcial ou total do objeto deste contrato, serão aplicadas à CONTRATADA, conforme o caso, as seguintes sanções, sem prejuízo da rescisão contratual.

**15.1** Advertência;

**15.2.** Multa:

**a)** Multa pela recusa da CONTRATADA em aceitar o pedido de ordem de serviço sem a devida justificativa aceita pelo CONTRATANTE, no valor equivalente a 10% do valor adjudicado;

**b)** Multa pela inexecução parcial do contrato, no valor equivalente a 10% sobre a parcela inexecutada, podendo o CONTRATANTE autorizar a continuação do mesmo;

**c)** Multa pela inexecução total do contrato no valor equivalente a 20% sobre o valor do contrato;

**d)** Multa no valor equivalente a 10% do valor total do contrato se o serviço for de má qualidade, ou em desacordo com as especificações propostas e aceitas pelo CONTRATANTE;

**e)** Multa por atraso na entrega no valor equivalente a 0,5% do valor total da nota de empenho, para cada dia de atraso, não podendo ultrapassar a 20%;

**15.3.** Suspensão temporária de participar em licitação impedimento de contratar com a administração, conforme o disposto artigo 7º da Lei federal nº. 10.520/02, observados os procedimentos contidos no Decreto municipal nº. 6783/05;

**15.4.** Declaração de inidoneidade para licitar ou contratar com a Administração Pública, enquanto perdurarem os motivos da punição ou até que seja promovida a reabilitação, perante a própria autoridade que aplicou a penalidade, que será concedida sempre que o contratado ressarcir a Administração pelos prejuízos resultantes e após decorrido o prazo da sanção aplicada com base no subitem anterior;

**16.** As multas são independentes entre si. A aplicação de uma não exclui a das outras, bem como das demais penalidades previs tas em lei;

**17.** O valor das multas aplicadas poderá ser deduzido do pagamento da nota fiscal ou de garantia prestada nos termos do Artigo 56, da Lei Federal nº. 8.666/93, se não houver recurso ou se o mesmo estiver definitivamente denegado;

**17.1**. Caso não haja nota fiscal pendente de pagamento ou prestação de garantia, a empresa será notificada a efetuar o pagamento administrativamente, ou, havendo resistência, a cobrança dar-se-á judicialmente;

**18.** De acordo com a legislação Federal em vigor, é vedada a participação nesta Licitação de empresas que empreguem, de forma direta ou indireta, mão de obra infantil, exceto na condição de aprendiz a partir de 16 anos, considerando-se mão de obra infantil aquela exercida por menores de 16 anos. A constatação, a qualquer tempo, do uso de mão de obra infantil pela licitante que vier a ser contratada ensejará a rescisão do contrato, sem qualquer ônus para a P.M.M;

**19.** Perda da garantia oferecida, se houver, em caso de culpa pela rescisão contratual;

**20.** Constatada a inexecução contratual ou a hipótese do subitem 14, será a contratada intimada da intenção da Prefeitura quanto a aplicação da penalidade, concedendo-se prazo para interposição de defesa prévia, nos termos do artigo 87, §2º e §3º da Lei nº. 8.666/93;

**21.** Não sendo apresentada a defesa prévia pela contratada, ou havendo o indeferimento da mesma quando interposta, a Prefeitura providenciará a notificação da contratada quanto a aplicação da penalidade, abrindo-se prazo para interposição de recurso administrativo, nos termos do art. 19, I, "f" da Lei nº. 8.666/93;

**22.** Além das expressas do Edital, poderão ser interpostas outras penalidades previstas no artigo 7º da Lei Federal 10.520/02 e nos artigos 87 e 88 da Lei Federal nº. 8.666/93, conforme a gradação da falta cometida;

**23.** A Contratada estará sujeita ainda, às penalidades descritas no artigo 87 da Lei Federal nº. 8.666/93.

## **DO PRAZO DE VIGÊNCIA**

**24.** A presente contratação vigorará por 12 (doze) meses, a contar da assinatura do contrato, podendo ser prorrogado a critério da Administração de acordo com a lei.

## **DA RESCISÃO CONTRATUAL**

**25.** O presente contrato poderá ser rescindido: a) unilateralmente, nas hipóteses previstas no artigo 78, incisos I a XII e XVII, da lei federal nº. 8.666/93; b) amigavelmente, por acordo entre as partes; c) judicial nos termos da legislação.

**26.** Nos casos de rescisão administrativa, ficam asseguradas ao contratante as prerrogativas previstas nos incisos I a IV, do artigo 80, da lei supracitada.

## **DISPOSIÇÕES GERAIS**

**27.** O presente pregão poderá ser anulado ou revogado, sempre mediante despacho motivado, sem que caiba a qualquer licitante direito à indenização.

**28.** O contratado fica obrigado a aceitar, nas mesmas condições, os acréscimos ou supressões que se fizerem necessários até 25% (vinte e cinco por cento) do valor inicial atualizado do contrato.

**29.** Decairá do direito de solicitar esclarecimentos, providências ou impugnar o presente Edital o interessado que não se manifestar até o 2° (segundo) dia útil anterior à data da sessão do pregão, o que caracterizará aceitação de todos os seus termos e condições. Qualquer manifestação posterior que venha a apontar falhas ou irregularidades que o viciariam não terá efeito de recurso perante a Administração.

**30.** São vedadas a subcontratação total ou parcial do objeto contratado, a associação do contratado com outrem, a cessão ou transferência, total ou parcial, bem como a fusão, cisão ou incorporação, sem expressa anuência da Prefeitura.

**31.** A tolerância da Contratante com qualquer atraso ou inadimplência por parte da Contratada não importará de forma alguma em alteração contratual ou novação.

**32.** É facultado ao pregoeiro ou a autoridade superior, em qualquer fase da licitação, a promoção de diligência destinada a esclarecer ou complementar a instrução do processo.

**33.** As licitantes assumem todos os custos de preparação e apresentação de suas propostas e a Administração não será, em

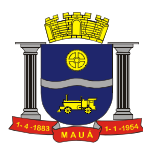

nenhum caso, responsável por esses custos, independentemente da condução ou do resultado do processo licitatório.

**34.** As licitantes são responsáveis pela fidelidade e legitimidade das informações e dos documentos apresentados em qualquer fase da licitação.

**35.** Não havendo expediente na data designada para a realização da sessão pública, ou ocorrendo qualquer fato superveniente que impeça a realização do certame na data marcada, a sessão será automaticamente transferida para o primeiro dia útil subsequente, no mesmo horário e local anteriormente estabelecidos, desde que não haja decisão e comunicação do pregoeiro em contrário.

**36.** Na contagem dos prazos estabelecidos neste edital e seus anexos, excluir-se-á o dia do início e incluir-se-á o do vencimento. Só se iniciam e vencem os prazos em dias de expediente da Prefeitura.

**37.** O presente Edital, seus anexos e a proposta do vencedor da licitação farão parte integrante do Contrato ou instrumento equivalente.

**38.** Os interessados em obter a planilha de preço médio dos itens cotados deverão protocolar requerimento e remetê-lo ao Departamento de Compras em até 48 (quarenta e oito horas) antes da data do certame.

**39. Impugnações** ao Edital só serão aceitas por escrito e protocoladas no Departamento de Compras, das 08h00 às 17h00 horas , de segunda a sexta-feira, no prazo máximo de 02 (dois) dias úteis antes da data marcada para recebimento das propostas, não serão aceitas impugnações enviadas por fax, e-mail e via correio.

**40. Questionamentos** a serem feitos sobre este edital só serão aceitos por escrito e desde que encaminhados ao Departamento de Compras, das 08h00 às 17h00 horas, de segunda a sexta-feira, no prazo máximo de 02 (dois) dias úteis antes da data marcada para recebimento das propostas.

**41.** Os servidores que integram a Comissão de Pregão foi constituída pelas Portarias nº.s 10.441/2013 e 10.541/2013.

**42.** As partes elegerão o Foro da Comarca de Mauá para qualquer procedimento administrativo ou judicial decorrente do processamento desta licitação e do descumprimento do contrato dela originado.

**43.** Este edital com as condições gerais do procedimento licitatório que em conjunto com os elementos específicos, contidos nos Anexos que o integram, regerão a licitação e a contratação específica.

Mauá, 27 de novembro de 2015.

**Jaqueline Aparecida Silva Alves Corrêa**

Coordenadora de Gestão Administrativa

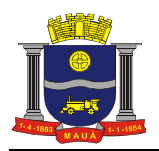

## **ANEXO I TERMO DE REFERÊNCIA**

## **SISTEMA INTEGRADO DE GESTÃO DA RECUPERAÇÃO DE ATIVOS COM SANEAMENTO E CONSOLIDAÇÃO DOS CADASTROS E CONTROLE INTEGRADO DA COBRANÇA**

## **1. OBJETO**

Contratação de empresa para prestação de serviços destinados à Inteligência Administrativa, contemplando implantação, treinamento, suporte, manutenção, saneamento e consolidação do cadastro de "*Sistema integrado de gestão da recuperação de ativos com saneamento e consolidação dos cadastros e controle integrado da cobrança",* sob a forma de licenciamento de uso temporário, visando a gestão integrada dos cadastros da dívida e da cobrança, sincronizado aos cadastros da administração, com todas as suas funcionalidades em ambiente WEB, conforme as especificações e quantidades sequintes:

## **2. ESPECIFICAÇÃO FUNCIONAL DO SISTEMA INTEGRADO DE GESTÃO DE RECUPERAÇÃO DE ATIVOS**

Fornecer sistema de Gestão de recuperação de ativos, de forma eletrônica cujas informações deverão estar sincronizadas aos cadastros da Administração, que nortearão os procedimentos de organização dos cadastros de contribuintes e suas dívidas para com a Administração, através da integração entre a base de dados legada e o sistema contratado.

O sistema de Gestão de recuperação de ativos deverá conter os módulos e funcionalidades, conforme as especificações *obrigatórias* abaixo relacionadas:

## **2.1. MÓDULO DE ADMINISTRAÇÃO DOS CADASTROS E DA DÍVIDA**

Fornecer módulo de *Administração dos Cadastros e da Dívida*, de forma eletrônica cujas informações deverão estar sincronizadas com os cadastros da Administração. O módulo deverá proporcionar mecanismos para o gerenciamento do cadastro de contribuintes e de suas dívidas para com a Administração, construindo procedimentos para carga e integração, recepcionando em repositório próprio, os cadastros dos contribuintes sendo eles pessoas físicas ou jurídicas; os créditos tributários e/ou não tributários e seus detalhamentos, e os vínculos existentes entre eles, através de *webservices* ou importação de arquivos (com layouts em formatos predefinidos) ou ainda, através de tabelas de banco de dados, prevendo procedimentos de validação dos créditos conforme as regras definidas pela Administração.

O módulo deverá OBRIGATORIAMENTE atender a TODAS as funcionalidades, atributos, rotinas e procedimentos conforme definidos abaixo:

## **2.1.1. SANEAMENTO E CONSOLIDAÇÃO CADASTRAL**

Fornecer mecanismo para o saneamento e consolidação dos cadastros, eliminando as duplicidades do cadastro de pessoas físicas e jurídicas, fornecendo à Administração uma visão completa dos diversos tipos de vínculos e relacionamentos existentes entre os diversos tipos de pessoas e entidades, proporcionando:

- Mecanismo antiduplicidade baseado no cruzamento de informações relevantes, de forma total ou parcial do cadastro, como nomes, números de documentos, meios de comunicação e endereços.

- Pesquisa fonética no padrão linguístico português brasileiro, onde as buscas por nome de qualquer informação relevante resultarão numa identificação quase única de uma determinada pessoa.

- Construção de uma base de cadastro de pessoas consolidada com a criação de vínculos entre as pessoas e as entidades com as quais se relacionam mantendo a origem das informações.

- O enriquecimento das informações de pessoas consolidadas, através da agregação de novas bases ou atualização das bases de referência, mantendo contínuo o processo de melhoria da qualidade dos dados, viabilizando assim os processos de cobrança e execução.

## **2.1.2. PAINEL DE CONTROLE ADMINISTRATIVO**

Possuir dispositivo que possibilite a realização de todas as configurações, parametrizações e manutenções de tabelas necessárias ao perfeito funcionamento do sistema, permitindo o estabelecimento de regras pré-definidas de funcionamento e de acesso, visando proporcionar agilidade à operacionalização do sistema tanto pela Administração quanto pelos usuários em geral.

Deverá permitir a realização do cadastramento da organização que representa a Contratante, contendo informações básicas necessárias a sua identificação como, por exemplo: Razão Social, CNPJ, Endereço completo, e-mail, telefones, subdivisões ou secretarias;

Deverá permitir a personalização do sistema, configurando-se funcionalidades, aplicações e relatórios que serão utilizados, proporcionando agilidade na sua operacionalização e também o cadastramento de perfil do usuário contendo regras de permissionamento e possibilitar a associação do perfil pré-estabelecido na criação de um novo usuário.

Além do histórico de operações o sistema deverá armazenar e disponibilizar para a Administração, através de consultas, os registros de possíveis inconsistências de dados encontradas pelo sistema.

O dispositivo eletrônico para gerenciamento de configurações, parâmetros e tabelas a serem utilizados pelo sistema deve contemplar as seguintes funcionalidades:

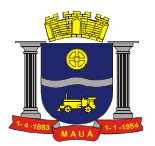

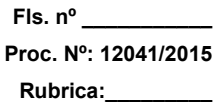

## **2.1.2.1. CADASTRO DE USUÁRIOS E PERMISSÃO DE ACESSO**

Implementar dispositivo eletrônico para cadastramento e controle de acesso de todos os usuários do sistema, obedecendo aos padrões estabelecidos no item 4 deste termo. Deverá permitir a aplicação de regras de permissão/restrição de acesso, registro histórico e armazenamento dos dados, possibilitando consultas e auditoria de todas as ações efetuadas através da operacionalização do sistema. As regras obrigatórias de funcionamento desse dispositivo são:

a) Deverá permitir o cadastramento de usuários "*master*" que deverão poder acessar sem restrições todos os módulos do sistema e que será utilizado para cadastrar os demais usuários e efetuar todas as ações que serão necessárias na verificação de conformidade do objeto conforme item 6 deste documento.

b) Deverá permitir o cadastramento de usuários em geral que terão acesso ao sistema, onde deverá haver a possibilidade da aplicação de regras de permissão/restrição de acesso de forma individual para garantir a segurança nos acessos efetuados, a integridade e sigilo das informações;

c) Para cadastramento de identificação e permissão de acesso o sistema deverá conter mecanismos que associe dados pessoais à biometria, além disso, deverá proporcionar a geração do cartão de identificação e acesso, conforme estabelecido no item 4 deste Termo.

## **2.1.2.2. MANUTENÇÃO DE TABELAS**

Possuir dispositivo eletrônico para manutenção de tabelas e parametrizações necessárias para a correta execução das tarefas/cálculos do sistema: tabela de índices monetários, tabela de feriados, documentos pré-formatados, que serão gerados e emitidos pelo sistema e memória do cálculo contendo as regras de multas e juros a serem aplicados às cobranças. As regras obrigatórias de funcionamento deste dispositivo são:

a) Permitir a configuração e manutenção da tabela de índices monetários que são utilizados para o cálculo de atualização monetária;

b) Permitir a configuração e manutenção da tabela de feriados nacionais, estaduais e municipais, que não sejam computados como dias úteis, impedindo assim que o sistema gere datas de vencimentos nestes dias;

c) Permitir a pré-formatação de documentos que serão gerados e emitidos pelo sistema, dentre eles: certidões, protocolos e atestados, mantendo-os devidamente armazenados para serem disponibilizados pelo sistema conforme as necessidades da Administração;

d) Permitir a configuração e manutenção da memória de cálculo contendo as regras de multas e juros a serem cobrados, definidas por lei, onde o usuário, mesmo sendo do tipo "*master*" somente deverá poder alterar estas regras mediante a introdução do número da lei correspondente;

e) Permitir o cadastramento/configuração das regras de parcelamento vinculada ao número da lei e/ou ato administrativo, onde a Administração deverá informar a origem da regra ou das suas mudanças e que só deverão poder ser modificadas se, devidamente embasadas, proporcionando maior segurança e confiabilidade nas operacionalizações do sistema.

## **2.1.2.3. CADASTRO DE DEVEDORES**

Disponibilizar dispositivo que proporcione ao usuário condições de criar, manter, analisar e consultar o cadastro de devedores com suas respectivas dívidas funcionando como um "centralizador" de todas as informações relacionadas ao devedor devendo conter todas as informações pertinentes, geradas através de vínculos entre os cadastros da Administração visando agilizar o processo de geração de execuções fiscais. As regras de funcionamento desse dispositivo são:

a) O dispositivo deverá permitir o cadastramento de devedores, através de digitação, inclusive com datas de inscrições retroativas, bem como permitir a ausência de algumas informações para possibilitar a simulação das funcionalidades do objeto pretendido pela Administração, contendo, no mínimo, as seguintes informações: Documentos (tipo de documento, data de emissão, órgão expedidor e UF); Endereços (Tipo, Logradouro, Bairro, Cidade, CEP e data de inclusão); Telefone de Contato (Tipo de telefone, número, data de inclusão); Cadastros (informar se houver vínculo com os cadastros mobiliário e imobiliário); Dívidas (tipo de lançamento, data do lançamento, inscrição mobiliária/imobiliária, número CDA, se houver, valor, situação); Bens (tipo do bem, descrição, valor, penhora (se penhorado deverá haver condições de informar o número do Processo Judicial correspondente), vínculo) e Pessoas relacionadas (Nome, documentos e Telefone de Contato);

b) Conter mecanismo que permita o aproveitamento de informações já existentes nos cadastros da Contratante, possibilitando a importação de arquivo em formato TXT ou XML, no caso de utilização de WebService, contemplando todos os dados mencionados item anterior, sendo que o layout para sua geração deverá estar disponível para *download*;

c) Proporcionar consultas utilizando os filtros de pesquisa configurados ou de todas as informações constantes na base de dados, onde o sistema deverá disponibilizar as informações definidas como obrigatórias neste tópico, bem como um resumo das dívidas não executadas, dos processos de execuções fiscais, dos vínculos com os cadastros da administração e dos bens.

## **2.1.3. CONTROLE DA DÍVIDA E DOS RECEBIMENTOS**

Possuir dispositivo eletrônico que possibilite o controle de forma integrada das dívidas dos contribuintes, dos ajustes e acordos realizados, das campanhas promovidas para recuperação dos créditos, dos respectivos recebimentos e do posicionamento dos estoques da dívida. O dispositivo deve contemplar as seguintes funcionalidades:

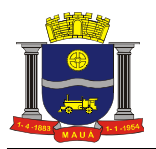

## **2.1.3.1. FICHA INTEGRADA DO CONTRIBUINTE**

Disponibilizar dispositivo eletrônico próprio que proporcione uma visão geral do contribuinte, contendo informações de todos os cadastros onde a pessoa pesquisada possua algum tipo de vínculo, principal ou solidário / secundário, bem como todos os lançamentos de créditos tributários ou não, inscritos em dívida ou não, ajuizados ou não, separados por inscrição cadastral, além de processos adminis trativos e judiciais relacionados ao contribuinte. As regras obrigatórias de funcionamento deste dispositivo são:

a) Dispor de mecanismo que possibilite a representação de uma pessoa física ou jurídica cadastrada na base de dados da Administração, através de reconhecimento fonético em padrão linguístico português-brasileiro ou qualquer informação relevante do cadastro de pessoas tais como documentos pessoais;

b) Apresentar informações a respeito de lançamentos de crédito tributário ou não tributário, inscrito ou não em dívida ativa, através de filtros de pesquisa, como número do lançamento, exercício de competência, tipo de lançamento / tributo;

c) Dispor de mecanismos de verificação de todos os acordos de parcelamento e seus números, em andamento, pagos ou rompidos, bem como apresentar todos os pagamentos com suas respectivas datas e valores;

d) Apresentar extrato da dívida do contribuinte, com demonstrativo de cálculo de atualização financeira: exibição detalhada dos valores que compõe a dívida (principal, correção, multa de mora, juros de mora);

e) Disponibilizar consultas aos processos judiciais e administrativos com possibilidade de acessar seus detalhes, além de informações de todos os documentos existentes e endereços, que permitam a localização do devedor para garantir o efetivo recebimento dos valores devidos;

f) Disponibilizar consulta aos históricos de dados do contribuinte, com data de alteração dos registros.

#### **2.1.3.2. CENTRAL DE ATENDIMENTO**

Disponibilizar dispositivo eletrônico que permita realizar atendimento ao contribuinte e que tenha a característica de centralizar numa única aplicação, as possibilidades de consulta a contribuintes, emissão de extrato atualizado da dívida de contribuintes, bem como a simulação e realização de negociações para pagamento à vista ou através de acordos de parcelamento, de dívidas não suspensas, inscritas ou não, ajuizadas ou não, contando com a possibilidade de considerar descontos e / ou juros da negociação, conforme a necessidade. As regras obrigatórias de funcionamento deste dispositivo são:

a) Disponibilizar consulta a todos os lançamentos, extintos ou não, suspensos ou não, apresentando seu exercício, tipo do lançamento / tributo, situação de inscrição e/ou ajuizamento, pagamentos associados, demonstrativo do cálculo atualizado, devendo ainda, ser possível a emissão de um extrato para simples conferência, após a identificação do contribuinte, através de filtros por inscrição cadastral, documento do contribuinte, nome do contribuinte (primeiro nome, completo ou em partes, incluindo pesquisa fonética do nome) e pesquisa por endereço, permitindo agregar ao extrato uma ou mais inscrições cadastrais do mesmo contribuinte, mediante escolha do operador;

b) Emitir segundas vias de parcelas de dívidas originais e de acordos de parcelamento de dívidas, desde que vigentes e com valor atualizado, em guia no formato de ficha de compensação no padrão CNAB 400 ou CNAB 240, de acordo com contrato firmado junto à instituição financeira, considerando as definições técnicas da Federação Brasileira de Bancos (Febraban), com a característica de considerar apenas o valor do saldo em aberto destas no caso da existência de baixa parcial das mesmas, proporcionando a quitação correta do valor devido;

c) Permitir a geração de simulações de negociações de pagamento das dívidas do contribuinte localizado na base cadastral, possibilitando a visualização de todos os lançamentos relacionados à sua dívida, com opção de emissão do extrato da simulação, apresentando todas as formas de pagamento possíveis de acordo com a legislação vigente, antes de efetivar a negociação a ser estabelecida;

d) Gerar negociações para pagamento à vista de dívidas de diversos tipos de lançamentos mediante escolha do operador, de diversas inscrições cadastrais do mesmo devedor, informando o valor total devido calculado, encargos considerados e quando couber, mediante as regras determinadas para pagamento à vista, os descontos detalhados em multa e juros de mora. Os lançamentos associados à negociação por acordos de parcelamentos efetivados deverão ter sua exigibilidade suspensa, de acordo com o art. 151, VI do CTN;

e) Fornecer opção de unificar parcelas em aberto, vencidas ou não, de dívidas de diversos tipos de lançamentos, de diversas inscrições cadastrais do mesmo devedor, além das parcelas em aberto de acordos de parcelamento em guia única para pagamento, no padrão CNAB 400 ou CNAB 240, de acordo com contrato firmado junto à instituição financeira, considerando as definições técnicas da Febraban;

f) Gerar acordos de parcelamento das dívidas do contribuinte localizado na base cadastral, podendo agregar ou não à operação, mediante opção do operador, a inclusão de todas ou parte das dívidas pertencentes a uma ou mais inscrições cadastrais do mesmo contribuinte, gerando as diversas guias para pagamento da negociação, no padrão CNAB 400 ou CNAB 240, de acordo com contrato firmado junto à instituição financeira, considerando as definições técnicas da Febraban;

g) Permitir registrar junto aos acordos de parcelamento realizados, os solicitantes do acordo, através do cadastramento de suas informações como nome, endereço, documentos, tipo de vínculo do solicitante com o devedor e os anexos que comprovem sua relação com o devedor, constante na base cadastral da Administração;

h) Permitir realizar mais de um acordo de parcelamento na mesma operação de negociação, mediante as regras determinadas para inclusão de dívidas no acordo, considerando as dívidas selecionadas e informando os valores dos acordos de forma total e separada;

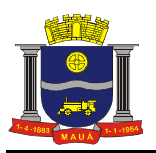

i) Gerar o "Termo de parcelamento", e "Confissão de dívida" junto às guias das parcelas acordadas, com as informações da negociação e espaço para assinatura do contribuinte ou do solicitante, configurando assim a criação do acordo junto a Administração.

j) Possibilidade de inclusão, nas negociações da dívida, de honorários a partir da dívida inscrita, ajuizada ou não, além das custas processuais para as ajuizadas, de forma automática (sem intervenção do operador), de acordo com as determinações do Tribunal de Justiça;

k) Possibilidade de inclusão de juros futuros, pré-fixados, para negociações da dívida de forma parcelada, bem como valores de entrada diferenciados por quantidades de parcelamentos anteriormente efetuados, ambos de forma automática (sem intervenção do operador), respeitando a legislação vigente da Administração;

l) Possibilidade a inclusão de descontos sobre encargos da dívida incluída em determinada negociação com o contribuinte, por período determinado, com datas de início e término, prevendo a necessidade de atendimento a programas de incentivo fiscal, com possibilidade de diferenciar descontos concedidos em multas de mora dos concedidos nos juros de mora;

m) Validar a inclusão do saldo integral da dívida nas negociações de lançamentos originalmente parcelados, ou seja, considerar sempre todas as parcelas dos lançamentos de crédito originais no momento da negociação, evitando pagamento ou parcelamento parcial de um lançamento;

n) Gerar guias para pagamento das negociações, com a possibilidade do rateio de valores entre contas, através do envio de remessa bancária que determine as contas de destino dos valores a serem arrecadados, de acordo com convênio bancário firmado, devendo possuir funcionalidade que permita controlar convênios com Tribunal de Justiça (custas processuais) e / ou associações de procuradores (honorários advocatícios);

o) Efetivar rompimento de acordos de parcelamento, com bloqueio que permita realizar a operação para aqueles que estão sujeitos a tal situação, de acordo com as regras de rompimento definidas na legislação vigente da Administração;

p) Controlar prescrição da dívida dos contribuintes, considerando os períodos de suspensão por acordos de parcelamento e / ou processos administrativos impugnativos que tenham por característica a suspensão dos lançamentos, bem como as interrupções de prescrição;

q) Possibilitar o registro de processos administrativos impugnativos que caracterizam a suspensão da exigibilidade do crédito tributário associados ao processo, de acordo com o art. 151, III do CTN.

## **2.1.3.3. COBRANÇA ADMINISTRATIVA**

Disponibilizar dispositivo eletrônico próprio que permita realizar a cobrança administrativa dos débitos, através do envio de notificação ao devedor, contendo ou não boleto para pagamento. As regras obrigatórias de funcionamento deste dispositivo são: a) Permitir a criação de lotes de campanhas personalizadas, possibilitando que sejam criados lotes separados por ações de campanhas desejadas;

b) Permitir que seja estipulada data de validade para as campanhas;

c) Permitir o agrupamento das cobranças geradas, através de consolidação dos lançamentos devidos por contribuintes, por cadastros ou por processos;

d) Permitir a exclusão de devedores e/ou cadastros que por determinação judicial ou administrativa os débitos encontrem-se impossibilitados de serem cobrados;

e) Permitir a escolha dos parâmetros de geração da cobrança administrativa, tais como por valores devidos, por CEP de bairros, por tipo de tributo ou origem entre outros estipulados pela Administração;

f) Permitir a inclusão de texto padrão para as notificações geradas, inclusive por lotes gerados.

## **2.1.3.4. RECEBIMENTO DOS CRÉDITOS**

Disponibilizar dispositivo eletrônico próprio que permita controlar os recebimentos e realizar todas as movimentações bancárias e baixas de pagamentos geradas pelo sistema. As regras obrigatórias de funcionamento deste dispositivo são:

a) Permitir a geração de arquivo de movimentações de acordo com layouts previamente estabelecidos junto às instituições bancárias conveniadas e possibilitar a consulta de todas essas movimentações bancárias, por data especifica;

b) Permitir o registro de pagamentos através de leitura de arquivos de retorno bancário nos padrões CNAB 400 ou CNAB 240, de acordo com contrato firmado junto à instituição financeira, considerando as definições técnicas da Febraban, contendo as informações dos pagamentos realizados a partir das fichas de compensação emitidas para as segundas vias e negociações realizadas e que terminem por processar as baixas dos valores vinculados às guias, de forma parcial ou total, de acordo com o valor arrecadado;

c) Permitir consultas, a qualquer tempo, dos registros de retorno bancário processados, bem como do arquivo original gerado pela instituição financeira conveniada que foi processado;

d) Possibilitar a extinção parcial ou definitiva (quitação) das dívidas do contribuinte, através de baixas manuais (com ou sem efetivo recebimento de valores que acarretam em receitas), por pagamento não processado, por cancelamento por ato jurídico ou ainda por extinção do fato gerador da Dívida Ativa, mantendo-se os registros com seus devidos históricos e *logs* de operação com possibilidade de incluir informação do processo administrativo associado à operação;

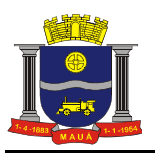

e) Possibilitar o registro de processos administrativos internos que dão embasamento as liquidação de dívidas do contribuinte, por operação de baixa manual, com opção para inclusão de anexos (arquivos) comprobatórios a respeito da ação;

f) Realização de apuração de saldo remanescente dos lançamentos de crédito tributário, quando pagos por negociação, no ato do registro da baixa, considerando a determinação do art. 163 do CTN;

g) Realizar a análise da receita arrecadada, proveniente dos pagamentos recebidos e processados, considerando as receitas vinculadas aos lançamentos dos créditos originais e no caso de pagamentos de acordos firmados, separando as receitas pertencentes exclusivamente aos acordos se houver, diferenciando os encargos de mora do lançamento original negociado dos encargos oriundos de atrasos nos pagamentos de acordos.

## **2.1.3.5. EMISSÃO DE CERTIDÕES NEGATIVAS E POSITIVAS**

Disponibilizar dispositivo eletrônico próprio para emissão e validação de certidões negativas, positivas e ainda certidões positivas com efeito de negativas, garantindo a integridade da informação fornecida. As regras obrigatórias de funcionamento deste dispositivo são:

a) Permitir a parametrização dos textos das certidões de acordo com o adotado pela Administração, incluindo a opção de inserir brasões no documento e ainda a opção apresentação de extrato dos valores devidos em caso de certidão positiva;

b) Emissão de certidões positiva, negativa ou ainda positiva com efeito de negativa utilizado como critério a inscrição cadastral, levando em consideração os casos de suspensão por pedido de parcelamento e processo administrativo, que suprime a dívida pelo tempo determinado pelo parcelamento ou julgamento do processo;

c) Emissão de certidões positiva, negativa ou ainda positiva com efeito de negativa utilizado como critério a pessoa do contribuinte, garantindo assim que em casos de multiplicidade de cadastros, todos tenham sido analisados para permitir a geração de certidão;

d) Possuir mecanismo onde seja possível a validação da certidão emitida e sua data de validade.

### **2.1.4. ANÁLISE E PROCESSAMENTO DAS INFORMAÇÕES DOS CADASTROS E DÍVIDAS**

Disponibilizar dispositivo eletrônico que permita a visualização e impressão de relatórios gerenciais dos valores e processos relacionados à Dívida, permitindo através de uma visão analítica e gráfica, o acompanhamento da evolução da Dívida Ativa, com o intuito de auxiliar a Administração nas tomadas de decisões e garantir a eficiência nos recebimentos dos créditos. As regras obrigatórias de funcionamento deste dispositivo são:

a) Consulta e emissão de relatório de parcelamentos, tais como: parcelamentos passíveis de serem rompidos de acordo com a legislação pertinente; parcelamentos com quantidades de parcelas atrasadas de acordo com critério de pesquisa desejado; parcelamentos por quantidade de dias de parcelas em atraso e; parcelamentos realizados em um determinado período;

b) Fornecer relatórios sobre os pagamentos realizados tais como: relatório que apresente todos os pagamentos baixados separados por tipo de receita; relatório de pagamentos manuais realizados por período; relatório de pagamentos antecipados realizado por período e relatório que relacione os pagamentos de honorários realizados por período;

c) Consulta e emissão de relatório que demonstre o total de inscrições por tipo de lançamento e por ano, podendo ser selecionar: o tipo de lançamento, o ano;

d) Fornecer relatórios de lançamentos potencialmente prescritos e lançamentos que estão com o prazo de prescrição próximo;

e) Consulta e emissão de relatório que demonstre, através de gráficos, os maiores devedores, onde a Administração deverá poder selecionar a quantidade (exemplo: os 10 (dez) maiores);

f) Relatório que demonstre a atualização de valores dos lançamentos de créditos tributários e não tributários de acordo com a legislação da Administração, considerando leis e decretos vigentes e anteriores, de acordo com o período de vigência dos lançamentos, para a correta apuração de valores de correção monetária e encargos da dívida;

g) Relatório que apresente o cálculo do estoque da dívida ativa corrente, através da atualização financeira das dívidas dos contribuintes, de acordo com a legislação da Administração, apurando valores de correção monetária, multa, juros e apresentação das montas por categorização cadastral, tipo de lançamento / tributo, fase da dívida (inscrito / não inscrito em dívida ativa ou cobrança judicial), indicativo de dívida negociada ou não negociada e situação de prescrição;

h) Relatório que demonstre todos os acessos e ações efetuados na verificação de conformidade descrita no modo de demonstração.

## **2.1.5. PORTAL DO CONTRIBUINTE**

Disponibilizar dispositivo eletrônico que permita o acesso via internet, diretamente pelo contribuinte, para a realização de emissão de guias de pagamento, segundas-vias, e certidões geradas e controladas pelo sistema, a serem disponibilizados mediante interesse da Administração. As funcionalidades a serem acessadas via web, deverão possuir a possibilidade de apresentação direta e portal próprio ou disponibilização dos serviços em outros links conforme interesse da Contratante. As regras obrigatórias de funcionamento deste dispositivo são:

a) Emissão de segunda-vias de parcelas de acordo através do fornecimento do número da inscrição do cadastro imobiliário ou mobiliário;

b) Emissão de guia única para pagamento à vista de todas as parcelas pendentes de acordos de parcelamentos ativos, através do fornecimento do número da inscrição do cadastro imobiliário ou mobiliário;

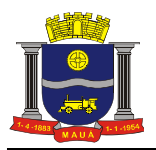

c) Emissão de guia única para pagamento à vista das parcelas vencidas de acordos de parcelamento ativos, através do fornecimento do número da inscrição do cadastro imobiliário ou mobiliário;

d) Emissão de certidão positiva ou negativa de débito pela inscrição cadastral ou pelo CPF/CNPJ do contribuinte, gerando código validador para posterior consulta sobre a autenticidade do documento emitido;

e) Verificação on-line, de certidões emitidas, mediante a digitação do código validador gerado, permitindo que terceiros possam consultar a autenticidade do documento emitido.

## **2.2. MÓDULO DE ACOMPANHAMENTO DA COBRANÇA**

Fornecer módulo para a gestão e o *acompanhamento da cobrança administrativa e/ou judicial,* de forma eletrônica, cujas informações deverão estar sincronizadas aos cadastros da Administração, que nortearão a preparação dos processos de execução fiscal, através da integração com os cadastros legados, contemplando todos os recursos necessários para que a Administração obtenha a gestão completa dos processos de cobrança administrativa e/ou judicial.

O módulo deverá OBRIGATORIAMENTE atender a TODAS as funcionalidades, atributos, rotinas e procedimentos conforme definidos abaixo:

## **2.2.1. PAINEL DE CONFIGURAÇÕES**

O sistema deverá conter módulo que possibilite a parametrização do sistema por parte da Administração, permitindo o estabelecimento de regras pré-definidas de funcionamento e de acesso, visando proporcionar agilidade à operacionalização do sistema tanto pela Administração quanto pelos usuários em geral, contemplando as seguintes funcionalidades:

## **2.2.1.1. CONFIGURAÇÃO DE FILTROS DE PESQUISAS**

Implementar dispositivo eletrônico que permita a configuração de filtros/variáveis de busca/pesquisa que serão utilizados para as consultas existentes no sistema. As regras obrigatórias de funcionamento desse dispositivo são:

a) Deverá estar disponível apenas para usuários "*master*";

b) As configurações dos filtros/variáveis de busca deverão servir de regra para todos os módulos do sistema e seus respectivos dispositivos/funcionalidades, onde, todas as informações pertencentes ao banco de dados integrado, criado pela operacionalização do sistema deverão poder ser selecionadas;

c) As configurações dos filtros/variáveis poderão ser alteradas a qualquer tempo, a critério da Administração.

## **2.2.1.2. CONFIGURAÇÃO DE COMUNICADOS ELETRÔNICOS DE ALERTA**

Implementar dispositivo eletrônico que permita à Administração parametrizar o período que o sistema deverá utilizar como referência para acionar automaticamente os comunicados eletrônicos de alertas referentes à prescrição de prazos, conforme as necessidades da Administração, configurando prazos toleráveis para a Administração permitindo que sejam efetuadas as ações necessárias em tempo hábil para evitar a prescrição de prazos. As regras obrigatórias de funcionamento desse dispositivo são:

a) Deverá estar disponível apenas para usuários "*master*";

b) Deverá permitir a configuração dos prazos que o sistema deverá utilizar como referência para acionar automaticamente o comunicado eletrônico de alerta aos responsáveis para os casos *em que a inscrição em dívida ativa ainda não tenha sido gerada*, bem como o texto que deverá conter no corpo do comunicado;

c) Deverá permitir a configuração dos prazos que o sistema deverá utilizar como referência para acionar automaticamente o comunicado eletrônico aos responsáveis para os casos em que os *processos de execução fiscal ainda não tenham sido ajuizados*, bem como o texto que deverá conter no corpo do comunicado;.

d) As configurações dos comunicados eletrônicos de alertas automáticos (prazos e seus respectivos textos) deverão poder ser alterados a qualquer tempo a critério da Administração.

## **2.2.1.3. CADASTRO DOS PARÂMETROS DE ACOMPANHAMENTO**

Implementar dispositivo eletrônico que possibilite o cadastramento de parâmetros que permitam a categorização dos processos, entre eles, do fórum da Comarca, seus cartórios de anexos e varas e dos modelos de peças processuais a serem utilizadas e ainda dos tipos possíveis de andamentos ou atividades que possam ser realizadas no decorrer do processo, permitindo o controle do andamento de processos por cartório e vara.

a) Permitir o cadastramento do fórum, seus cartórios de anexos e varas;

b) Permitir a criação de modelos de peças processuais, que serão posteriormente vinculadas aos processos, em razão dos andamentos nele ocorridos, possibilitando a inserção de assinatura digitalizada do procurador responsável na peça processual;

c) Permitir o cadastramento de tipos de andamento que possam ocorrer em um processo, contendo sua descrição;

d) Permitir a vinculação de peças processuais que poderão ser utilizadas sempre que o referido andamento ocorrer no processo;

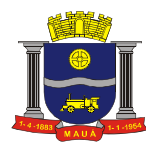

e) Permitir a inserção do andamento dos processos, inserindo informações provenientes dos despachos;

f) Permitir a parametrização de andamentos automáticos que sejam disparados em razão de eventos ocorridos com as dívidas e/ou processos.

## **2.2.1.4. GERENCIAMENTO DA ESTRUTURA ORGANIZACIONAL**

Implementar dispositivo eletrônico para que a Administração possua controles individuais de cada servidor público envolvido na operação dos sistema, permitindo o controle de atividades e prazos sob a sua responsabilidade, além de informações como: processos concluídos e as sinopses dos resultados dos processos. As regras obrigatórias de funcionamento desse dispositivo são:

a) Permitir o cadastramento de um servidor público como sendo "Responsável pelo Departamento" que será responsável por gerir as ações bem como cadastrar os usuários e designar os responsáveis por cada processo;

## **2.2.1.5. ORDEM DE SERVIÇO ELETRÔNICA**

O sistema deverá possuir dispositivo eletrônico para que a Administração possa solicitar serviços à empresa Contratada, bem como acompanhar e homologar a conclusão dos mesmos "online". As regras obrigatórias de funcionamento desse dispositivo são:

a) Deverá estar disponível apenas para usuário "*master*" integrado ao sistema contratado, evitando que o usuário tenha que abandonar o processo de utilização do sistema para acessá-lo de outra forma;

b) Deverá manter histórico das solicitações;

c) Deverá possibilitar condições de inserir anexos, com o intuito de facilitar a compreensão ou justificar a solicitação.

#### **2.2.2. PREPARAÇÃO DOS PROCESSOS**

O sistema deverá conter módulo que possibilite a migração dos dados já existente no cadastro de dívidas dos contribuintes junto à Administração e proporcione condições de geração de certidões de dívida ativa para encaminhamento para execução, bem como a integração com os cadastros da Administração, visando proporcionar a gestão da inscrição em dívida ativa a fim de evitar a prescrição de prazos, contemplando as seguintes funcionalidades:

#### **2.2.2.1. DISPARO DE COMUNICADOS ELETRÔNICOS DE ALERTA**

Implementar dispositivo eletrônico que dispare automaticamente Comunicado Eletrônico de Alerta conforme parametrizado no item **2.2.1.2,** referentes à prescrição de prazos para que os responsáveis sejam alertados sobre as ações necessárias a serem tomadas, sem a necessidade de qualquer ação manual/humana para seu disparo, devendo funcionar da seguinte maneira:

a) Ser acionado automaticamente pelo sistema quando do acesso do(s) usuário(s) responsável(is) pela respectiva informação obedecendo a regra estabelecida pela Administração no que diz respeito a prazos de prescrição e texto do comunicado;

b) Figurar em seu conteúdo os débitos cujos prazos estão próximos de prescrever e que ainda não foram executados, ordenados por data de prescrição + maiores valores, que deverão servir de base para nortear os responsáveis na condução das ações a serem tomadas, contendo Número da CDA (no caso de débito já inscrito), nome do devedor, tipo de lançamento, inscrição, valor atual e data em que o prazo prescreverá;

c) Obrigar o receptor do comunicado eletrônico a confirmar a leitura, ou seja, o destinatário não deverá poder efetuar qualquer outra ação no sistema sem que confirme a leitura do mesmo;

d) Registrar e armazenar historicamente os dados de envio e da confirmação de leitura do comunicado eletrônico de alerta para permitir controle e auditoria.

#### **2.2.2.2. CRÍTICA DAS INFORMAÇÕES DO CADASTRO DE DEVEDORES**

Implementar dispositivo eletrônico que tenha como objetivo a integração das informações contidas nos cadastros da Administração, para que seja possível, a qualquer momento, receber informações de inclusões e/ou alterações, que permitam redirecionar os processos de execução fiscal já iniciados, e que garanta a integração das ações que realizem modificações nas ações já iniciadas, bem como qualquer consulta, em tempo real. As regras obrigatórias de funcionamento desse dispositivo são:

a) Gerar relatório de inconsistência para realizar a análise dos cadastros e das dívidas, verificando a consistência dos dados cadastrais tais como endereço incompleto ou CNPJ/CPF inválidos que servirão de base ou impossibilitarão os processos de execução fiscal, a fim de validar as informações necessárias ao ajuizamento.

b) Permitir que o usuário efetue as correções nas inconsistências apontadas nos relatórios que possibilitarão a correta geração do processo judicial de execução fiscal.

c) Caso ocorram correções das inconsistências, o sistema deverá gerar automaticamente um arquivo de exportação de dados em formato TXT ou XML, no caso de utilização de WebService, contendo os dados alterados para que a Administração possa efetuar as devidas correções em seus sistemas corporativos, cujo layout deverá estar disponível para download;

## **2.2.2.3. GERAÇÃO DE CERTIDÕES DE DÍVIDA ATIVA**

Disponibilizar dispositivo eletrônico próprio que permita a inscrição em dívida ativa dos valores dos lançamentos de créditos tributários e / ou não tributários realizados pela Administração, não adimplidos no vencimento, gerando seus respectivos documentos referentes à inscrição em dívida ativa, conforme os pressupostos legais e a presença dos requisitos para a validade e certeza do título executivo a

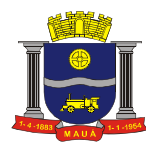

ser formado, bem como a geração e emissão de livros de dívida ativa. As regras obrigatórias de funcionamento deste dispositivo são:

a) Apresentar os lançamentos de créditos tributários e não tributários que estão passíveis de inscrição em dívida ativa, entendendo-se por passíveis de inscrição, os lançamentos que estão vencidos e não pagos, considerando para aqueles gerados de forma parcelada, o vencimento de todas as suas respectivas parcelas;

b) Realizar o ato de inscrição em dívida ativa, com geração de respectiva certidão de dívida ativa (CDA) que deverá registrar os nomes dos devedores e, sendo o caso, dos corresponsáveis, bem como, sempre que possível o domicílio ou a residência de um e de outros, informação das parcelas com saldo em aberto que compõe a inscrição, data em que a dívida foi inscrita e associação automatizada de livro de dívida ativa e respectiva folha, mediante cadastramento anterior de regras que determinam os critérios para escolha do livro, que deverá respeitar, dentre os livros existentes e não encerrados, o mais específico para o lançamento considerado e em caso da inexistência de um livro cujos critérios não correspondem aos do lançamento a ser inscrito, deverá apresentar informativo sobre esta ocorrência;

c) Inscrever individualmente um lançamento de crédito tributário e / ou não tributário com saldo em aberto, através de pesquisa por origem cadastral, tipo de lançamento / tributo, inscrição cadastral específica ou identificador do lançamento, com associação automática do respectivo livro de dívida ativa conforme descrito no item anterior;

d) Inscrever coletivamente lançamentos de crédito tributário e / ou não tributário com saldo em aberto, através de filtro de seleção definido opcionalmente por origem cadastral, tipo de lançamento / tributo, exercício de competência e valores em aberto, com associação automática dos respectivos livros de dívida ativa conforme descrito anteriormente, com opção adicional de consultar e conforme necessidade, excluir quaisquer lançamentos considerados pelo filtro definido.

e) Emitir, a qualquer tempo, CDAs, com os requisitos mínimos considerados no art. 2º, § 5º c/c § 6º da Lei 6.830/80, que deverão necessariamente conter o nome dos devedores e corresponsáveis, endereço do devedor, a data de inscrição, a indicação do livro e da folha de inscrição, a quantia devida atualizada e a maneira de calcular os juros de mora acrescidos, a origem e natureza do crédito, mencionando especificamente a disposição da lei em que seja fundamentado e, sendo o caso, o número do processo administrativo de apuração e que originou a dívida, incluindo a possibilidade de se complementar a informação ausente do processo administrativo de apuração.

f) Gerenciar livros de dívida ativa para permitir a separação, conforme necessidade, dos lançamentos de créditos tributários e / ou não tributários a serem inscritos por origem, tipo de lançamento / tributo e faixa de exercícios de competência; possibilitar o encerramento de livro criado de maneira que a ferramenta desconsidere a existência deste no ato da identificação do livro durante a inscrição em dívida ativa.

g) Emissão, a qualquer tempo, dos livros da dívida ativa, com respectivos controles de quebra de folhas, na sua totalidade ou em partes, localizado através de seu número e através de filtros para localização por origem e tipo específico de lançamento, exercício de referência e situação do livro, permitindo a escolha do intervalo das páginas.

## **2.2.3. FORMULAÇÃO E ACOMPANHAMENTO DOS PROCESSOS**

O sistema deverá conter módulo destinado à formulação e constituição dos processos de cobrança judicial seu acompanhamento, contemplando todas as etapas de sua elaboração, devendo ainda registrar as ações efetuadas nos processos de forma individualizada, apontando os responsáveis por cada operação incluindo dispositivo de controle das atividades dos operadores. Deverá permitir ainda o registro e controle de todos os processos contenciosos de interesse da procuradoria (mandados de segurança, ações declaratórias, anulatórias), permitindo a gestão processual, a vinculação de suspensão da exigibilidade por decisões judiciais proferidas nessas ações e ainda o controle de depósitos judiciais integrais ou não. As regras obrigatórias de funcionamento desse módulo são:

## **2.2.3.1. PROCESSOS CONSTITUÍDOS**

Implementar dispositivo eletrônico para que seja possível cadastrar todos os processos de execução fiscal já constituídos, com todos os campos que identifique a etapa em que se encontra cada processo, bem como interagir com os Cadastros da Administração, com a finalidade de garantir a integridade das informações, consultar e permitir ações que visam a análise e continuidade das execuções. As regras obrigatórias de funcionamento desse dispositivo são:

a) Permitir o cadastramento de processos já constituídos anteriormente, contendo, no mínimo as seguintes informações: Número do processo judicial de cobrança; dados do executado (documentos do devedor: tipo de documento, data de emissão, órgão expedidor e UF); Endereços (Tipo, Logradouro, Bairro, Cidade, CEP e data de inclusão); Telefone de Contato (Tipo de telefone, número); Dívidas (tipo de lançamento, data do lançamento, valor da causa, inscrição mobiliária/imobiliária, número CDA); Bens para penhora (tipo do bem, descrição, valor).

b) Conter mecanismo que permita o aproveitamento de informações já existentes em seus cadastros, possibilitando a importação de arquivo em formato TXT ou XML, no caso de utilização de WebService, contemplando os dados mencionados no item anterior, sendo que o layout para sua geração deverá estar disponível para *download*.

c) Proporcionar consultas utilizando os filtros de pesquisa configurados ou de todas as informações constantes na base de dados, onde o sistema deverá disponibilizar todas as informações conforme definidas anteriormente neste item bem como um resumo dos Processos de Execuções Fiscais, totalizado.

#### **2.2.3.2. PROCESSO DE EXECUÇÃO FISCAL INDIVIDUAL**

Implementar dispositivo eletrônico que permita a criação um novo processo de execução fiscal, através da seleção de um devedor e das CDAs a ele vinculadas e aptas à execução. As regras obrigatórias de funcionamento desse dispositivo são:

a) Proporcionar consultas utilizando os filtros de pesquisa configurados, permitindo que seja realizada seleção por nome do devedor, por inscrição cadastral ou por CDA para que seja iniciada a criação no novo processo.

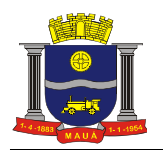

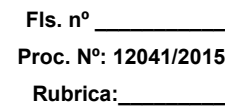

b) Uma vez selecionado o devedor que se deseja executar, o sistema deverá permitir a seleção das CDAS que integrarão o novo processo de cobrança, a partir das informações existentes na base. Deverão ser apresentadas as informações detalhadas da CDA para que o usuário faça a seleção daquelas que serão incluídas no novo processo e o sistema deverá garantir que CDAs já executadas não sejam incluídas no novo processo.

c) Permitir a indicação de devedor principal e devedores solidários a serem inseridos no polo passivo da ação. Deverá haver mecanismo, para que, a partir das informações de pessoas existentes na base, sejam indicados os devedores e seu respectivo vínculo com a dívida, ou seja, se é o devedor principal ou corresponsável pela dívida.

d) Permitir indicar para qual endereço, a partir das informações existentes na base, deverão ser enviadas as citações ao(s) devedor(es), considerando que, o devedor pode ter vários endereços cadastrados em seus dados. Permitir ainda, que o usuário possa fornecido um novo endereço para inserção no processo e consequentemente envio da citação, por devedor.

e) Permitir, a partir do cadastro de procuradores, realizar a indicação do procurador que será responsável pelo novo processo.

f) Permitir a inserção da petição inicial de acordo com modelo pré-configurado, que deverá ser preenchida automaticamente pelo sistema. Deverá ainda permitir a inserção da(s) CDA(s) que fundamentam a dívida devendo ser disponibilizadas no sistema como anexos do processo e que serão impressas para protocolo junto ao fórum.

g) A partir da confirmação dos dados pelo responsável, o sistema deverá gerar um número identificador para que o novo processo seja enviado ao cartório do distribuidor, em formato digital e/ou impresso.

#### **2.2.3.3. PROCESSOS DE EXECUÇÃO FISCAL DE FORMA COLETIVA**

Implementar dispositivo eletrônico que permita a criação de novo(s) processo(s) de execução fiscal de forma coletiva (vários processos ao mesmo tempo), através de critérios de escolha a serem informados pelo usuário. As regras obrigatórias de funcionamento desse dispositivo são:

a) Possibilitar a seleção das dívidas a serem ajuizadas, no mínimo pelos critérios abaixo descritos, de forma exclusiva ou combinada, ou seja, atendendo a somente um critério ou a um conjunto de critérios informados:

a1) por uma relação de pessoas digitada diretamente pelo usuário e cuja existência deverá ser validada no ato e a relação deverá ser acumulada para disparo da criação dos processos ao final da digitação da lista;

a2) por uma relação de CDAs digitada pelo usuário e cuja existência deverá ser validada no ato e a relação deverá ser acumulada para disparo da criação dos processos ao final da digitação da lista;

a3) por uma relação de inscrições cadastrais digitadas pelo usuário e cuja existência deverá ser validada no ato e a relação deverá ser acumulada para disparo da criação dos processos ao final da digitação da lista;

a4) por um tipo específico de tributo, selecionado pelo usuário;

a5) por intervalo de exercício (ano) do lançamento do tributo;

a6) por intervalo de datas de inscrição em dívida ativa.

b) Possibilitar o agrupamento das dívidas, fazendo com que cada processo gerado possua todas as dívidas agrupadas por pessoa ou por inscrição cadastral, conforme indicado pelo usuário.

c) Possibilitar a indicação de filtros a serem aplicados às dividas selecionadas para ajuizamento, possibilitando:

c1) a exclusão de dívidas inexequíveis, devendo ser consideradas inexequíveis as que o devedor não possui número de CPF/CNPJ e/ou um endereço válido para citação;

c2) a exclusão de dívidas potencialmente prescritas, devendo ser consideradas potencialmente prescritas, as dívidas cujo lançamento ocorreu a mais de 5 (cinco) anos e que não houve suspensão de exigibilidade que tenha alterado o prazo prescricional;

c3) a inclusão como executado somente o devedor principal, ou o devedor principal mais os devedores corresponsáveis;

c4) a inclusão das dívidas de natureza somente tributárias, somente não tributárias, ou ambas;

c5) a indicação da priorização de endereços a serem indicados no processo para citação do(s) devedor(es), podendo ser: o endereço de domicílio, o endereço de correspondência, o endereço da inscrição cadastral, endereço mais recentemente informado.

d) Possibilitar a indicação da ordem de criação dos processos, permitindo serem priorizadas as dívidas prestes a prescrever ou os maiores devedores.

e) Realizar processamento, após confirmação do usuário, para criação de todos os processos, obedecendo rigorosamente os critérios de seleção, ordenação, filtros e priorizações estabelecidas pelo usuário.

f) Apresentar o resultado do processamento com a relação de processos preparados conforme parâmetros informados, possibilitando a visualização e confirmação da distribuição dos processos criados.

g) Permitir que a relação de processos a serem ajuizados seja controlada por lote, possibilitando o faseamento do envio dos processos criados ao fórum, de acordo com a capacidade de recepção de cada cartório.

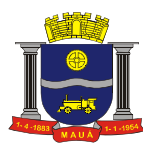

## **2.2.3.4. DISTRIBUIÇÃO DOS PROCESSOS**

Implementar dispositivo eletrônico que permita a realização da distribuição dos processos de execução fiscal preparados conforme definição do Tribunal de Justiça pertinente. As regras obrigatórias de funcionamento desse módulo são:

a) Permitir acessar a relação os processos preparados para ajuizamentos e selecionar os que irão ser encaminhados para ajuizamento;

b) Criar o arquivo para remessa dos processos selecionados para ser enviado ao Tribunal de Justiça, atendendo as diretrizes e o layout determinados por este TJ.

c) Realizar o envio do arquivo eletrônico de distribuição ao Tribunal de Justiça, de acordo com o layout por ele estabelecido;

d) Realizar a leitura do arquivo de retorno recebido do tribunal e inserir automaticamente o número do processo criado pelo tribunal e mudar o status do processo para efetivamente ajuizado.

## **2.2.3.5. CONTROLE DE BENS E PENHORA**

Implementar dispositivo eletrônico que proporcione o controle dos bens e penhoras realizados nos processos de execução fiscal, realizando a busca do bem penhorado em todos os processos para alertar sobre a sobreposição de penhoras. As regras obrigatórias de funcionamento desse módulo são:

a) Permitir que sejam cadastrados bens, vinculados a um devedor.

b) Permitir que os bens cadastrados do devedor sejam vinculados ao processo que o tenha penhorado.

c) Permitir que sejam efetuadas buscas de um bem vinculado a um devedor, com o intuito de evitar a sobreposição de penhora, verificando se o bem penhorado em um processo, já não consta como penhorado em outro processo anterior.

#### **2.2.3.6. PROCESSOS DIVERSOS FISCAIS**

Implementar dispositivo eletrônico que permita o registro e acompanhamento de processos judiciais de interesse fiscal, tais como mandados de segurança, ações anulatória de débito fiscal tributário ou ação declaratória de inexistência de relação jurídica – tributária. As regras obrigatórias de funcionamento desse módulo são:

a) Permitir o cadastramento do processo judicial, contendo obrigatoriamente as seguintes informações: numero do processo judicial, nome das partes, data da distribuição, valor da causa e ainda disponibilizar a opção de vinculação de cadastros e lançamentos contestados no processo.

b) Criar repositório específico para o processo, onde é possível o acesso através de pesquisa pelo número do processo , nome das partes ou cadastro vinculado.

c) Permitir a vinculação de andamentos já realizados ou o agendamento de andamentos futuros (prazos processuais), bem como permitir a anexação de um despacho ou sentença ao andamento cadastrado.

d) Garantir a visualização dos andamentos cadastrados em conjunto com os anexos nele inseridos.

e) Permitir a determinação de suspensão da exigibilidade dos lançamentos vinculados ao processo, a partir de uma decisão judicial, conforme art. 151 do CTN refletindo na suspensão da prescrição, impossibilidade de ajuizamento ou cobrança enquanto durar a suspensão.

e) Fornecer mecanismo próprio para marcação de todos os depósitos judiciais realizados no processo diverso, inserindo as informações de valores, data do depósito e ainda a data da ocorrência do levantamento.

#### **2.2.3.7. CONTROLE DOS HISTÓRICOS PROCESSUAIS**

Implementar dispositivo eletrônico que permita que todas as execuções fiscais sejam visualizadas integralmente ou por parte do processo, onde os históricos de ingresso de cada parte sejam identificados e preservados, podendo ainda imprimir ou consultar o fluxo e as ações ocorridas em cada processo. As regras de funcionamento desse módulo deverão ser:

a) Deverá estar disponível apenas aos usuários que terão permissão de acesso, conforme regras de permissão/restrição de acesso definidas.

b) O sistema deverá armazenar e disponibilizar para visualização e impressão consulta detalhada dos históricos dos processos desde a sua criação até o momento da consulta ao histórico.

#### **2.2.3.8. ACOMPANHAMENTO DOS PROCESSOS**

Implementar dispositivo eletrônico para o acompanhamento do andamento dos processos, permitindo o registro de todas as atividades já realizadas ou programadas para serem realizadas no processo, de forma individualizada ou coletiva. As regras obrigatórias de funcionamento desse módulo são:

a) Possibilitar a seleção de processos por filtros que realizem a busca de processos de acordo com critério de forma exclusiva ou combinada, devendo, no mínimo, ser:

a1) por uma relação de processos digitados pelo usuário e cuja existência deverá ser validada no ato;

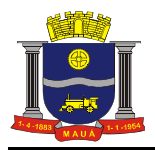

a2) por intervalo de datas, para a apresentação de andamentos realizados e/ou programados para serem realizados, possibilitando assim, a visualização da agenda de atividades a programadas para o(s) processo(s);

a3) por responsável pelo processo, possibilitando-o de visualizar todos os andamentos dos processos sob sua responsabilidade;

a4) pela situação do processo;

a5) por vara de distribuição;

a6) por tipo e situação de andamento;

b) Apresentar, após confirmação do filtro, a relação de processos selecionados de acordo com os critérios estabelecidos, possibilitando a visualização dos andamentos e os detalhes do processo.

c) Permitir a inserção de novo andamento para o conjunto de processos selecionados, bem como a confirmação da realização de andamentos agendados ou seu cancelamento.

d) Permitir a inserção das peças processuais vinculadas ao andamento atribuído ao processo.

#### **2.2.4. ANÁLISE E PROCESSAMENTO DAS INFORMAÇÕES DA COBRANÇA**

O sistema deverá conter relatórios e dispositivos de análise das informações oriundas das suas operacionalizações e demais controles constantes neste termo concernentes aos acessos e ações dos agentes públicos usuários do sistema, para que a Administração dinamize suas decisões.

Os relatórios e dispositivos de análise deverão estar disponíveis para os usuários responsáveis, a critério da Administração, através do controle de permissões, englobando:

a) Relatório que demonstre os créditos inscritos em dívida ativa cujos prazos estão próximos de prescrever e que ainda não foram executados, ordenado por data de prescrição + maiores valores.

b) Relatório que demonstre os valores totais dos créditos que estão ajuizados, ordenado por cartório.

c) Relatório que demonstre os dados históricos de todos os comunicados eletrônicos de alerta enviados, automaticamente, pelo sistema contendo: data e hora de envio, data e hora de confirmação de leitura, bem como a quantidade total de comunicados enviados dentro de um determinado período informado.

d) Relatório que demonstre os maiores devedores.

e) Relatório que demonstre a quantidade de créditos oriundos da dívida ativa com seus respectivos valores que sejam exequíveis e que estejam em prazo hábil para serem executados, ou seja, prescreverão em até 12 (doze) meses;

f) Relatório que demonstre a quantidade de créditos oriundos da dívida ativa com seus respectivos valores que sejam inexequíveis por inconsistências cadastrais e que estejam em prazo hábil para serem executados, ou seja, prescreverão em até 12 (doze) meses;

g) Relatório que demonstre, de forma totalizada a quantidade de créditos inscritos em dívida ativa e seu respectivo valor.

h) Relatório que demonstre todos os acessos e ações efetuados para a verificação de conformidade descrita no modo de demonstração.

## **3. REQUISITOS E CARACTERÍSTICAS OPERACIONAIS**

#### **3.1. MIGRAÇÃO E INTEGRAÇÃO DE DADOS**

**3.1.1.** Para atender aos requisitos dos módulos contratados e proporcionar gestão das informações de forma integrada e completa aos gestores públicos, é necessário que o sistema pretendido possua mecanismos de comunicação com os sistemas já utilizados pela administração possibilitando:

**3.1.1.1.** A migração de dados dos cadastros pré-existentes necessários para sua alimentação, através de layout padronizado, garantindo a integridade das informações inseridas no banco de dados.

**3.1.1.2.** Integração das informações contidas nos cadastros da Administração, entre elas, cadastros de pessoas, inscrições cadastrais mobiliárias e imobiliárias, lançamentos fiscais originais e acréscimos legais, débitos inscritos ou não em dívida ativa, acordos e execuções, todos com seus respectivos vínculos, para que seja possível, a qualquer momento, receber informações de inclusões, alterações, e/ou exclusões, que permitam redirecionar os processos já iniciados evitando comprometer os procedimentos e a consistência das informações carregadas e a consulta em tempo real.

**3.1.1.3.** Disponibilização de informação ao departamento responsável pela cobrança administrativa, em tempo real, de qualquer processo de execução iniciado, a fim de evitar procedimentos que venham comprometer a integridade da execução em curso;

**3.1.1.4.** As informações deverão estar integradas, "on-line", em ambiente "WEB", para que os dispositivos de controle assegurem a troca de informação entre os departamentos envolvidos no recebimento dos débitos, de sorte que não exista possibilidade de continuidade dos processos de execução iniciados, quando os devedores usarem as prerrogativas legais para, espontaneamente efetuar pagamentos, ainda que parciais da dívida, ou demais possibilidades previstas na legislação vigente, dando condições para que se tenha a capacidade de reformulação dos processos, extinguindo ou alterando, no todo ou em parte, proporcionando uma ampla e consistente

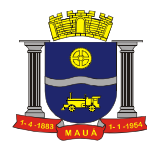

troca de informações dos cadastros da Administração, Cadastro dos Devedores e o Cadastros de Processos Administrativos e Judiciais.

#### **3.2. REQUISITOS NÃO FUNCIONAIS**

**3.2.1.** Busca fonética no padrão linguístico português-brasileiro que possibilite à Administração o reconhecimento inequívoco dos devedores.

**3.2.2.** O sistema pretendido deverá possuir todas as suas funcionalidades em ambiente WEB, via "browser" (Internet Explorer, Mozilla Firefox), utilizando "SSL" (protocolo de segurança que criptografa todos os dados trafegados entre o computador do usuário e o da solução a ser utilizada) através da Internet, com o objetivo de acesso às informações de forma segura.

**3.2.3.** O sistema pretendido deverá ser disponibilizado para a Administração, sem limite de usuários, conforme especificações funcionais definidas no item 2 e seus subitens, devendo possuir todos os módulos/funcionalidades do sistema totalmente integrados, ou seja, todas as informações deverão ser atualizadas em tempo real, no momento de sua inserção.

## **3.3. INFRAESTRUTURA TECNOLÓGICA**

**3.3.1.** Para que todas as funções do sistema possam ser disponibilizadas à Administração será necessário que a empresa Contratada mantenha alocados em suas dependências equipamentos e dispositivos de alta performance e que forneçam toda infraestrutura necessária para implantação, manutenção preventiva e corretiva, bem como fornecer garantias de segurança para as transações via WEB do objeto ora proposto, durante a vigência contratual, atendendo aos seguintes requisitos:

**3.3.1.1.** Data Center com alta performance e balanceamento de carga – 7/24 –, que detém certificação reconhecida pelos órgãos competentes para todos os critérios de Segurança Física (fogo, falta de energia, antifurto) e Segurança Tecnológica (anti-hackers);

**3.3.1.2.** Servidores (aplicativos, Internet e Banco de Dados) trabalhando com componentes que ofereçam redundância no ambiente e também quanto às questões relativas às Seguranças Física e Tecnológica e Backups;

**3.3.1.3.** Firewall Clusterizado com Balanceamento de Carga em 3 Camadas, Load Balance no Banco de Dados Distribuído e na camada WEB.

**3.3.1.4.** Links de comunicação de alto desempenho com Banda compatível com a demanda e com garantia de Alta Disponibilidade, capazes de disponibilizar acesso via WEB a todos os usuários da Administração;

**3.3.1.5.** Conexões SSL, com Certificação Segura e Criptografada do Transporte das Informações – HTTPS;

**3.3.1.6.** Sistemas de antivírus/*spywares*, para proteção contra eventuais vírus, evitando paradas e perdas para os contribuintes e para a Administração;

**3.3.1.7.** Softwares para segurança da informação que garantam o sigilo e a proteção contra "roubo de informações" que possam ocorrer através de ataques realizados por pessoas de fora do ambiente e também de dentro do próprio ambiente disponibilizado; **3.3.1.8.** Sistemas gerenciadores de banco de dados;

**3.3.1.9.** Sistemas para gerenciamento de cópias de segurança (backups);

**3.3.1.10.** Softwares de gerenciamento para acompanhamento, medição e monitoramento da performance dos equipamentos de infraestrutura, operando de forma pró-ativa para situações eventuais de instabilidade, proporcionando qualidade e segurança para a infraestrutura fornecida;

**3.3.1.11.** Ambiente de homologação nas mesmas condições do ambiente de produção, atendendo os mesmos requisitos, com os sistemas integrados para customizações, implementações e testes, que se façam necessários para atender às peculiaridades da legislação.

**NOTA:** Será permitida a subcontratação dos serviços descritos neste item 3.3 - Infraestrutura Tecnológica e seus subitens nos termos do artigo 72 da Lei 8.666/93.

#### **3.4. GARANTIA TECNOLÓGICA**

**3.4.1.** A Contratada deverá garantir a atualização tecnológica do sistema ofertado, mantendo-o em conformidade com a legislação pertinente ao objeto, sem nenhum ônus adicional para a Contratante, durante a vigência do Contrato.

**3.4.2.** Ao final do contrato, não havendo interesse em renovação por parte desta Administração, a empresa fornecedora do sistema deverá garantir o direito de acesso para consulta e impressão dos dados oriundos da operacionalização do sistema durante a vigência do contrato por um período de 06 (seis) meses a partir da finalização do contrato.

### **4. CONTROLE DE ACESSO AO CONTEÚDO**

**4.1.** Com a finalidade de garantir que os funcionários da Administração acessem de forma segura o conteúdo das informações geradas e armazenadas através das operacionalizações bem como durante a execução de todas as suas funcionalidades, o sistema pretendido deverá possuir mecanismo de identificação que associe dados pessoais e biométricos, além disso, como contingência o sistema deverá proporcionar acesso através de cartão com matriz contendo um conjunto de letras e números que identifiquem o portador do cartão através da requisição posicional, aleatória, das letras e números contidos no matriz, fazendo uso do posicionamento Linha x Coluna para encontrar os valores associados ao usuário.

**4.2.** Os cartões deverão poder ser gerados e impressos, através da aplicação, possibilitando a impressão destes cartões através da Internet, contendo: identificação da Administração, os dados pessoais do usuário e uma matriz de caracteres para cada usuário autorizado, onde o tamanho pode variar entre 4 (quatro) colunas por 4 (quatro) linhas e 15 (quinze colunas) por 6 (seis) linhas, cujo

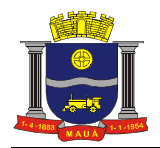

conteúdo deve ser randômico e único para cada cartão.

**4.3.** As duas formas de acesso seguro (biometria e cartão) deverão estar habilitadas para utilização conforme as necessidades da Administração, proporcionando segurança de acesso aos usuários bem como preservando suas características e regras de permissão/restrição de acesso aos conteúdos.

#### **5. IMPLANTAÇÃO**

#### **5.1. REGRAS E PROCEDIMENTOS PARA IMPLANTAÇÃO**

**5.1.1.** A Contratada deverá disponibilizar equipe técnica especializada para auxiliar a Administração na definição das variáveis que serão utilizadas na parametrização do sistema durante a implantação, realizando as seguintes atividades:

**5.1.1.1.** A implantação do sistema da empresa Contratada não poderá ser superior a 120 (cento e vinte) dias contados a partir do recebimento pela Contratada da Ordem de Serviço Inicial e será executada conforme Plano de Projeto e Cronograma proposto pela Contratada e homologado pela Contratante para implantação do sistema contemplando, obrigatoriamente, todas as exigências deste tópico.

**5.1.1.2.** A Contratante designará servidores públicos das áreas de Tecnologia da Informação, Cadastro, Dívida Ativa e Execução Fiscal para apoio e suporte aos técnicos da empresa Contratada para implantação do sistema, bem como gerir o sistema após sua implantação;

**5.1.1.3.** Deverá ser estabelecida uma interface para troca de informações entre os sistemas de cadastros da Contratante e o sistema fornecido pela Contratada para atualização dos dados pertinentes, com a participação de técnicos da Contratada e da Contratante, onde cada parte será responsável pelas funcionalidades de importar, exportar e atualizar as informações de interesse mútuo em seus respectivos sistemas.

**5.1.1.4.** A empresa Contratada deverá fornecer layout contendo as especificações técnicas para o estabelecimento da interface que contemple garantias de segurança e privacidade das informações trocadas além de preservar os históricos das movimentações

**5.1.1.5.** Deverão ser realizadas todas as simulações pela empresa Contratada em conjunto com a Contratante, em que deverá ser demonstrado o perfeito funcionamento do sistema;

**5.1.1.6.** Como parte integrante do processo de implantação, a empresa Contratada deverá ministrar treinamentos aos usuários do sistema, respeitando as obrigatoriedades dispostas no item Treinamento e seus subitens deste documento;

**5.1.1.7.** A partir do **121º (centésimo vigésimo primeiro)** dia todas as atividades pertinentes a implantação do sistema inclusive as simulações de funcionamento deverão estar rigorosamente executadas, todos os outros mecanismos utilizados para controle de processos de cobrança e execução fiscal serão retirados de circulação pela Contratante para que o sistema informatizado funcione em caráter oficial e definitivo.

#### **5.2. PLANEJAMENTO DO PROJETO**

**5.2.1.** A Contratada deverá elaborar Plano do Projeto, contendo a detalhamento de todas as ações necessárias à implantação do sistema e deverá atender rigorosamente as regras e procedimentos para a implantação descritos no item *5.1* e seus subitens.

**5.2.2.** O Plano do Projeto deverá conter a definição do escopo e das entregas do projeto, identificando ainda suas premissas, restrições, riscos, metodologia de gestão e estratégias de condução do projeto de implantação do sistema.

**5.2.3.** O Plano do Projeto deverá ainda indicar a equipe e comitê gestor do projeto com a declaração de suas responsabilidades.

**5.2.4.** O Plano do Projeto com a Estrutura Analítica do Projeto e o Cronograma detalhado em consonância com o Cronograma físico/financeiro constante no item 9 deste Termo, contendo todas as atividades necessárias à implantação do sistema, comporá a primeira entrega a ser realizada pelo projeto de implantação do sistema.

#### **5.3. INSTALAÇÃO DO SISTEMA**

**5.3.1** A Contratada deverá realizar a instalação do sistema no ambiente tecnológico da empresa Contratada, conforme descrito no item 3.3 deste Termo e disponibilizar o link web de acesso ao sistema e efetuar o cadastro do Gestor do Projeto da Contratante atendendo aos requisitos de controle de acesso definidos no item 4. Controle de Acesso deste documento, para que o mesmo possa acessá-lo,

#### **5.4. CADASTRAMENTO DE USUÁRIOS E PERMISSÃO DE ACESSO**

**5.4.1.** A Contratada deverá efetuar o cadastramento de identificação e permissão de acesso dos usuários do sistema contratado:

**5.4.2.** A Contratante fornecerá a relação de usuários internos da administração que serão cadastrados e treinados para utilização do sistema com suas respectivas regras de permissão/restrição de acesso aos conteúdos, não excedendo a quantidade de 30 (trinta) usuários.

**5.4.3.** A Contratada deverá instalar os dispositivos de hardware para leitura/identificação biométrica para acesso ao sistema, na quantidade constante no item 5.4.2.

**5.4.4.** A Contratada deverá efetuar o cadastramento de identificação para acesso ao sistema, em conjunto com a Contratante, associando os dados pessoais com os dados biométricos dos usuários constantes na relação fornecida pela Contratante.

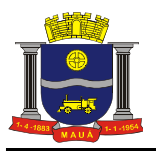

**5.4.5.** A Contratada deverá gerar, via sistema, e fornecer a Contratante os cartões de controle de acesso aos usuários constantes na relação fornecida pela Contratante, conforme item 5.4.2 e realizar o cadastro e concessão de permissão aos usuários dos módulos pertinentes conforme definição da Administração.

## **5.5. LEVANTAMENTOS, PARAMETRIZAÇÕES E CONFIGURAÇÕES**

## **5.5.1. REGRAS E PROCEDIMENTOS**

**5.5.1.1.** A Contratada deverá levantar junto à Contratante os requisitos relacionados as regras de negócio, todas as informações referentes aos dados pré-existentes em uso na administração que serão fundamentais para a implantação do novo sistema.

**5.5.1.2.** Caberá à Contratante disponibilizar todas as informações pertinentes às regras de negócio, bases de dados e insumos necessários à implantação do novo sistema.

**5.5.1.3.** Os dados levantados servirão de base para a migração, integração, parametrização e configuração do sistema contratado.

## **5.5.2. ANÁLISE DA LEGISLAÇÃO VIGENTE**

**5.5.2.1.** A Legislação pertinente ao objeto deverá ser analisada pela Contratada para, posteriormente, permitir que as configurações sejam efetuadas de maneira personalizada, de acordo com as regras de negócios estabelecidas pela Contratante que serão fundamentais para o correto funcionamento do sistema.

**5.5.2.2.** A Contratante fornecerá à empresa Contratada toda a Legislação vigente relacionada.

**5.5.2.3.** A empresa Contratada deverá questionar a Contratante, por escrito, qualquer dúvida sobre os procedimentos e controles relacionados ao objeto na Legislação vigente.

**5.5.2.4.** A Contratante, através de seu representante designado como responsável responderá com brevidade a todos os questionamentos sobre os procedimentos e controles relacionados à Cobrança de Dívidas, encaminhados pela empresa Contratada.

**5.5.2.5.** A Contratada deverá elaborar Relatório de Análise da Legislação vigente, com as regras apuradas e que serão aplicadas na parametrização e configuração do sistema. Caso seja necessário, a Contratante retificará o relatório, respeitando os prazos do cronograma. As regras apuradas estarão homologadas e serão aplicadas na parametrização e configuração do sistema.

## **5.5.3. PARAMETRIZAÇÕES E CONFIGURAÇÕES**

**5.5.3.1.** A Contratada deverá realizar as configurações e parametrizações necessárias ao funcionamento do sistema, de acordo com as regras apuradas na análise da legislação e levantamento de requisitos realizados, incluindo manutenção das tabelas básicas, das regras de cálculo e documentos pré-formatados.

## **5.6. MIGRAÇÃO E ANÁLISE CRÍTICA**

## **5.6.1. REGRAS E PROCEDIMENTOS PARA MIGRAÇÃO**

**5.6.1.1.** Deverão ser realizadas a análise, a conversão e a crítica dos dados das bases internas da Contratante definidas como escopo dos dados a serem migrados com participação direta de técnicos da Administração que atuem nas áreas de negócio (Cadastro, Dívida Ativa e Execução Fiscal) e de Tecnologia da Informação.

**5.6.1.2.** A Contratada fornecerá a Contratante o layout de dados, demonstrando a estrutura correta na qual os dados deverão ser encaminhados, através de arquivo em meio magnético, para conversão das informações para o sistema contratado.

**5.6.1.3.** Caso o arquivo gerado não atenda às especificações constantes no layout de dados fornecido, a Contratada deverá notificar formalmente a Contratante da ocorrência para que esta, em caráter de urgência, providencie um novo arquivo com as especificações constantes no layout fornecido.

**5.6.1.4.** Os dados fornecidos pela Contratante deverão ser convertidos para o sistema contratado, mesmo que as informações fornecidas não contemplem todos os dados solicitados no layout fornecido pela Contratada, desde que não influencie nas funcionalidades mínimas do sistema.

**5.6.1.5.** A Contratada deverá analisar o arquivo em meio magnético fornecido pela Contratante e fornecer relatórios apontando as possíveis inconsistências e irregularidades encontradas.

**5.6.1.6.** A Contratante será responsável pela análise e correção das possíveis inconsistências e irregularidades encontradas e apontadas nos relatórios fornecidos pela empresa Contratada.

**5.6.1.7.** Após a conversão dos dados disponibilizados para as bases de dados do sistema contratado, a Contratada deverá elaborar Relatório de Análise Crítica da Migração, com os apontamentos dos resultados obtidos das inconsistências e as recomendações a serem implementadas pela Contratante com relação ao tratamento dos dados.

#### **5.6.2. ESCOPO DOS DADOS A SEREM MIGRADOS**

**5.6.2.1.** Dados de cadastros pré-existentes nas bases de dados legadas incluindo: Cadastros de Pessoas, Cadastros Imobiliário, Mobiliário e todos os cadastros que são fatos geradores de lançamentos de débitos aos contribuintes.

**5.6.2.2.** Dados de dívidas pré-existentes nas bases de dados legadas incluindo: Lançamentos tributários e não tributários, quitados ou em aberto, inscritos ou não em dívida ativa, protestados ou não, executados ou não, englobando os lançamentos e suas parcelas, acordos e suas parcelas, rubricas e baixas e todos os demais atributos que componham ou categorizem o lançamento.

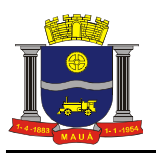

**5.6.2.3.** Dados de processos pré-existentes nas bases de dados legadas incluindo: Certidões de dívida ativa, processos de execução fiscal já constituídos e seus vínculos com as CDAs e respectivos lançamentos, peças processuais, dados das partes, andamentos processuais realizados ou a realizar.

## **5.7. SANEAMENTO E CONSOLIDAÇÃO CADASTRAL**

**5.7.1.** Deverá ser realizada a carga dos dados de pessoas das diversas bases de dados disponibilizadas pela Administração com todos os dados possíveis de pessoas físicas e jurídicas para o processamento do saneamento e consolidação das informações das pessoas similares, eliminando as duplicidades e fornecendo uma visão unificada do cadastro do cidadão ou empresa.

**5.7.2.** As informações básicas da pessoa deverão ser agrupadas em um repositório único, mantendo-se o histórico da procedência original do cadastro e das cargas realizadas.

**5.7.3.** Deverá ser realizada a higienização dos principais atributos da base, com a remoção de caracteres indevidos e abreviações comuns, validação de documentos e contatos e padronização do layout de endereços.

**5.7.4.** Os cadastros similares deverão ser unificados, através da comparação dos atributos principais que identificam as pessoas, de acordo com critérios pré-estabelecidos. A unificação deve prover mecanismo antiduplicidade baseado no cruzamento de informações relevantes do cadastro, como nomes, números de documentos, contatos e endereços.

**5.7.5.** O resultado do processo de saneamento e consolidação cadastral deverá ser submetido à homologação da Contratante que deverá validar as unificações realizadas e tratar as inconsistências geradas pelo processo.

**5.7.6.** A Contratada deverá disponibilizar arquivo de retorno com os dados saneados para que a Contratante realize, a seu critério, a importação das melhorias implementadas pelo processo de saneamento e consolidação cadastral para suas bases originais.

## **5.8. TREINAMENTO**

## **5.8.1. REGRAS E PROCEDIMENTOS PARA O TREINAMENTO**

**5.8.1.1.** O treinamento dos servidores públicos envolvidos no processo de utilização do sistema contratado será ministrado pela Contratada, respeitando as regras de acesso e permissão estabelecidas pela administração.

**5.8.1.2.** A Contratante definirá e disponibilizará local, equipamentos e data para realização do treinamento;

**5.8.1.3.** A Contratada ministrará treinamento e capacitação para os servidores públicos indicados Administração, respeitando o limite de 30 (trinta) usuários em grupos de no mínimo (5) cinco participantes e conforme disponibilidade de equipamentos;

**5.8.1.4.** A Contratada deverá fornecer o material de apoio impresso (manuais explicativos) para treinamento a todos os participantes;

**5.8.1.5.** A carga horária será de no mínimo 8 (oito) horas/aula;

**5.8.1.6.** O conteúdo do treinamento deverá abordar todas as funcionalidades do sistema, de acordo com os perfis dos usuários.

**5.8.1.7.** Após a realização do treinamento a Contratada deverá aplicar avaliações aos participantes e emitir certificados de participação.

#### **5.8.2. CONTEÚDO DOS TREINAMENTOS**

**5.8.2.1.** Dirigido aos usuários do módulo de Administração dos Cadastros e da Dívida e módulo de Acompanhamento da Cobrança para o gerenciamento dos cadastros, abordando o seguinte conteúdo:

a) Cadastro de usuários e permissão de acesso;

b) Manutenção de Tabelas;

- c) Configuração de Filtros de Pesquisas;
- d) Configuração de Comunicados Eletrônicos de Alerta;
- e) Ordem de Serviço Eletrônica;
- f) Ficha Integrada do Contribuinte;
- g) Central de Atendimento.

**5.8.2.2.** Dirigido aos usuários do módulo de Administração dos Cadastros e da Dívida e módulo de Acompanhamento da Cobrança para administração das dívidas e preparação para execução abordando o seguinte conteúdo:

- a) Cobrança Administrativa;
- b) Recebimento dos Créditos;
- c) Certidões Negativas e Positivas;
- d) Parâmetros de Acompanhamento e Estrutura Organizacional;

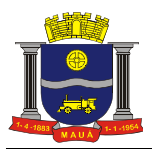

e) Geração das Certidões de Dívida Ativa;

f) Análise e Processamento das informações dos Cadastros e Dívidas.

**5.8.2.3.** Dirigido aos usuários do módulo de Administração dos Cadastros e da Dívida e módulo de Acompanhamento da Cobrança para formulação e acompanhamento de processos abordando o seguinte conteúdo:

- a) Processos Constituídos;
- b) Processo de Execução Individual e Coletivo;
- c) Distribuição de Processos;
- d) Controle de Bens e Penhora;
- e) Gerenciamento do Histórico dos Processos;
- f) Acompanhamento de Processos;
- g) Análise e Processamento das informações da Cobrança.

#### **5.9. TESTES**

**5.9.1.** A empresa Contratada deverá, obrigatoriamente, disponibilizar o sistema aos servidores públicos para uso em caráter experimental como processo de testes. Os testes e simulações deverão ser realizados em conjunto com a Contratante incluindo: **5.9.1.1.** Cadastramento de usuários e permissionamentos

**5.9.1.2.** Acesso Biométrico e por Cartão de Controle de Acesso

**5.9.1.3.** Buscas e Consultas Cadastrais de Pessoas e Inscrições

**5.9.1.4.** Administração dos Cadastros e Dívidas

**5.9.1.5.** Acompanhamento da Cobrança

### **5.10. ESTABELECIMENTO DE INTERFACE PARA TROCA DE INFORMAÇÕES**

**5.10.1.** Deverá ser estabelecida uma interface para troca de informações entre o sistema contratado e o sistema legado da Contratante responsável pela geração dos lançamentos para atualização dos dados pertinentes aos processos do novo sistema, para tal, faz-se

necessária a participação de técnicos da Contratada e da Contratante, onde cada parte será responsável pelas funcionalidades de importar, exportar e atualizar as informações de interesse mútuo em seus respectivos sistemas.

**5.10.2.** A Contratada deverá fornecer layout contendo as especificações técnicas para o estabelecimento da interface que contemple garantias de segurança e privacidade das informações trocadas além de preservar os históricos das movimentações.

**5.10.3.** A Contratante, mediante as especificações técnicas contidas no layout fornecido pela Contratada, estabelecerá as rotinas diárias de importação, exportação e atualização de dados, mesmo que tais procedimentos dependam do fornecimento de informações e/ou da participação de terceiros responsáveis pelos sistemas legados.

**5.10.4.** A Contratada, por sua vez, também deverá estabelecer rotinas diárias de importação, exportação e atualização dos dados, obedecendo ao mesmo layout garantindo a integridade dos dados.

**5.10.5.** Após o estabelecimento, a interface deverá ser testada e homologada pelas partes envolvidas (Contratada e Contratante) e a rotina deverá ocorrer diariamente, durante toda vigência contratual.

**5.10.6.** Será de responsabilidade da Contratante a fiscalização do funcionamento da interface (troca de informações) junto à Contratada e aos responsáveis pelos sistemas legados.

## **5.11. SUPORTE E MANUTENÇÃO**

**5.11.1.** Depois de finalizadas todas as atividades referentes ao período de implantação, a Contratada disponibilizará o sistema com as bases de dados atualizadas para que o sistema entre definitivamente em operação e inicie-se a fase de suporte e manutenção.

**5.11.2.** O sistema contratado deverá disponibilizar ferramenta de Ordem de Serviço Eletrônica, via web, para que as solicitações de suporte e dúvidas da administração possam ser registradas e acompanhadas pelos usuários do sistema. A ferramenta de Ordem de Serviço Eletrônica deve atender aos mesmos requisitos para acesso conforme descrito no item Controle de Acesso.

**5.11.3.** A empresa Contratada deverá possuir equipe técnica especializada para oferecer, durante todo o período contratual, a critério da Administração, esclarecimentos quanto aos conteúdos dos relatórios do sistema com base nas informações cadastradas e/ou geradas pela operação do mesmo.

**5.11.4.** A qualquer tempo após a implantação e durante o período de vigência contratual, a Contratante poderá disponibilizar novas bases de dados de pessoas de outras origens para que a Contratada efetue novas cargas para enriquecimento do cadastro.

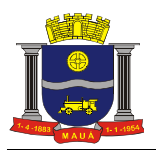

## **6. VERIFICAÇÃO DE CONFORMIDADE DO OBJETO**

O sistema pretendido deverá possuir os módulos e funcionalidades conforme definidos no item 2. deste termo e seus subitens, além de atender aos Requisitos e Características Operacionais conforme definido no item *3* e seus subitens, que deverão OBRIGATORIAMENTE atender a TODAS as funcionalidades, atributos, rotinas e procedimentos conforme definidos nos tópicos mencionados.

As nomenclaturas utilizadas para designar os módulos e funcionalidades, são proposições desta administração. As nomenclaturas e os agrupamentos de funcionalidades utilizados nos sistemas das proponentes poderão ser diferentes, desde que realizem todas as atividades especificadas.

Para garantir que todos os requisitos mínimos necessários aos objetivos pretendidos pelos gestores sejam cumpridos, será adotada metodologia para demonstração do atendimento aos itens obrigatórios descritos neste Termo de Referência, sendo que todos os itens e subitens abaixo relacionados deverão ser OBRIGATORIAMENTE cumpridos sob pena de DESCLASSIFICAÇÃO.

Todos os acessos a TODOS os módulos e todas as funcionalidades do sistema deverão ocorrer através dos dispositivos de controle de segurança e acesso a conteúdo estabelecidos no item **4** deste Termo, devendo todos os acessos ao sistema e suas respectivas ações serem registradas e armazenadas, incluindo identificação do usuário, horário, data, IP e as ações efetuadas, gerando um histórico de transações, que possibilitem a realização de relatórios e consultas que permitam auditoria e que serão exigidos em demonstração.

Para ser considerado como atendido, cada item deverá cumprir todas as exigências nele contidas. Quaisquer das ações que não puderem ser realizadas, incluindo impressões, ocasionarão a DESCLASSIFICAÇÃO da licitante.

## **6.1. PREPARAÇÃO PARA A DEMONSTRAÇÃO**

**6.1.1.** Definida a primeira classificada (e assim por diante, se necessário, por ordem de classificação) esta deverá realizar a demonstração das funcionalidades do sistema.

**6.1.2.** A equipe de apoio formada por agentes públicos indicados pela contratante agendará e assistirá a demonstração e verificará a conformidade do sistema proposto com o termo de referência, sendo assegurada a presença e participação das demais licitantes.

**6.1.3.** A demonstração será realizada através da execução das funcionalidades em tempo real, "on-line", pela Internet, em ambiente web, conforme estabelecido no item *"3.2. Requisitos não Funcionais"* deste termo.

**6.1.4.** A contratante disponibilizará equipamento (microcomputador) para as demonstrações. A proponente deverá apresentar seu sistema através de acesso normal a Internet, via *https* (ambiente seguro), utilizando portas comuns, livres de *proxies* e *firewalls*. Não será permitida qualquer conexão direta entre bancos de dados;

**6.1.5.** Concluída a demonstração da proponente e verificada a conformidade da proposta com o presente termo de referência, a equipe de apoio emitirá relatório comprovando ou não o atendimento das especificações obrigatórias.

**6.1.6.** Caso a primeira classificada não tenha atendido as especificações obrigatórias o pregoeiro convocará as demais licitantes, respeitando a ordem de classificação, a demonstrarem seus sistemas.

**6.1.7.** Uma vez verificada a conformidade da proposta de menor preço com o presente termo de referência, será procedida a verificação do atendimento às condições habilitatórias da licitante.

**6.1.8.** Todas as funcionalidades dos itens "*2. Especificação Funcional*" e seus subitens deverão ser OBRIGATÓRIAMENTE cumpridas e ao final de cada operação, a proponente fará um *print* da tela (que poderá ser uma impressão direta ou gravação em um arquivo digital para posterior impressão), com vistas a documentar e comprovar o item demonstrado.

**6.1.9.** Será necessário o cadastramento de usuários que terão acesso aos respectivos módulos do sistema que possibilite à Administração verificar que as informações apenas serão consultadas/manuseadas por usuários autorizados, conforme as regras de permissão/restrição de acesso pré-estabelecidas. Todos os usuários cadastrados deverão realizar o acesso conforme exigido pelo item Controle de Acesso.

**6.1.10.** A proponente deverá realizar os cadastramentos, consultas, configurações, relatórios, conforme descrições do item *"2. Especificação Funcional"* e seus subitens de forma sequencial, utilizando dados fictícios para gerar uma massa de dados que permitirão simular as funcionalidades mínimas exigidas neste termo. Para tanto, a proponente deverá:

**6.1.10.1** Realizar cadastramento de débitos inscritos em dívida ativa, bem como todas as informações cadastrais relacionadas aos devedores, em situações diversas que permitam simular as funcionalidades mínimas exigidas e para tal deverá preparar "rascunho" em material impresso ou digital para facilitar a alimentação do sistema.

**6.1.10.2.** Trazer previamente gerado 01 (um) arquivo no layout especificado no item *"2.1.2.3. CADASTRO DE DEVEDORES"* e seus subitens*,* contendo *6 (seis) contribuintes com débitos lançados em 31/12/2009 e inscritos em dívida ativa, e 4 (quatro) contribuintes com débitos vencidos e não pagos, mas ainda não inscritos em dívida ativa,* contemplando todos os dados mencionados como obrigatório no referido item e subitens para possibilitar a importação dos dados cadastrais que proporcionarão a comprovação da funcionalidade descrita.

**6.1.10.3** Trazer previamente gerado 01 (um) arquivo no layout especificado adiante conforme item *"2.2.3.1. PROCESSOS CONSTITUÍDOS"* e seus subitens, contendo *05 (cinco) processos, e vinculados às CDAs importadas no item anterior*, contemplando todos os dados mencionados como obrigatórios no referido item e subitens para possibilitar a importação dos dados cadastrais que proporcionarão a comprovação da funcionalidade descrita.

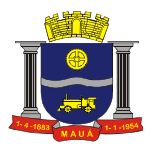

## **6.2. MODO DE DEMONSTRAÇÃO E VERIFICAÇÃO DA CONFORMIDADE**

Para verificação da conformidade dos módulos ofertados, a demonstração será realizada através da execução das funcionalidades conforme estabelecido nos subitens deste "MODO DE DEMONSTRAÇÃO". Para ser considerado como atendido, cada item e subitem deverá cumprir todas as exigências nele contidas e atender integralmente o modo de demonstração descrito a seguir:

#### **6.2.1. MODO DE DEMONSTRAÇÃO: ITEM 2.1.2.1. CADASTRO DE USUÁRIOS E PERMISSÃO DE ACESSO**

a) Efetuar o cadastramento do usuário "*master*", utilizando os padrões estabelecidos no item *4* e seus subitens, criando o acesso biométrico e gerando o cartão, sem restrições de acesso;

b) Efetuar acesso seguro com o usuário "*master*" criado utilizando biometria, onde todos os módulos do sistema deverão estar disponíveis para utilização;

c) Sair do sistema e efetuar novo acesso seguro com o usuário "*master*" criado utilizando cartão, onde todos os módulos do sistema deverão estar disponíveis para utilização;

d) Efetuar o cadastramento dos demais usuários: 01 (um) usuário denominado *"usuário01"* que terá permissão de acesso apenas ao módulo completo de Gestão de Cadastros e da Dívida; 01 (um) usuário denominado *"usuário02"* que terá permissão de acesso apenas ao módulo completo de Preparação e Gestão da Execução Fiscal, 01 (um) usuário denominado *"usuário03"* que terá permissão de acesso ao módulo completo de Preparação e Gestão da Execução Fiscal, e à funcionalidade Ficha Integrada do Contribuinte do Módulo de Gestão dos Cadastros e da Dívida e 01 (um) usuário, *"usuário04"*, que terá permissão de acesso apenas à funcionalidade Acompanhamento dos Processos do Módulo de Preparação e Gestão da Execução Fiscal, gerando os cartões mencionados no item 4 deste Termo;

e) Efetuar o acesso seguro, individualmente, com cada um dos 04 (quatro) usuários criados utilizando seus respectivos cartões, onde o sistema deverá disponibilizar para acesso apenas os módulos pertinentes a cada usuário, conforme estabelecido no item anterior;

f) Efetuar novo acesso com o usuário "*master*" e realizar consulta para demonstrar, que todos os acessos realizados com todos os 4 (quatro) usuários criados foram registrados no histórico de transações do sistema, constando os campos exigidos na especificação (identificação do usuário, horário, data, IP e as ações efetuadas).

## **6.2.2. MODO DE DEMONSTRAÇÃO: ITEM 2.1.2.2. MANUTENÇÃO DE TABELAS**

a) Efetuar acesso seguro com o usuário "*master*" utilizando acesso biométrico.

b) Efetuar o cadastramento de um novo índice monetário chamado "IndiceDemo" e atribuir o valor percentual de 9% para o período de 01/01/2013 a 31/12/2013 e o valor percentual de 0,8% para o período de 01/01/2014 a 31/01/2014;

c) Efetuar o cadastramento de um novo feriado em 05/01/2014, com a descrição "FeriadoDemo";

d) Efetuar o cadastramento do(s) modelo(s) da Certidão Negativa/Positiva de Débito, parametrizando no mínimo: a descrição do tipo da Certidão, o texto do fundamento legal/texto complementar, o nome do órgão, o nome e cargo do responsável pela expedição da certidão e o período de validade da certidão;

e) Efetuar o cadastramento do modelo da Certidão de Dívida Ativa (CDA), parametrizando no mínimo: título da CDA, texto, fundamento legal/texto complementar, nome do responsável pela emissão.

#### **6.2.3. MODO DE DEMONSTRAÇÃO: ITEM 2.1.2.3. CADASTRO DE DEVEDORES**

a) Efetuar o acesso seguro com o usuário "*master"* utilizando o cartão gerado;

b) Efetuar o cadastramento de 01 (um) devedor com dívida proveniente de IPTU de 30/11/2009 e inscrita em dívida ativa em 30/12/2009 contemplando todos os dados definidos como obrigatórios;

c) Efetuar o cadastramento de uma dívida lançada em 30/11/2009 e inscrita em dívida ativa em *30/12/2009* para o mesmo devedor cadastrado no item anterior contemplando os dados definidos como obrigatórios na especificação, proveniente de ISS, deixando incompletos os dados de endereço e telefone para contato;

d) Efetuar o cadastramento de um (01) bem para posterior penhora pertencente ao devedor cadastro no item (b) acima;

e) Consultar o cadastro de devedores, onde o sistema deverá disponibilizar para visualização o total de devedores cadastrados de forma resumida, bem como a possibilidade de consulta detalhada de todas as informações do devedor;

f) Efetuar o *download* do layout do arquivo a ser utilizado para importação e em seguida realizar a importação do arquivo previamente gerado conforme item, *6.1.10.2,* demonstrando que em seu conteúdo estão todas as informações descritas como obrigatórias;

g) Consultar novamente o cadastro de devedores da mesma forma como foi realizado anteriormente e demonstrar que os cadastros de devedores inseridos manualmente e os importados estão disponíveis no sistema;

h) Sair do sistema e efetuar o acesso seguro com o *"usuário01"* e demonstrar que o sistema aciona automaticamente o comunicado eletrônico de alerta para *"débitos cujos prazos estão próximos de prescrever e que ainda não foram inscritos em Dívida Ativa e/ou Ajuizados"*;

i) Demonstrar que o Comunicado Eletrônico de Alerta contém todas as informações definidas como obrigatórias na especificação

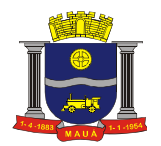

funcional, figurando os cadastramentos de débitos realizados de forma manual e via importação de arquivo;

j) Demonstrar que Comunicado Eletrônico de Alerta obriga o receptor a confirmar a leitura, bloqueando as demais funcionalidades do sistema enquanto não efetuar a confirmação.

#### **6.2.4. MODO DE DEMONSTRAÇÃO: ITEM 2.1.3.1. FICHA INTEGRADA DO CONTRIBUINTE**

a) Efetuar o acesso seguro com o usuário "*master"*, e demonstrar que o dispositivo em questão está disponível para utilização.

b) Demonstrar, através da pesquisa fonética em padrão linguístico português-brasileiro, que o sistema permite a localização da Ficha Integrada do Contribuinte inserido conforme o item *6.1.10.2*;

c) Apresentar a Ficha Integrada do contribuinte localizado acima, demonstrando que é possível a visualização de todos os seus respectivos cadastros, bem como todos os seus lançamentos correspondentes;

d) Apresentar ainda na mesma Ficha Integrada, todas as Certidões de Dívida Ativa, vinculadas ao contribuinte pesquisado onde deverá ser possível a verificação de todas as informações de inscrição da dívida conforme o item *6.1.10.2*;

e) Demonstrar a visualização de processos judiciais ainda na mesma Ficha Integrada, onde para este contribuinte não deverá haver, neste momento, nenhum processo judicial formalizado;

f) Apresentar o(s) campo(s) da Ficha Integrada para verificação de documentos pertencentes ao contribuinte, tal como CPF/CNPJ;

g) Apresentar a possibilidade de impressão de todos os detalhes da Ficha Integrada do contribuinte selecionado.

### **6.2.5. MODO DE DEMONSTRAÇÃO: ITEM 2.1.3.2. CENTRAL DE ATENDIMENTO**

a) Acessar o sistema com o *"usuário01"* e mostrar que esta funcionalidade está disponível;

b) Realizar pesquisa utilizando como critério de busca o nome de um devedor cadastrado conforme item *6.1.10.2*, onde após a localização do devedor, o sistema deverá automaticamente apresentar os cadastros a ele vinculados;

c) Selecionar um cadastro mobiliário e outro imobiliário, vinculados ao devedor selecionado, demonstrando que o sistema permite a visualização das dívidas e parcelamentos de origens diferentes para um mesmo devedor;

d) Selecionar uma dívida inscrita de IPTU e outra de ISS para realização de simulação de acordo de parcelamento, determinando a data do presente dia para o vencimento da primeira parcela e para os meses seguintes o 5º dia útil para as parcelas subsequentes;

e) Visualizar o extrato de demonstrativo de parcelamento, apresentando todas as opções de parcelamentos possíveis;

f) Efetivar o parcelamento do valor total em 5 (cinco) parcelas, e demonstrar que o sistema gera o documento de termo de confissão de dívida bem como as guias de pagamento para as parcelas;

g) Retornar à Ficha Integrada do mesmo contribuinte e demonstrar que o parcelamento realizado aparece no campo pertinente e que as CDAs passaram para a situação de parceladas.

## **6.2.6. MODO DE DEMONSTRAÇÃO: ITEM 2.1.3.3. COBRANÇA ADMINISTRATIVA**

a) Acessar o sistema com o *"usuário01"* e demonstrar que a funcionalidade está disponível;

b) Realizar a simulação de criação de uma Campanha de Cobrança com as seguintes características: Nome da campanha "Campanha DEMO"; agrupar os lançamentos por cadastro; parametrizar para que sejam inseridos na campanha os cadastros cujo somatório devido seja maior que R\$200,00, independente do tipo de lançamento;

c) Determinar que a quantidade máxima de cadastros a serem selecionados, não seja superior a 10 registros ordenados por valor de forma decrescente e confirmar o processamento da campanha;

d) Demonstrar que após a geração da campanha, os cadastros que atenderam aos requisitos da parametrização realizada, encontramse na relação de devedores a serem cobrados.

#### **6.2.7. MODO DE DEMONSTRAÇÃO: ITEM 2.1.3.4. RECEBIMENTO DOS CRÉDITOS**

a) Efetuar acesso seguro com o *"usuário01"* e mostrar que esta funcionalidade está disponível;

b) Selecionar instituição bancária que já possua os layouts dos arquivos de remessa bancária pré-configurados no sistema e realizar a geração de arquivo de remessa bancária;

c) Consultar os arquivos de remessa gerados na data atual e demonstrar que o arquivo recém gerado é apresentado.

#### **6.2.8. MODO DE DEMONSTRAÇÃO: ITEM 2.1.3.5. EMISSÃO DE CERTIDÕES NEGATIVAS E POSITIVAS**

a) Efetuar acesso seguro com o usuário "*master*";

b) Pesquisar o devedor castrado conforme item *6.2.3* e emitir a certidão de débito que deverá estar no modelo conforme cadastramento efetuado no item *6.2.2*;

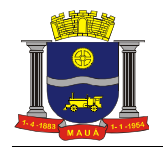

c) Pegar o código de validação que deve estar impresso na certidão emitida, acessar o dispositivo de validação da certidão e digitar o código de validação, demonstrando que o sistema reconhece a certidão emitida.

## **6.2.9. MODO DE DEMONSTRAÇÃO: ITEM 2.1.4. ANÁLISE E PROCESSAMENTO DAS INFORMAÇÕES DOS CADASTROS E DAS DÍVIDAS**

a) Efetuar acesso seguro do usuário "*master*"

b) Imprimir todos os relatórios definidos na especificação do item.

## **6.2.10. MODO DE DEMONSTRAÇÃO: ITEM 2.1.5. PORTAL DO CONTRIBUINTE**

a) Entrar no Portal do Contribuinte, através da digitação do seu link diretamente no Web Browser;

b) Pesquisar pelo CPF/CNPJ de um contribuinte, cujo acordo foi realizado conforme item e as guias geradas no item de demonstração *6.2.5* e emitir a segunda-via da primeira parcela do acordo;

c) Pesquisar a inscrição imobiliária do mesmo contribuinte acima e solicitar a emissão de uma guia unificada contendo todas as parcelas em aberto e ainda não vencidas para pagamento à vista;

d) Pesquisar a mesma inscrição imobiliária mencionada acima e realizar a emissão da Certidão Positiva/Negativa de débitos;

e) Consultar a autenticidade da certidão emitida, informando o número validador constante da certidão e demonstrar que o sistema reconhece a autenticidade do documento.

## **6.2.11. MODO DE DEMONSTRAÇÃO: ITEM 2.2.1.1. CONFIGURAÇÃO DE FILTROS DE PESQUISA**

a) Efetuar acesso seguro com qualquer um dos 04 (quatro) usuários criados e demonstrar que o dispositivo em questão **não** está disponível para utilização;

b) Efetuar o acesso seguro com o usuário "*master"* cadastrado e demonstrar que o dispositivo em questão está disponível para utilização;

c) Configurar os campos/variáveis que serão utilizados como filtro em todas as telas de consulta do sistema que deverão ser: Nome, CPF/CNPJ, RG, endereço e realizar a impressão da tela;

d) Alterar as configurações efetuadas no item anterior incluindo a variável para filtro "número de processo" e efetuar nova impressão.

## **6.2.12. MODO DE DEMONSTRAÇÃO: ITEM 2.2.1.2. CONFIGURAÇÃO DE COMUNICADOS ELETRÔNICOS DE ALERTA**

a) Efetuar acesso seguro com qualquer um dos 04 (quatro) usuários criados e demonstrar que onde o dispositivo em questão **não** está disponível para utilização;

b) Efetuar o acesso seguro com o usuário "*master"* cadastrado e demonstrar que o dispositivo em questão está disponível para utilização;

c) Configurar o alerta de prescrição da dívida para conter o seguinte texto "Dívidas não ajuizadas em processo de execução fiscal" utilizando 12 (doze) meses como referência;

d) Configurar novamente o prazo do alerta do item acima, alterando para 13(treze) meses e demonstrar que a alteração foi realizada;

e) Alterar as configurações efetuadas no item alterando o prazo para 12 (doze) meses e demonstrar que a alteração foi realizada.

#### **6.2.13. MODO DE DEMONSTRAÇÃO: ITEM 2.2.1.3. PARÂMETROS DE ACOMPANHAMENTO**

a) Realizar acesso seguro com o usuário "*master*";

b) Efetuar o cadastramento do Fórum, seus cartórios de anexos e varas;

c) Realizar a criação de uma peça processual, do tipo petição intermediária, que deve ser de nome "Extinção pelo artigo 794, I do CPC";

d) A peça processual criada deverá permitir em seu texto, variáveis contendo o nome do executado, a Vara do processo (endereçamento) e o valor atualizado do processo, de tal maneira que no momento da geração da petição seja substituído automaticamente pelo sistema, pelas informações constantes do processo;

e) Acessar o sistema com o usuário *"master"* e demonstrar que o mesmo tem acesso ao módulo citado e permite que seja editada a peça processual gerada permitindo a inserção da variável "documento do executado";

f) Realizar a criação de um tipo de andamento processual denominado "Extinção do processo por pagamento" e vincular a peça processual denominada " extinção pelo artigo 791, l do CPC criada acima;

g) Demonstrar que é possível a pesquisa pelo tipo de andamento denominado "Extinção do processo por pagamento".

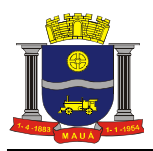

#### **6.2.14. MODO DE DEMONSTRAÇÃO: ITEM 2.2.1.4. GERENCIAMENTO DA ESTRUTURA ORGANIZACIONAL**

a) Efetuar o acesso seguro do usuário "*master*"

b) Cadastrar o *"usuário02"* criado anteriormente como sendo o "Responsável pela Execução Fiscal".

c) Efetuar o acesso seguro com o *"usuário02"* ocasião em que o sistema deverá acionar automaticamente o dispositivo de Comunicado Eletrônico de Alerta.

d) Demonstrar que o dispositivo de Comunicado Eletrônico de Alerta obriga o receptor a confirmar a leitura, bloqueando as demais funcionalidades do sistema enquanto não efetuar a confirmação.

## **6.2.15. MODO DE DEMONSTRAÇÃO: ITEM 2.2.1.5. ORDEM DE SERVIÇO ELETRÔNICA**

a) Efetuar acesso seguro com o usuário "*master*"

b) Solicitar um serviço e inserir um anexo explicativo.

c) Demonstrar os meios de acompanhamento.

### **6.2.16. MODO DE DEMONSTRAÇÃO: ITEM 2.2.2.2. CRÍTICA DAS INFORMAÇÕES DO CADASTRO DE DEVEDORES**

a) Efetuar o acesso seguro com o *"usuário01".*

b) Gerar relatório de inconsistência que deverá apontar como inconsistência os dados faltantes do cadastro efetuado na demonstração do *6.2.3.*

c) Efetuar correção da inconsistência apontada pelo sistema no relatório gerado no item anterior inserindo telefone para contato.

d) Demonstrar que o sistema gerou automaticamente um arquivo TXT ou XML, no caso de utilização de WebService, contendo os dados com a alteração efetuada e que seu layout está disponível para *download*.

### **6.2.17. MODO DE DEMONSTRAÇÃO: ITEM 2.2.2.3. GERAÇÃO DE CERTIDÕES DE DÍVIDA ATIVA**

a) Efetuar o acesso seguro com o *"usuário02"*;

b) Realizar o cadastramento de um Livro de Dívida Ativa, denominado "Livro Demo" definindo que todos os tipos de tributos do período de 2009 a 2013, poderão ser inscritos neste livro;

c) Realizar a inscrição em dívida ativa dos lançamentos existentes passíveis de inscrição (vencidos e não pagos) selecionando: lançamento de todos os tipos de tributos, com vencimento entre 2009 e 2013. Confirme a inscrição e demonstre os lançamentos selecionados pelo sistema para realizar a inscrição de acordo com os parâmetros informados;

d) Conferir a exatidão e confirmar a inscrição dos lançamentos selecionados e, após finalizado o processo de inscrição, visualize o livro de inscrição demonstrando que as CDAs inscritas constam do livro constando as informações: Número da CDA, Data de inscrição, Livro, Folha, Exercício, Tipo de Tributo, Número de Parcelas, Nome, CPF e Endereço do devedor, Inscrição cadastral, Valor principal corrigido, Valor da multa, Valor do juros e Valor total inscrito;

e) Realizar o encerramento do livro de inscrição;

f) Realizar a impressão de uma CDA constante do livro recém criado e encerrado e demonstrar que o modelo está de acordo com o configurado no item *6.2.2*.

#### **6.2.18. MODO DE DEMONSTRAÇÃO: ITEM 2.2.3.1. PROCESSOS CONSTITUÍDOS**

a) Efetuar o acesso seguro do *"usuário02"*, utilizando seu respectivo cartão gerado;

b) Efetuar o cadastramento de 01 (um) processo judicial já constituído contemplando todos os dados mencionados como obrigatórios, informando: "11111" no Número no processo e "NOMENOME" no nome do executado;

c) Consultar o cadastro de processos, onde o sistema deverá disponibilizar para visualização o total de processos de forma resumida, bem como a possibilidade de consulta detalhada conforme as informações mínimas exigidas;

d) Efetuar o *download* do layout do arquivo mencionado no item *6.1.10.3* e em seguida realizar sua importação demonstrando que em seu conteúdo figuram as informações exigidas na funcionalidade de Cadastro de Devedores;

e) Consultar novamente o Cadastro de Processos da mesma forma como foi realizado acima e demonstrar que o sistema disponibiliza para visualização o total de processos cadastrados incluindo a importação efetuada;

f) Selecionar o *"usuário03"* já cadastrado e colocar sob sua responsabilidade o processo constituído "11111" cadastrado anteriormente;

g) Efetuar acesso com o *"usuário03"*, entrar no processo cadastrado e modificar a Vara responsável pelo processo para a vara cadastrada no item *6.2.13.*

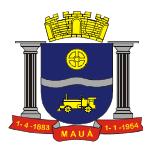

## **6.2.19. MODO DE DEMONSTRAÇÃO: ITEM 2.2.3.2. PROCESSO DE EXECUÇÃO FISCAL INDIVIDUAL**

a) Efetuar o acesso seguro com o "*usuário02*".

b) Pesquisar o número do cadastro do devedor conforme cadastrado no item *6.2.3* e realizar a criação do processo de execução fiscal selecionando a Certidão de Dívida Ativa, daquele devedor;

c) Mostrar que o sistema permite a conferência de todos os dados do processo a ser criado antes da confirmação;

d) Realizar a criação do processo, onde o sistema deverá gerar automaticamente, um andamento processual do tipo distribuição, que depois de confirmado no módulo de distribuição, permitirá a geração da respectiva petição inicial.

#### **6.2.20. MODO DE DEMONSTRAÇÃO: ITEM 2.2.3.3. PROCESSOS DE EXECUÇÃO FISCAL DE FORMA COLETIVA**

a) Efetuar acesso seguro com o *"usuário2"* e acessar a funcionalidade de execução fiscal de forma coletiva;

b) Pesquisar em um contribuinte pelo nome, demonstrar que o sistema valida sua existência no ato e selecioná-lo para ser inserido na relação de ajuizamento;

c) Digitar uma inscrição cadastral de outro contribuinte (diferente do selecionado anteriormente), demonstrar que o sistema valida a sua existência no ato e selecioná-la para ser inserida na relação de ajuizamento;

d) Parametrizar para que: os processos gerados sejam agrupados por contribuinte; as dívidas consideradas inexequíveis (cujo devedor não possua CPF/CNPJ ou não possua endereço válido completo) não sejam inseridas no ajuizamento; as dívidas potencialmente prescritas não sejam incluídas no ajuizamento; somente o devedor principal seja inserido no polo passivo da ação; todas as dívidas inscritas de natureza tributária ou não tributária sejam consideradas; o endereço de domicílio seja priorizado como endereço de citação;

e) Confirmar o processamento da preparação dos processos de execução e após finalizado, demonstrar que todos os parâmetros foram atendidos, tendo sido incluídos nos processos, somente os devedores e dívidas que obedeceram aos critérios parametrizados;

f) Visualizar os processos preparados para execução e demonstrar que o sistema permite a validação antes que seja confirmada a efetiva distribuição.

#### **6.2.21. MODO DE DEMONSTRAÇÃO: ITEM 2.2.3.4. DISTRIBUIÇÃO DOS PROCESSOS**

a) Acessar o sistema com o usuário *"master"* e demonstrar que o mesmo possui acesso ao módulo de distribuição de processos.

b) Realizar a pesquisa do processo criado no item *6.2.19* e determinar a distribuição do processo e a impressão da peça processual;

c) Realizar a geração do arquivo eletrônico de distribuição do processo, de acordo com as regras previstas no TJ sobre geração de arquivos de ajuizamento;

d) Demonstrar que é possível a pesquisa através da data de geração do arquivo de distribuição, onde deverá ser possível a visualização do arquivo de distribuição gerado.

e) Acessar os detalhes do processo criado no item *6.2.19* e distribuído e simular a inserção do número de processo judicial, mostrando que o sistema automaticamente altera a situação do processo para ajuizado, no momento do retorno do arquivo do Tribunal de Justiça.

## **6.2.22. MODO DE DEMONSTRAÇÃO: ITEM 2.2.3.5. CONTROLE DE BENS E PENHORA**

a) Efetuar o acesso seguro do *"usuário03"*, utilizando seu respectivo cartão gerado;

b) Acessar o módulo de controle de bens e penhoras, e pesquisar o bem cadastrado no item *6.2.3*, onde o mesmo deverá aparecer na pesquisa vinculada ao devedor;

c) Realizar a penhora do bem acima, vinculando ao processo criado no item *6.2.19;*

d) Acessar o módulo de pesquisa de bens e demonstrar que o bem cadastrado aparece agora como penhorado.

## **6.2.23. MODO DE DEMONSTRAÇÃO: ITEM 2.2.3.6. PROCESSOS DIVERSOS FISCAIS**

a) Acessar o sistema com o usuário *"máster"* e demonstrar que a funcionalidade está disponível para utilização;

b) Realizar o cadastramento de um processo diverso fiscal, do tipo ação anulatória de débito fiscal, com número de processo judicial 999999, com data de distribuição para 10/10/2012, onde o autor seja um contribuinte importado conforme item *6.1.10.2;*

c) Realizar a contestação de uma dívida inscrita;

d) Criar um andamento futuro do tipo contestação;

e) Confirmar o andamento pendente e realizar o carregamento um arquivo com extensão tipo "Word" simulando uma peça processual;

f) Determinar a suspensão da exigibilidade para o lançamento inscrito, por medida judicial;

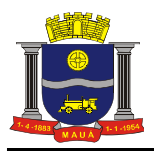

g) Acessar a Ficha Integrada do mesmo contribuinte e demonstrar que o sistema modificou a situação do lançamento para suspenso e que o processo cadastrado acima está disponível para consulta na citada ficha.

## **6.2.24. MODO DE DEMONSTRAÇÃO: ITEM 2.2.3.7. CONTROLE DOS HISTÓRICOS PROCESSUAIS**

a) Efetuar o acesso seguro do *"usuário03"* utilizando seu respectivo cartão gerado;

b) Efetuar consulta ao histórico do processo ajuizado no item *6.2.19* e demonstrar que este contem todos os dados do processo e a petição inicial gerada;

c) Acessar com o mesmo *"usuário3"* a Ficha Integrada do Contribuinte e pesquisar pelo nome do contribuinte deste processo, demonstrando que o sistema localiza a ficha cadastral do contribuinte;

d) Apresentar a Ficha Integrada do Contribuinte localizado acima, demonstrando que é possível a visualização de todos os seus cadastros, lançamentos, CDAs, além dos dados pessoais CPF e endereço;

e) Apresentar a visualização na mesma Ficha Integrada, dos processos judiciais vinculados a este contribuinte, demonstrando que agora consta em sua ficha integrada o processo de execução fiscal onde este figura como parte contrária.

### **6.2.25. MODO DE DEMONSTRAÇÃO: ITEM 2.2.3.8. ACOMPANHAMENTO DOS PROCESSOS**

a) Acessar o sistema com o *"usuário3"* e mostrar que o módulo está disponível para acesso;

b) Mostrar todos os processos com situação ajuizados, que estejam sob a responsabilidade do *"usuário3"* e demonstrar que existe o processo criado no item *6.2.19;*

c) Criar um andamento futuro, para o processo localizado, do tipo "Extinção pelo artigo 794, I CPC" agendado para 7 dias após a data corrente;

d) Realizar nova consulta, a partir do tipo de andamento de "Extinção pelo artigo 794, I CPC" com situação futura que estejam sob a responsabilidade do *"usuário3"* e demonstrar que o andamento cadastrado no item acima consta da relação;

e) Confirmar o andamento gerado onde o sistema deverá sugerir a geração da peça processual vinculada ao mesmo, conforme item *6.2.13;*

f) Mostrar que o sistema gerou a peça processual contendo no lugar das variáveis as informações constantes do processo.

#### **6.2.26. MODO DE DEMONSTRAÇÃO: ITEM 2.2.4. ANÁLISE E PROCESSAMENTO DAS INFORMAÇÕES DA COBRANÇA**

a) Efetuar acesso seguro do usuário "*master*".

b) Imprimir todos os relatórios definidos conforme especificação.

## **7. DOCUMENTAÇÃO COMPROBATÓRIA**

Todos os documentos e comprovações de todas as atividades exigidas no item *"6. Verificação de Conformidade do objeto"* e todos os seus subitens, devem ser integralmente cumpridas para que verificação da conformidade seja considerada como atendida. Quaisquer itens ou subitens que não puderem ser realizados, incluindo as impressões, desclassificarão a licitante. Todas as impressões exigidas para comprovações de atendimento aos requisitos deverão ser anexadas ao processo que originou esta licitação.

### **8. DISPOSIÇÕES GERAIS**

#### **8.1. PROPOSTA COMERCIAL**

**8.1.1.** As licitantes deverão apresentar em suas propostas comerciais a descrição dos serviços a serem prestados, conforme descritos neste Termo de Referência, bem como um cronograma detalhado das atividades a serem realizadas em cada fase dos serviços, conforme cronograma físico financeiro também constante neste Termo de Referência.

#### **8.2. DOCUMENTOS DE HABILITAÇÃO:**

**8.2.1.** Quanto a qualificação técnica, além do atestado de capacidade técnica e declaração das instalações, será necessária a realização de Vistoria Técnica comprovando que a licitante tomou conhecimento de todas as condições locais para o cumprimento das obrigações objeto da licitação.

## **8.3. PRAZO DE VIGÊNCIA**

**8.3.1.** O prazo de vigência do contrato é de 12 (doze) meses consecutivos, contados a partir da data de recebimento pela Contratada da Ordem de Serviço Inicial, a ser emitida após assinatura do contrato, podendo ser prorrogado ou aditado nas formas dos artigos 57 e 65 da lei Federal nº 8.666/93.

## **8.4. FORMA E PRAZO DE PAGAMENTO**

**8.4.1.** Os serviços e licenciamento serão pagos conforme cronograma físico/financeiro estabelecido no item 9 deste termo, nas seguintes condições:

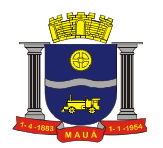

**8.4.2.** Para os **Serviços de implantação e Treinamento** do sistema que compreendem as fases de 1 a 4, os pagamentos serão efetuados após a realização dos serviços previstos em cada fase, até o 15º (décimo quinto) dia útil subsequente a apresentação das faturas correspondentes.

**8.4.3.** Para o **Licenciamento, Suporte e Manutenção** do sistema que compreende a fase 5, os pagamento da primeira e da última fatura deverão ser consideradas proporcionalmente ao número de dias em que efetivamente foram prestados os serviços, naqueles meses e, serão pagas até o 15° (décimo quinto) dia útil subsequente a apresentação da fatura

**8.4.4.** Os pagamentos dar-se-ão mediante depósito bancário em favor da Contratada.

**8.4.5.** Ocorrendo atraso nos pagamentos, o valor devido será atualizado monetariamente pela variação *pro rata die* do IGPM/FGV ocorrida entre a data do adimplemento da obrigação e a do efetivo pagamento, mais juros de mora de 0,5 % (cinco décimos por cento) por mês, calculados *pro rata die.*

## **8.5. REAJUSTE DE PREÇOS**

**8.5.1.** Os preços serão fixos e irreajustáveis pelo período de 12 (doze) meses.

**8.5.2.** Havendo prorrogação do contrato, dos serviços de licenciamento de uso, suporte e manutenção, esse preço mensal será reajustado a partir do 13º (décimo terceiro) mês, de acordo com a variação do Índice Geral de Preços de Mercado - IGPM/FGV, em conformidade com a legislação em vigor, tomando-se por base o índice vigente no mês da apresentação da proposta em relação ao do mês do reajustamento devido.

## **8.6. OBRIGAÇÕES DA CONTRATANTE**

**8.6.1.** Emitir a Ordem de Serviços Inicial e disponibilizar, em tempo hábil, todas as instalações, equipamentos e suprimentos necessários à perfeita execução dos serviços, bem como autorizar expressamente os técnicos da Contratada para a realização dos trabalhos.

**8.6.2.** Fornecer à CONTRATADA todos os esclarecimentos, informações e cópias de toda a legislação pertinente ao objeto para a execução dos serviços e cópia fiel dos bancos de dados definidos como escopo de migração, em mídia, conforme "layout" fornecido pela Contratada.

**8.6.3.** Designar formalmente os servidores da Contratante que serão responsáveis por gerir o funcionamento do sistema que terão como função principal o auxílio no processo de implantação e acompanhamento, incluindo servidor da área de Informática para apoio aos técnicos da Contratada no processo de implantação e durante toda vigência do contrato, para garantir a efetiva realização dos serviços contratados dentro do cronograma proposto pela Contratada e nas condições previstas no edital, que são partes integrantes deste contrato.

**8.6.4.** Fiscalizar a execução do objeto deste contrato podendo, em decorrência, solicitar fundamentadamente, à Contratada, providências cabíveis para correção ou adequação de procedimentos, as quais a mesma atenderá no prazo mínimo necessário.

**8.6.5.** Notificar a Contratada qualquer irregularidade encontrada na execução do Contrato.

**8.6.6.** Efetuar o pagamento na forma e condições avençadas.

**8.6.7.** Manter o sigilo sobre a tecnologia e as técnicas da Contratada a que tenha acesso.

## **8.7. OBRIGAÇÕES DA CONTRATADA**

**8.7.1.** Prestar e executar todos os serviços, de acordo com a sua proposta e com as normas e condições previstas no edital de origem, respondendo civil e criminalmente pelas consequências de sua inobservância total ou parcial.

**8.7.2.** Manter, durante a vigência do contrato, em compatibilidade com as obrigações assumidas, os requisitos de habilitação e de qualificação técnica exigidos em edital.

**8.7.3.** Responsabilizar-se pelo uso indevido dos documentos, materiais e equipamentos eventualmente colocados sob sua guarda pela CONTRATANTE.

**8.7.4.** Manter completo sigilo sobre as informações que lhe forem confiadas, não podendo cedê-las a terceiros, sob nenhum pretexto, comprometendo-se, por seus empregados e prepostos, a tê-las sob sua guarda.

**8.7.5.** Submeter-se à fiscalização da Contratante, durante toda vigência contratual.

**8.7.6.** Acatar as exigências dos Poderes Públicos e pagar, às suas expensas, as multas que lhe sejam impostas pelas autoridades;

**8.7.7.** Não ceder ou subcontratar, inteira ou parcialmente, os direitos e obrigações deste Contrato ou os dele resultantes, sem prévia e formal anuência da Contratante.

**8.7.7.1.** Excepcionalmente, será permitida a subcontratação dos serviços descritos no item 3.3 do Anexo I - Termo de Referência nos termos do artigo 72 da Lei 8.666/93.

**8.7.8.** Responder pelas despesas relativas a encargos trabalhistas, de seguro de acidentes, impostos, contribuições previdenciárias e quaisquer outras que forem devidas e referentes aos serviços executados por seus empregados, os quais não terão nenhum vínculo empregatício com a Contratante.

**8.7.9.** Responder, integralmente, por perdas e danos causados à Contratante ou a terceiros em razão de ação ou omissão, dolosa ou culposa, sua ou dos seus prepostos, independentemente de outras cominações contratuais ou legais a que estiver sujeita;

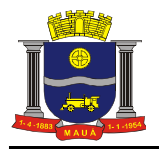

**8.7.10.** A CONTRATADA não será responsabilizada por qualquer perda ou dano resultante de caso fortuito ou força maior.

**8.7.11.** Efetuar todas as parametrizações no sistema visando adequá-lo às necessidades específicas da Contratante.

## **9. CRONOGRAMA DE DESEMBOLSO FÍSICO/FINANCEIRO**

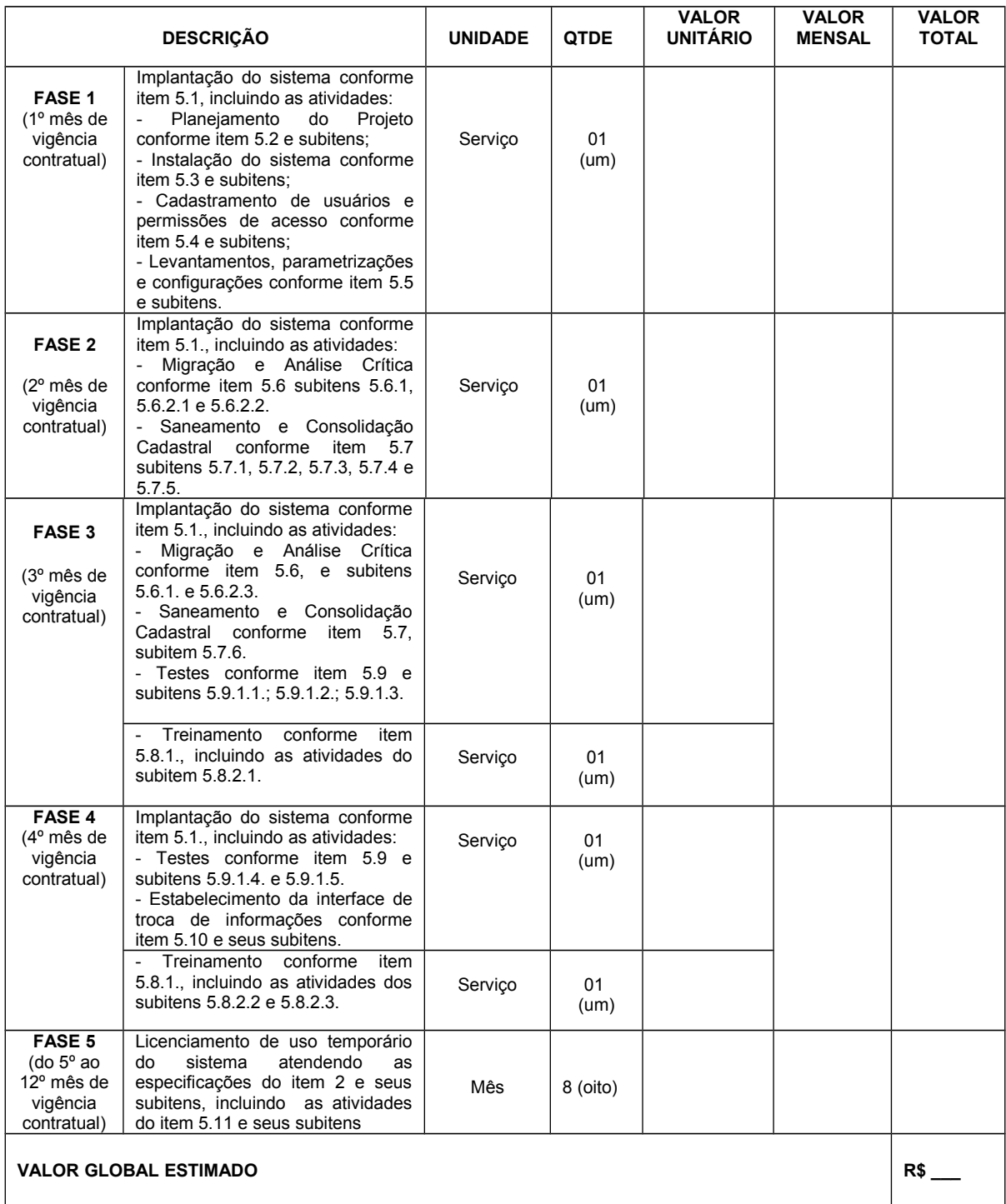

REDUÇÃO MÍNIMA PARA LANCE = O LANCE MÍNIMO PARA O ITEM: SERA DE 0,5% (MEIO POR CENTO) QUE INCIDIRA SOBRE O MENOR VALOR GLOBAL DENTRE AS<br>PROPOSTAS APRESENTADAS, E ASSIM, SUCESSIVAMENTE.

## **OBSERVAÇÕES:**

- **1.** O prazo de vigência do contrato é de 12 (doze) meses consecutivos, contados a partir da data de recebimento pela Contratada da Ordem de Serviço Inicial, a ser emitida após assinatura do contrato, podendo ser prorrogado ou aditado nas formas dos artigos 57 e 65 da lei Federal nº 8.666/93.
- **2.** As licitantes deverão utilizar a tabela acima como base para elaboração de suas propostas comerciais, considerando 12 (doze) meses de vigência contratual.

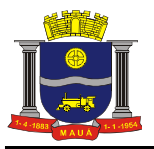

**3.** Todos os itens e subitens constantes no cronograma acima referem-se ao Termo de Referência.

## **4. VISTORIA TÉCNICA:**

**4.1** Atestado de Vistoria Técnica comprovando que a licitante tomou conhecimento de todas as condições locais para o cumprimento das obrigações do objeto da licitação.

**4.2** Prazo para agendamento da visita: A visita poderá ser realizada até o 01 (um) dia útil da data prevista para entrega das propostas e deverá ser previamente agendada em até o dia 10/12/2015, pelo Telefone: (11) 4512-7821 com a Sra. Sara, sendo emitido e entregue a cada empresa interessada em participar do certame um atestado de visita técnica, habilitando a mesma para a próxima fase do processo. Importante realçar a importância do atestado de visita técnica, deixando as empresas participantes comprometidas como toda a exigência contida neste edital. O representante da empresa deverá estar munido de carta de apresentação, bem como de documento de identidade oficial com foto;

**4.3** Após a realização da vistoria técnica, a Secretaria expedirá o atestado de execução da visita técnica, que **deverá ser apresentado no envelope nº 01 da Proposta da licitante;**

**4.4** Caso surja dúvida ou necessidade de esclarecimento após a visita efetuada, a empresa deverá solicitar por escrito, através de documento devidamente protocolizado nas dependências do Departamento de Compras, 1º andar, no prédio da Prefeitura do Município de Mauá, conforme consta no item referente a esclarecimentos deste Edital.

**4.5.** Apresentar j**untamente com a Proposta** a Indicação das instalações da proponente, do seu aparelhamento e do pessoal técnico adequado e disponíveis para a realização do objeto;

## **4.6. APÓS DECLARADO VENCEDOR NA ETAPA DE LANCES:**

**4.6.1.** Ordenadas as propostas, o (a) Pregoeiro (a) examinará a aceitabilidade da primeira classificada quanto ao objeto, para a comprovação do atendimento dos requisitos previstos no Anexo I – Termo de Referência, a primeira classificada (e assim por diante, se necessário, por ordem de classificação) apresentará demonstração de funcionalidades dos sistemas;

**4.6.2. A** Equipe técnica formada por servidores indicados pela área requisitante e servidores do DDTI, assistirá a demonstração e verificará a conformidade do sistema proposto com o Anexo I do Edital, sendo assegurada a presença e participação das demais licitantes a cada apresentação;

**4.6.3**. A demonstração será realizada através da execução das funcionalidades em tempo real, "on-line", pela Internet, em ambiente web, conforme estabelecido no Anexo I do Edital;

**4.6.4.** A Prefeitura disponibilizará de computador para as demonstrações. As licitantes deverão apresentar os seus sistemas através de acesso normal a Internet, via https (ambiente seguro), utilizando portas comuns, livres de proxies e firewalls. Não será permitida qualquer conexão direta entre bancos de dados;

**4.6.5** Concluída a demonstração da proponente, verificada a conformidade de cada proposta com o Anexo I do Edital, a Equipe de Apoio emitirá relatório comprovando ou não o atendimento das especificações obrigatórias.

**5.** Nos preços deverão estar incluídas todas as incidências fiscais, tributárias, trabalhistas, previdenciárias e demais encargos, que correrão por sua conta e responsabilidade, estando também abrangidas as despesas de transporte, hospedagem, alimentação, necessários à implantação e operacionalização do objeto deste contrato.

**6. A empresa vencedora deverá enviar, no prazo máximo de 24 horas após o julgamento do certame, a proposta com a nova recomposição de preços com os valores iguais ou inferiores aos definidos na etapa de lances. Em caso dos valores serem inferiores, deverá a proposta vir acompanhada de "carta de desconto".**

7**.** Nas notas fiscais emitidas deverá constar o número da licitação e do contrato, obrigatoriamente.

**8.** Os materiais devem ser de boa qualidade e resistentes, obedecendo aos padrões do domínio público;

Mauá, 27 de novembro de 2015.

**Jaqueline Aparecida Silva Alves Corrêa Coordenadora de Gestão Administrativa**

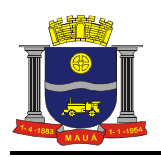

# **ANEXO II**

# **DOCUMENTO DE CREDENCIAMENTO**

(Apresentar no início da sessão ao Pregoeiro, com cédula de Identidade ou equivalente)

À

Prefeitura do Município de Mauá

Departamento de Compras

# **PREGÃO PRESENCIAL N°. 151/ 2015**

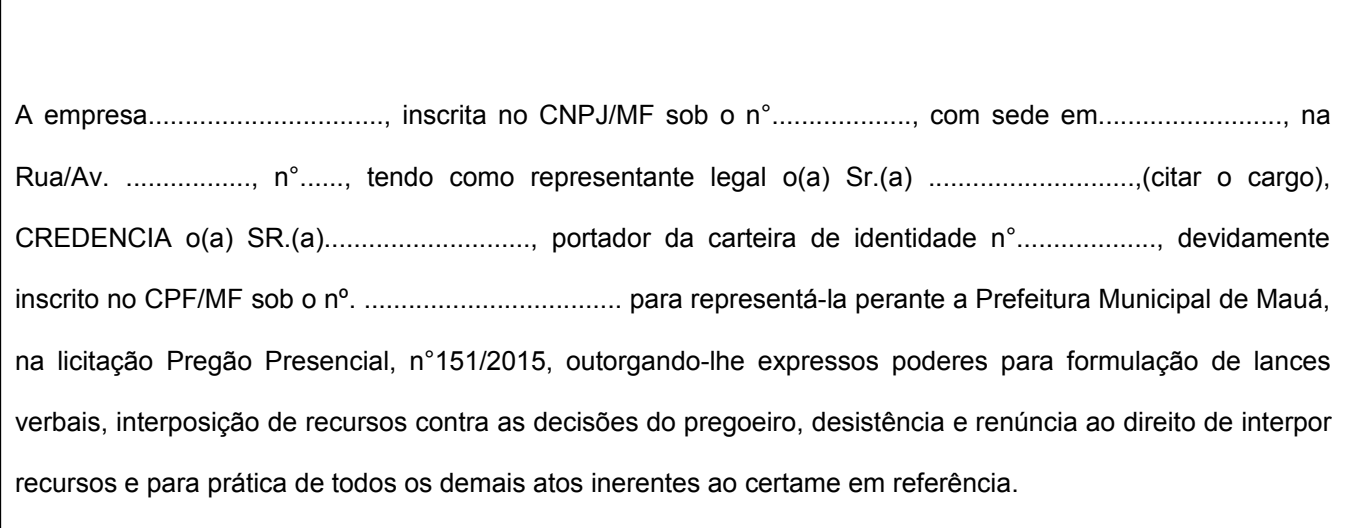

Mauá, \_\_\_\_\_\_\_ de \_\_\_\_\_\_\_\_\_\_\_\_\_ de 2015.

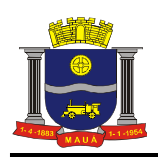

# **ANEXO III**

## **PREGÃO PRESENCIAL N°. 151/ 2015**

**( MODELO DE PROPOSTA)**

**VALOR**

À Prefeitura do Município de Mauá Departamento de Compras Pregão nº 151./2015.

 $O(A)$  \_\_\_\_\_\_\_\_\_\_ (nome da empresa)\_\_\_\_\_, sediada na \_\_\_\_\_\_\_\_\_\_\_\_, n°\_\_\_\_\_, CEP \_\_\_\_\_\_\_\_\_, na cidade de \_\_\_\_\_\_\_\_\_\_\_, Estado \_ inscrita no CNPJ sob o nº \_\_\_\_\_\_\_\_\_\_, por meio desta apresenta sua Proposta de Preço para contratação de empresa para prestação de serviços destinados à Inteligência Administrativa, contemplando implantação, treinamento, suporte, manutenção, saneamento e consolidação do cadastro de "Sistema integrado de gestão da recuperação de ativos com saneamento e consolidação dos cadastros e controle integrado da cobrança", sob a forma de licenciamento de uso temporário, visando a gestão integrada dos cadastros da dívida e da cobrança, sincronizado aos cadastros da administração, com todas as suas funcionalidades em ambiente WEB, conforme as especificações e quantidades descritas no Anexo I deste edital. **VALOR**  $\overline{\phantom{0}}$ **VALOR**

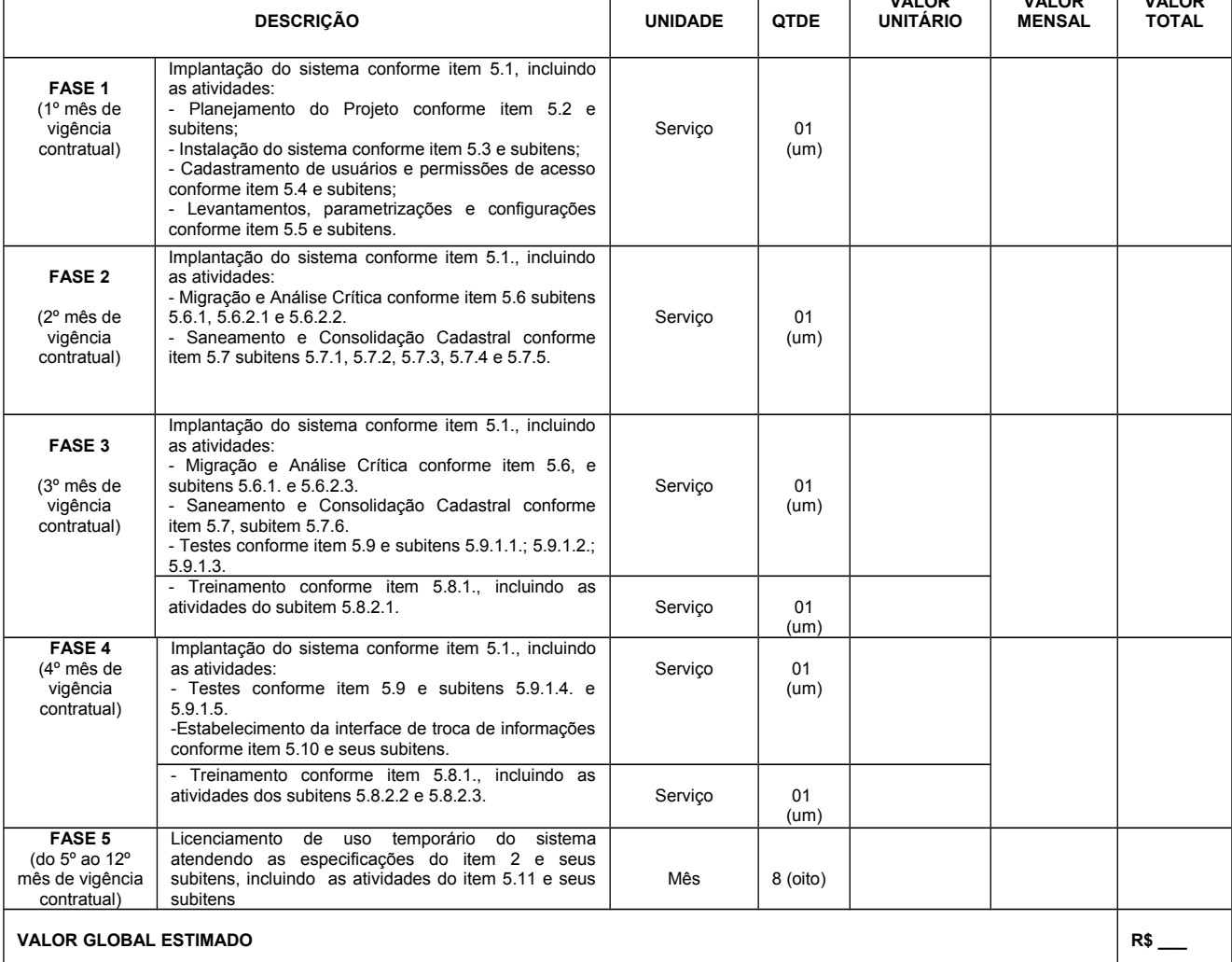

Obs: Todos os itens e subitens constantes na tabela acima referem-se ao Anexo I - Termo de Referência deste Edital.

O VALOR GLOBAL da presente proposta, é de R\$ \_\_\_\_, \_\_ (\_\_\_\_\_\_\_\_\_\_\_\_\_\_\_\_\_\_\_\_), pelos 12 (doze) meses.

(\*) Neste valor deverão estar inclusos todos os custos que incidirem sobre a contratação. Os preços ofertados estão expressos em moeda corrente nacional.

a) Favor considerar especificações constantes no Anexo I.

- Condições Contratuais:

1. Prazo de início da execução: Conforme Edital;

2.Condições de Pagamento: Conforme Edital;

3. Valida da Proposta: Conforme Edital;

Cidade, \_\_\_ de \_\_\_\_\_\_\_\_\_ de 2015.

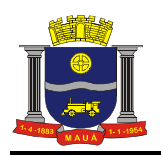

# **ANEXO IV**

**MODELO DE DECLARAÇÃO DE CUMPRIMENTO DE EXIGÊNCIA PARA HABILITAÇÃO** (a ser apresentada juntamente com o credenciamento, ao Pregoeiro)

À

Prefeitura do Município de Mauá

Departamento de Compras

# **PREGÃO PRESENCIAL N°. 151/ 2015**

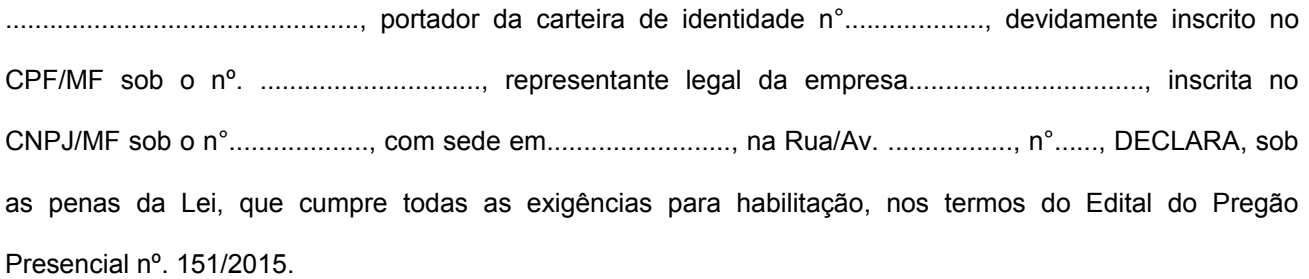

(local data)

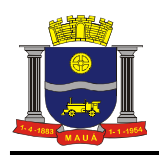

# **ANEXO V**

# **MODELO DE DECLARAÇÃO REFERENTE O ARTIGO 7º, INCISO XXXIII DA CONSTITUIÇÃO FEDERAL**

À

Prefeitura do Município de Mauá

Departamento de Compras

# **PREGÃO PRESENCIAL N°. 151/ 2015**

.................................................., portador da carteira de identidade n°..................., representante legal da empresa................................, inscrita no CNPJ/MF sob o n°..................., com sede em........................., na Rua/Av. ................., n°......, DECLARA, sob as penas da Lei, que cumpre integralmente o disposto no artigo 7º, inciso XXXIII da Constituição Federal, que veda a participação nesta Licitação de empresas que empreguem, para fins de trabalho noturno, perigoso ou insalubre a menores de 18 anos e de qualquer trabalho a menores de 16 anos, salvo na condição de aprendiz, a partir de 14 anos. A constatação, a qualquer tempo, do uso de mão de obra infantil pela licitante que vier a ser contratada ensejará a rescisão do contrato, sem qualquer ônus para a P.M.M.

(local data)

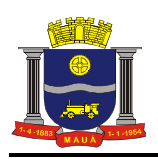

# **ANEXO VI**

# **MODELO DE DECLARAÇÕES**

À

Prefeitura do Município de Mauá

Departamento de Compras

# **PREGÃO PRESENCIAL N°. 151/ 2015**

(Razão Social da empresa), declara sob as penas da Lei que:

- **1.** Declaramos, sob as penas da Lei, que a empresa......................................................................................... não foi considerada inidônea.
- **2.** Aceita integralmente as condições do presente Edital bem como se responsabiliza pelos encargos trabalhistas, previdenciários, fiscais e sociais resultantes da execução do Contrato.
- **3.** Assume integral responsabilidade pela autenticidade e veracidade dos dados e documentos apresentados.

(local data)

\_\_\_\_\_\_\_\_\_\_\_\_\_\_\_\_\_\_\_\_\_\_\_\_\_\_\_\_ Nome/assinatura Cargo

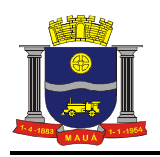

# **ANEXO VII**

# **MODELO DE DECLARAÇÃO DE INEXISTÊNCIA DE FATO IMPEDITIVO**

À

Prefeitura do Município de Mauá

Departamento de Compras

# **PREGÃO PRESENCIAL N°. 151/ 2015**

"Declaramos, sob as penas da Lei, a inexistência de fatos impeditivos supervenientes à habilitação da empresa (............................................................................), bem como estarmos cientes que devemos declará-los caso venha a ocorrer ".

(local, data)

\_\_\_\_\_\_\_\_\_\_\_\_\_\_\_\_\_\_\_\_\_\_\_\_\_\_\_\_ Nome/assinatura Cargo

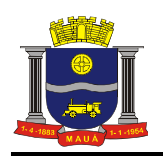

# **ANEXO VIII**

# (**M O D E L O)**

# **DECLARAÇÃO DE MICROEMPRESA OU EMPRESA DE PEQUENO PORTE**

# **PREGÃO PRESENCIAL N°. 151/ 2015**

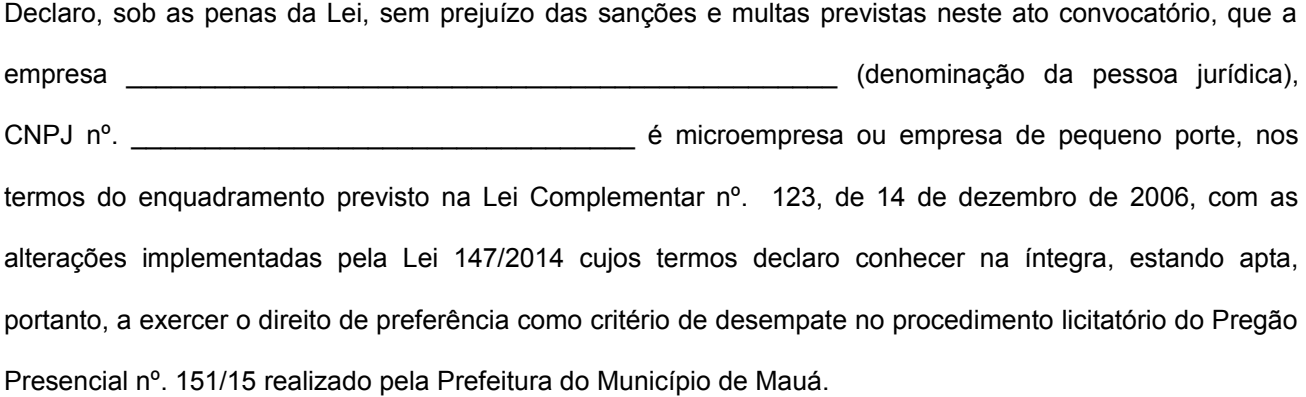

(local data)

Nome/assinatura Cargo RG nº.

\_\_\_\_\_\_\_\_\_\_\_\_\_\_\_\_\_\_\_\_\_\_\_\_\_\_\_\_

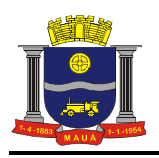

# **ANEXO IX**

# **DECLARAÇÃO DE DISPONIBILIDADE TECNOLÓGICA**

# **PREGÃO PRESENCIAL N°. 151/ 2015**

Declaramos que a Empresa *(nome da Empresa),* CNPJ N. º \_\_\_\_\_\_\_\_\_ oferecerá, durante o período de implantação do sistema ofertado, as condições para que ocorra a comunicação com os sistemas de administração dos cadastros mobiliário, imobiliário e de débitos utilizados pela Prefeitura Municipal de Mauá, permitindo que todas as demonstrações feitas para comprovação dos quesitos obrigatórios do sistema, sejam realizadas em seu funcionamento oficial.

Assume assim, a responsabilidade de rescisão unilateral do contrato, por parte da Contratante, caso o sistema não atenda, nos primeiros 120 (cento e vinte) dias, as condições de interface requeridas.

(local data)

\_\_\_\_\_\_\_\_\_\_\_\_\_\_\_\_\_\_\_\_\_\_\_\_\_\_\_\_ Nome/assinatura Cargo

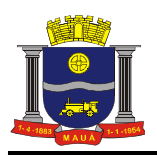

# **ANEXO X**

# **MINUTA DE CONTRATO**

**PREGÃO PRESENCIAL Nº. 151/2015**

**VALOR: R\$ \_\_\_\_\_\_\_,\_\_\_**

**OBJETO: CONTRATAÇÃO DE EMPRESA PARA PRESTAÇÃO DE SERVIÇOS DESTINADOS À INTELIGÊNCIA ADMINISTRATIVA, CONTEMPLANDO IMPLANTAÇÃO, TREINAMENTO, SUPORTE, MANUTENÇÃO, SANEAMENTO E CONSOLIDAÇÃO DO CADASTRO DE "SISTEMA INTEGRADO DE GESTÃO DA RECUPERAÇÃO DE ATIVOS COM SANEAMENTO E CONSOLIDAÇÃO DOS CADASTROS E CONTROLE INTEGRADO DA COBRANÇA", SOB A FORMA DE LICENCIAMENTO DE USO TEMPORÁRIO, VISANDO A GESTÃO INTEGRADA DOS CADASTROS DA DÍVIDA ATIVA E DA COBRANÇA, SINCRONIZADO AOS CADASTROS DA ADMINISTRAÇÃO, COM TODAS AS SUAS FUNCIONALIDADES EM AMBIENTE WEB.**

> CONTRATO Nº. \_\_\_\_\_\_/2015 QUE ENTRE SI CELEBRAM A PREFEITURA DO MUNICÍPIO DE MAUÁ E A EMPRESA  $\,$ , PARA  $\,$

Aos dias do mês de de do ano de 2015, nesta cidade de Mauá, compareceram de um lado a PREFEITURA DO MUNICIPIO DE MAUA, inscrito no CNPJ/MF sob o n.º46.522.959/0001-98, neste ato representado por seu Secretário de \_\_\_\_\_\_ Sr. \_\_\_\_\_\_\_ no uso da competência doravante designado simplesmente CONTRATANTE e, de outro lado, a empresa \_\_\_\_\_\_\_\_\_\_\_\_\_\_\_\_\_\_\_, com sede na Rua: \_\_\_\_\_\_, nº. \_\_\_\_\_, Bairro \_\_\_\_ , inscrita no CNPJ/MF sob o nº. \_\_\_\_\_\_\_\_\_, doravante designado CONTRATADO, neste ato representado por \_\_\_\_\_\_\_\_\_\_, portador da Cédula de Identidade RG. nº. \_\_\_\_\_\_\_\_ e CPF/MF nº. \_\_\_\_\_\_\_\_\_\_\_\_ e pelos mesmos foi dito na presença das testemunhas ao final consignadas, que em face da adjudicação efetuada na licitação PREGÃO (PRESENCIAL) N.º \_\_\_\_\_\_, conforme despacho exarado às fls. \_\_\_\_\_\_\_ do processo nº. \_\_\_\_\_\_\_\_\_\_\_ pelo presente instrumento avençam o presente contrato, sujeitando-se às normas da Lei nº. 8.666 de 23 de junho de 1993 e alterações, Lei nº. 10.520 de 17 de julho de 2002, Decreto Municipal nº. 6783 de 06 de outubro de 2005 e demais normas regulamentares aplicáveis à espécie, e às seguintes cláusulas e condições que reciprocamente outorgam e aceitam:

#### **CLÁUSULA PRIMEIRA: DO OBJETO:**

**1.1.** A CONTRATADA compromete-se a prestar serviços destinados à inteligência administrativa, contemplando implantação, treinamento, suporte, manutenção, saneamento e consolidação do cadastro de "Sistema integrado de gestão da recuperação de ativos com saneamento e consolidação dos cadastros e controle integrado da cobrança", sob a forma de licenciamento de uso temporário, visando a gestão integrada dos cadastros da dívida e da cobrança, sincronizado aos cadastros da administração, com todas as suas funcionalidades em ambiente WEB para a CONTRATANTE, conforme especificações e quantidades constantes do Anexo I do Edital.

**1.2.** Integram o presente contrato, como se aqui estivessem transcritas, todas as especificações contidas no edital respectivo e seus anexos,

além da proposta da CONTRATADA.

## **CLÁUSULA SEGUNDA: RESPONSABILIDADE DO CONTRATANTE:**

**2.1.** Emitir a Ordem de Serviços Inicial e disponibilizar, em tempo hábil, todas as instalações, equipamentos e suprimentos necessários à perfeita execução dos serviços, bem como autorizar expressamente os técnicos da Contratada para a realização dos trabalhos.

**2.2.** Fornecer à Contratada todos os esclarecimentos, informações e cópias de toda a legislação pertinente ao objeto para a execução dos serviços e cópia fiel dos bancos de dados definidos como escopo de migração no Termo de Referência, em mídia, conforme "layout" fornecido pela Contratada.

**2.3** Designar formalmente os servidores da Contratante que serão responsáveis por gerir o funcionamento do sistema que terão como função principal o auxílio no processo de implantação e acompanhamento, incluindo servidor da área de Informática para apoio aos técnicos da Contratada no processo de implantação e durante toda vigência do contrato, para garantir a efetiva realização dos serviços contratados dentro do cronograma proposto pela Contratada e nas condições previstas no edital, que são partes integrantes deste contrato.

**2.4.** Fiscalizar a execução do objeto deste Contrato podendo, em decorrência, solicitar fundamentadamente, à Contratada, providências cabíveis para correção ou adequação de procedimentos, as quais a mesma atenderá no prazo mínimo necessário.

**2.5.** Notificar a Contratada qualquer irregularidade encontrada na execução do Contrato.

**2.6.** Efetuar o pagamento na forma e condições avençadas.

**2.7.** Manter o sigilo sobre a tecnologia e as técnicas da CONTRATADA a que tenha acesso.

## **CLÁUSULA TERCEIRA: RESPOSABILIDADE DA CONTRATADA**

**3.1.** Prestar e executar todos os serviços ora licitados, de acordo com a sua proposta e com as normas e condições previstas no edital de origem, respondendo civil e criminalmente pelas conseqüências de sua inobservância total ou parcial.

**3.2.** Manter, durante a vigência do contrato, em compatibilidade com as obrigações assumidas, os requisitos de habilitação e de qualificação técnica exigidos em edital.

**3.3.** Responsabilizar-se pelo uso devido dos documentos, materiais e equipamentos eventualmente colocados sob sua guarda pela Contratante. **3.4.** Manter completo sigilo sobre as informações que lhe forem confiadas, não podendo cedê-las a terceiros, sob nenhum pretexto,

comprometendo-se, por seus empregados e prepostos, a tê-las sob sua guarda.

**3.5.** Submeter-se à fiscalização da Contratante, durante toda sua vigência contratual. **3.6.** Acatar as exigências dos Poderes Públicos e pagar, às suas expensas, as multas que lhe sejam impostas pelas autoridades;

**3.7.** Não ceder ou subcontratar, inteira ou parcialmente, os direitos e obrigações deste Contrato ou os dele resultantes, sem prévia e formal

anuência da Contratante.

**3.7.1.** Excepcionalmente, será permitida a subcontratação dos serviços descritos no item 3.3 do Anexo I - Termo de Referência nos termos do artigo 72 da Lei 8.666/93.

**3.8.** Responder pelas despesas relativas a encargos trabalhistas, de seguro de acidentes, impostos, contribuições previdenciárias e quaisquer outras que forem devidas e referentes aos serviços executados por seus empregados, os quais não terão nenhum vínculo empregatício com a Contratante:

**3.9.** Responder, integralmente, por perdas e danos causados à Prefeitura ou a terceiros em razão de ação ou omissão, dolosa ou culposa, sua ou dos seus prepostos, independentemente de outras cominações contratuais ou legais a que estiver sujeita;

**3.10.** A Contratada não será responsabilizada por qualquer perda ou dano resultante de caso fortuito ou força maior.

**3.11.** Efetuar todas as parametrizações no sistema visando adequá-lo às necessidades específicas da Contratante.

#### **CLÁUSULA QUARTA: PREÇO:**

**4.1.** O preço certo e ajustado é de R\$\_\_\_\_\_(\_\_\_\_\_\_\_), conforme proposta da CONTRATADA e correrá por conta do orçamento vigente onerando a dotação orçamentária <mark>nº \_\_\_\_\_\_, empenho n.º \_\_\_\_</mark>, sendo:

**4.1.1. FASE 1** (1º mês de vigência contratual)

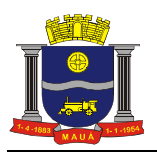

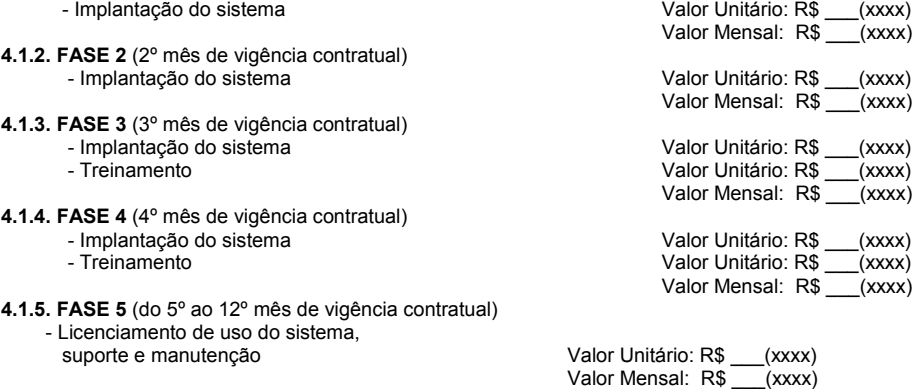

**4.2.** Nos preços contratados estão incluídas todas as incidências fiscais, tributárias, trabalhistas, previdenciárias e demais encargos, que correrão por sua conta e responsabilidade, estando também abrangidas as despesas de transporte, hospedagem e alimentação, necessários à implantação e operacionalização do objeto deste contrato.

**4.3.** O preço pactuado é fixo e irreajustável pelo período de 12 (doze) meses, havendo prorrogação do contrato, dos serviços de licenciamento de uso, suporte e manutenção, esse preço mensal será reajustado a partir do 13º (décimo terceiro) mês, de acordo com a variação do Índice Geral de Preços de Mercado - IGPM/FGV, em conformidade com a legislação em vigor, tomando-se por base o índice vigente no mês da apresentação da proposta em relação ao do mês do reajustamento devido.

#### **CLÁUSULA QUINTA: PAGAMENTO**:

**5.1.** O pagamento dos serviços e licenciamento serão conforme cronograma físico/financeiro constante no Termo de Referência/Proposta de Preço da Contratada, sendo realizado até o 10º (décimo) dia útil subsequente a apresentação das faturas correspondentes da seguinte forma: **5.1.1.** Para os **Serviços de implantação e Treinamento** do sistema que compreendem as fases de 1 a 4, os pagamentos serão efetuados após a realização dos serviços previstos em cada fase, até o 10º (décimo) dia útil subsequente a apresentação das faturas correspondentes.

**5.1.2.** Para o **Licenciamento, Suporte e Manutenção** do sistema que compreende a fase 5, os pagamentos da primeira e da última fatura deverão ser consideradas proporcionalmente ao número de dias em que efetivamente foram prestados os serviços, naqueles meses e, serão pagas até o 10º (décimo) dia útil subsequente a apresentação da fatura

**5.2.** O pagamento será efetuado, através de ordem de pagamento creditada na conta bancária do fornecedor.

**5.3.** Não serão autorizadas antecipações de pagamento de qualquer espécie.

**5.4.** Na ocorrência de necessidade de providências complementares por parte da Contratada, o decurso do prazo de pagamento será interrompido, reiniciando-se sua contagem a partir da data em que estas forem cumpridas, caso em que não será devida atualização financeira. **5.5.** Ocorrendo atraso nos pagamentos, o valor devido será atualizado monetariamente pela variação *pro rata die* do IGPM/FGV ocorrida entre a data do adimplemento da obrigação e a do efetivo pagamento, mais juros de mora de 0,5 % (cinco décimos por cento) por mês, calculados *pro rata die.*

#### **CLÁUSULA SEXTA: VIGÊNCIA**:

**6.1.** O prazo de vigência do presente é de 12 (doze) meses consecutivos, contados a partir do recebimento pela Contratada da Ordem de Serviço Inicial, a ser emitida após a assinatura do contrato, podendo ser prorrogado ou aditado, nos termos dos artigos 57 e 65, respeitadas as disposições da Lei Federal 8666/93.

**6.1.1.** A prorrogação, caso ocorra, se dará apenas para a Fase 5 do **CRONOGRAMA DE EXECUÇÃO / DESEMBOLSO FINANCEIRO**  licenciamento de uso temporário do sistema, incluindo suporte e manutenção, conforme as especificações constantes do anexo I.

#### **CLÁUSULA SÉTIMA: RECEBIMENTO:**

**7.1.** O recebimento do objeto do presente contrato, poderá ser feito pela Secretaria responsável pela contratação, e será aplicado, no que couber, o disposto no artigo 73, incisos I e II e artigos 74 a 76, da Lei n.º 8.666/93.

## **CLÁUSULA OITAVA: PENALIDADES:**

**8.1.** O licitante que ensejar o retardamento da execução do certame, não mantiver a proposta, comportar-se de modo inadequado ou fizer declaração falsa, estará sujeito à aplicação da pena de impedimento de licitar e contratar com a Administração, conforme previsto no artigo 7º da Lei nº. 10.520/02, observados os procedimentos contidos no Decreto Municipal nº. 6783/05.

**8.1.1.** Pela injustificada inexecução parcial ou total do objeto deste contrato, serão aplicadas à CONTRATADA, conforme o caso, as seguintes sanções, sem prejuízo da rescisão contratual.

## **8.2.** Advertência;

**8.3.** Multa:

**a)** Multa pela recusa da CONTRATADA em aceitar o pedido de ordem de serviço sem a devida justificativa aceita pelo CONTRATANTE, no valor equivalente a 10% do valor adjudicado;

**b)** Multa pela inexecução parcial do contrato, no valor equivalente a 10% sobre a parcela inexecutada, podendo o CONTRATANTE autorizar a continuação do mesmo;

**c)** Multa pela inexecução total do contrato no valor equivalente a 20% sobre o valor do contrato;

**d)** Multa no valor equivalente a 10% do valor total do contrato se o serviço for de má qualidade, ou em desacordo com as especificações propos tas e aceitas pelo CONTRATANTE;

**e)** Multa por atraso na entrega no valor equivalente a 0,5% do valor total da nota de empenho, para cada dia de atraso, não podendo ultrapassar a 20%;

**8.4.** Suspensão temporária de participar em licitação impedimento de contratar com a administração, conforme o disposto artigo 7º da Lei federal nº. 10.520/02, observados os procedimentos contidos no Decreto municipal nº. 6783/05;

**8.5.** Declaração de inidoneidade para licitar ou contratar com a Administração Pública, enquanto perdurarem os motivos da punição ou até que seja promovida a reabilitação, perante a própria autoridade que aplicou a penalidade, que será concedida sempre que o contratado ressarcir a Administração pelos prejuízos resultantes e após decorrido o prazo da sanção aplicada com base no subitem anterior;

**8.6.** As multas são independentes entre si. A aplicação de uma não exclui a das outras, bem como das demais penalidades previstas em lei;

**8.7.** O valor das multas aplicadas poderá ser deduzido do pagamento da nota fiscal ou de garantia prestada nos termos do Artigo 56, da Lei Fe deral nº. 8.666/93, se não houver recurso ou se o mesmo estiver definitivamente denegado;

**8.8**. Caso não haja nota fiscal pendente de pagamento ou prestação de garantia, a empresa será notificada a efetuar o pagamento administrativamente, ou, havendo resistência, a cobrança dar-se-á judicialmente;

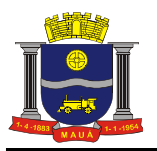

**8.9.** De acordo com a legislação Federal em vigor, é vedada a participação nesta Licitação de empresas que empreguem, de forma direta ou indi reta, mão de obra infantil, exceto na condição de aprendiz a partir de 16 anos, considerando-se mão de obra infantil aquela exercida por menores de 16 anos. A constatação, a qualquer tempo, do uso de mão de obra infantil pela licitante que vier a ser contratada ensejará a rescisão do con trato, sem qualquer ônus para a P.M.M;

**8.10.** Perda da garantia oferecida, se houver, em caso de culpa pela rescisão contratual;

**8.11.** Constatada a inexecução contratual ou a hipótese do subitem 8.1, será a contratada intimada da intenção da Prefeitura quanto a aplicação da penalidade, concedendo-se prazo para interposição de defesa prévia, nos termos do artigo 87, §2º e §3º da Lei nº. 8.666/93;

**8.12.** Não sendo apresentada a defesa prévia pela contratada, ou havendo o indeferimento da mesma quando interposta, a Prefeitura providenci ará a notificação da contratada quanto a aplicação da penalidade, abrindo-se prazo para interposição de recurso administrativo, nos termos do art. 19, I, "f" da Lei nº. 8.666/93;

**8.13.** Além das expressas do Edital, poderão ser interpostas outras penalidades previstas no artigo 7º da Lei Federal 10.520/02 e nos artigos 87 e 88 da Lei Federal nº. 8.666/93, conforme a gradação da falta cometida;

**8.14.** A Contratada estará sujeita ainda, às penalidades descritas no artigo 87 da Lei Federal nº. 8.666/93.

## **CLÁUSULA NONA: RESCISÃO:**

**9.1.** O presente contrato poderá ser rescindido:

a) unilateralmente, nas hipóteses previstas no artigo 78, incisos I a XII e XVII a XVIII, da Lei n.º 8.666/93 e alterações;

b) amigavelmente, por acordo entre as partes, reduzida a termo, desde que haja conveniência para o CONTRATANTE e;

c) judicial, nos termos da legislação.

**9.2.** Nos casos de rescisão administrativa, fica assegurado ao CONTRATANTE as prerrogativas previstas nos incisos I a IV do art. 80, da Lei supra citada.

#### **CLÁUSULA DÉCIMA: DISPOSIÇÕES GERAIS**:

**10.1.** O presente pregão poderá ser anulado ou revogado, sempre mediante despacho motivado, sem que caiba a qualquer licitante direito à indenização.

**10.2.** O contratado fica obrigado a aceitar, nas mesmas condições, os acréscimos ou supressões que se fizerem necessários até 25% (vinte e cinco por cento) do valor inicial atualizado do contrato.

**10.3.** Decairá do direito de solicitar esclarecimentos, providências ou impugnar o presente Edital o interessado que não se manifestar até o 2° (segundo) dia útil anterior à data da sessão do pregão, o que caracterizará aceitação de todos os seus termos e condições. Qualquer manifestação posterior que venha a apontar falhas ou irregularidades que o viciariam não terá efeito de recurso perante a Administração.

**10.4.** A impugnação feita tempestivamente não impedirá o interessado de participar do processo licitatório.

**10.5.** São vedadas a subcontratação total ou parcial do objeto contratado, a associação do contratado com outrem, a cessão ou transferência, total ou parcial, bem como a fusão, cisão ou incorporação, sem expressa anuência da Prefeitura.

**10.6.** A tolerância da Contratante com qualquer atraso ou inadimplência por parte da Contratada não importará de forma alguma em alteração contratual ou novação.

**10.7.** É facultada ao pregoeiro ou a autoridade superior, em qualquer fase da licitação, a promoção de diligência destinada a esclarecer ou complementar a instrução do processo.

**10.8.** As licitantes assumem todos os custos de preparação e apresentação de suas propostas e a Administração não será, em nenhum caso, responsável por esses custos, independentemente da condução ou do resultado do processo licitatório.

**10.9.** As licitantes são responsáveis pela fidelidade e legitimidade das informações e dos documentos apresentados em qualquer fase da licitação.

**10.10.** Não havendo expediente na data designada para a realização da sessão pública, ou ocorrendo qualquer fato superveniente que impeça a realização do certame na data marcada, a sessão será automaticamente transferida para o primeiro dia útil subsequente, no mesmo horário e lo cal anteriormente estabelecidos, desde que não haja decisão e comunicação do pregoeiro em contrário.

**10.11.** Na contagem dos prazos estabelecidos neste edital e seus anexos, excluir-se-á o dia do início e incluir-se- á o do vencimento. Só se inici am e vencem os prazos em dias de expediente da Prefeitura.

**10.12.** O presente Edital, seus anexos e a proposta do vencedor da licitação farão parte integrante do Contrato ou instrumento equivalente.

**10.13. Impugnações** ao Edital só serão aceitas por escrito e protocoladas no Departamento de Compras, das 08h00min às 17h00min horas, de segunda a sexta-feira, no prazo máximo de 02 (dois) dias úteis antes da data marcada para recebimento das propostas, não serão aceitas impugnações enviadas por fax, e-mail e via correio.

**10.14. Questionamentos** a serem feitos sobre este edital só serão aceitos por escrito e desde que encaminhados ao Departamento de Compras, das 08h00min às 17h00min horas, de segunda a sexta-feira, no prazo máximo de 02 (dois) dias úteis antes da data marcada para recebimento das propostas.

**10.15.** Os servidores que integram a Comissão de Pregão foi constituída pelas Portarias nº.s 10.441/2013 e 10.541/2013.

**10.16.** As partes elegerão o Foro da Comarca de Mauá para qualquer procedimento administrativo ou judicial decorrente do processamento desta licitação e do descumprimento do contrato dela originado.

**10.17.** Este edital com as condições gerais do procedimento licitatório que em conjunto com os elementos específicos, contidos nos Anexos que o integram, regerão a licitação e a contratação específica.

## **CLÁUSULA DÉCIMA PRIMEIRA: DOCUMENTOS INTEGRANTES:**

**11.1.** Faz parte integrante do presente instrumento, independentemente de transcrição, todo o conteúdo do processo administrativo n.º 12041/15 especificações contidas no edital respectivo e seus anexos, além da proposta da CONTRATADA.

#### **CLÁUSULA DÉCIMA SEGUNDA: FORO:**

 $\mathcal{L}_\text{max}$  and  $\mathcal{L}_\text{max}$  and  $\mathcal{L}_\text{max}$  and  $\mathcal{L}_\text{max}$ 

**12.1.** Fica eleito o Foro da Comarca de Mauá, neste Estado, para dirimir as questões oriundas deste contrato, com expressa renúncia de outro por mais privilegiado que seja ou venha a ser.

## **CLÁUSULA DÉCIMA TERCEIRA: LEGISLAÇÃO:**

**13.1.** O presente contrato é regido pela Lei Federal nº 8.666/93 e alterações, Lei 10.520/2002, Decreto Municipal nº. 6783 de 06 de outubro de 2005 e demais normas regulamentares aplicáveis, pelos preceitos de Direito Público e, supletivamente pelos princípios da Teoria Geral dos Contratos e das Disposições de Direito Privado.

Este ajuste é lavrado nos termos da minuta constante às fls. \_\_\_\_ e, aprovado às fls. \_\_\_ do processo administrativo n.º \_\_\_\_\_\_\_\_ e que, após lido e achado conforme, vai devidamente assinado pelas partes contratantes e testemunhas abaixo.

SECRETÁRIO DE

TESTEMUNHAS:

CONTRATADA

NOME/RG  $\mathcal{L}_\text{max}$  and  $\mathcal{L}_\text{max}$  and  $\mathcal{L}_\text{max}$  and  $\mathcal{L}_\text{max}$ NOME/RG

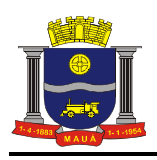

**Fls. nº \_\_\_\_\_\_\_\_\_\_\_ Proc. Nº: 12041/2015 Rubrica:\_\_\_\_\_\_\_\_\_**

**ANEXO XI** 

(**M O D E L O)**

# **TERMO DE CIÊNCIA E DE NOTIFICAÇÃO**

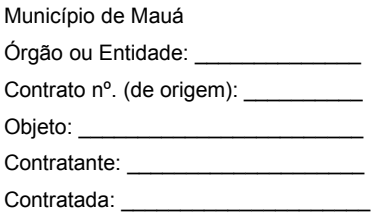

Na qualidade de Contratante e Contratado, respectivamente, do termo acima identificado, e, cientes do seu encaminhamento ao TRIBUNAL DE CONTAS DO ESTADO, para fins de instrução e julgamento, damo-nos por CIENTES e NOTIFICADOS para acompanhar todos os atos da tramitação processual, até julgamento final e sua publicação e, se for o caso e de nosso interesse, para, nos prazos e nas formas legais e regimentais, exercer o direito de defesa, interpor recursos e o mais que couber.

Outrossim, declaramos estar cientes, doravante, de que todos os despachos e decisões que vierem a ser tomados, relativamente ao aludido processo, serão publicados no Diário Oficial do Estado, Caderno do Poder Legislativo, parte do Tribunal de Contas do Estado de São Paulo, de conformidade com o artigo 90 da Lei Complementar nº. 709, de 14 de janeiro de 1993, iniciando-se, a partir de então, a contagem dos prazos processuais.

Local e data

 $\mathcal{L}_\text{max}$  , and the contribution of the contribution of  $\mathcal{L}_\text{max}$ Contratada Contratante